#### **Alabama State Department of Education**

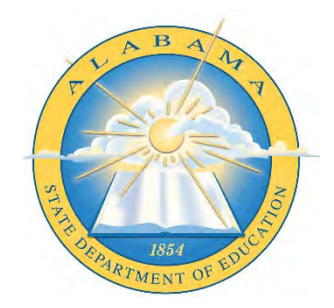

# **Request for Proposal RFP ALSDE 2024-07 STUDENT INFORMATION SYSTEMS**

### **Alabama State Department of Education**

#### **Executive Section**

#### **Note: FAXED OR E-MAILED PROPOSALS WILL NOT BE ACCEPTED.**

Inquiries and response submissions related to this RFP are to be addressed to:

Cindy Gillespie Office of Operations Alabama State Department of Education 50 N. Ripley Street, Room P305 Gordon Persons Building Montgomery, AL 36104 Email: [cgillespie@alsde.edu](mailto:cgillespie@alsde.edu) 

#### **Deadline:**

# **Proposals must be received no later than 4:00 p.m. on March 29, 2024. It is required that each vendor clearly mark the envelope RFP ALSDE 2024-07 in the lower left corner of the envelope (Response packages that are not marked will be rejected).**

The proposal package must contain the following:

- 1. **Original proposal plus five copies** with original signatures (The proposal must be signed by an official authorized to legally bind the vendor to the information provided). **One (1) electronic copy** on a USB flash drive in MS Word format.
- 2. Must be currently registered with The Alabama Department of Finance, Division of Purchasing as a State Vendor and provide vendor number. [http://www.purchasing.alabama.gov](http://www.purchasing.alabama.gov/)
- 3. The vendor must complete the affidavit for business entity/employer/vendor. Verification of enrollment in Everify should be presented on the form found in Appendix A.

 **Proposal Opening Gordon Persons Building, Zeke Conference Room 50 North Ripley Street Montgomery, AL 36104 April 1, 2024 9:00 am** 

# **Table of Contents**

#### **Section l.00 Administrative Overview**

- 1.1 Purpose and Background
- 1.2 Anticipated Timetable (may be amended at the discretion of the ALSDE)
- 1.3 Proposal Evaluation
- 1.4 Conditions and Terms

#### **Section 2.00 Scope**

2.1 Scope of Vendor's Work and Responsibilities

# **Section 3.00 General Requirements**

3.1 Requirements of Proposal

# **Section 4.00 General Terms and Conditions**

- 4.1 Governance
- 4.2 Immigration
- 4.3 Conflict of Interest
- 4.4 Discrimination

APPENDIX "A"

APPENDIX "B"

#### **Section 1.00 Administrative Overview**

#### **Purpose and Background**

**1.1 Purpose and Background**<br> **Purpose:** The Alabama State Department of Education (ALSDE) is soliciting proposals for a ALSDE is soliciting proposals from qualified software firms to provide a comprehensive, fully integrated, operational Student Information System (SIS) and education business administrative functions that will meet the information needs over the next ten years. A qualified firm is defined as a vendor with multiple years of experience with completed state-wide implementations. SIS needs. The successful firm shall meet the terms and conditions set forth in this document and all attachments. This RFP requires vendors to submit technical and cost proposals that clearly Student Information and Management System vendor hosted scalable and secured solution. ALSDE is seeking an interested company that can provide solutions to address current and future delineate the vendor's plan for delivering products and services for multiple years.

 The RFP includes requirements for all areas encompassing student information and reporting (e.g., student records, registration, scheduling, hosting, testing and assessment results, grades, staff transcription, learning management system that fully integrates with the proposed SIS, and analytics suite that includes students plans and interventions that encompass a whole student profile. The ALSDE expects vendors to deliver a solution that will result in no loss of functionality attendance, state compliance needs and health records). Additional areas to be included are Special Education, 504 and EL compliance records, Professional development documentation and from current SIS functionality.

#### **Background:**

 The ALSDE serves over 740,000 students across the State in various schools and institutions, pre-K through adult.

 sustain the State well into the future. ALSDE expects to consider only providers that demonstrate forward-thinking solutions that will

 system is required to be an existing, integrated software system that incorporates the operational The SIS must provide functionality to support classroom, school, community, administration and student records administrative functions appropriate for a PK-12 school district. The application functions described in this RFP.

 Vendors are asked to submit a recommended implementation plan and specify the areas where services will be provided as well as clearly specifying the responsibility areas of the ALSDE project team. Implementation plans may include but are not limited to; software installation and management. The ALSDE is interested in vendor recommendations on how best to ensure project configuration, data conversions, interface development, training and implementation support and success, knowledge transfer and positive system acceptance.

 To control the cost of the system, the ALSDE will make every reasonable attempt to use the modification cost based on experience with other customers. The requirements contained in this RFP represent the ALSDE's vision of an integrated system. As such, we realize that the software as proposed without modification. However, the proposal must contain an estimated

 requirements may exceed the offerings currently available in the marketplace. For this reason, proposals will be evaluated in their entirety with attention to immediate functionality as well as flexibility to accommodate changing requirements and technology.

 Proposals should clearly delineate how the software system can best satisfy the stated requirements of the ALSDE and how the implementation approach will minimize the risk of delayed implementation.

 The ALSDE's objectives are to increase productivity and maintain accuracy and consistency with a greater emphasis on monitoring, analyzing and reporting of student information by:

- • Ensuring accurate reporting to the ALSDE to maintain individual-level data including student demographics, course data, discipline, assessments, staff assignments, special education, health, and other data for state and federal reporting. Demonstrated success of this requirement must be shown.
- Utilizing state-of-the-art technology involving data communications and computer hardware and software.
- Utilizing software that is fully integrated and has the ability to expand in the future.
- • Utilizing software that has an in-depth reporting capability for both "canned" and ad hoc reporting.
- Reducing the amount of manual and repetitive data entry.
- Achieving faster entry of data, quick access to information and online reporting capabilities.
- • Producing timely reports including ad hoc reports without the need for extensive report generation training, or continual internal support or vendor support.
- • Utilizing software that is functional for use by the central office and all non-central administrative and program entities.
- • Utilizing vendor services of providing the software and all necessary consulting support to install, test, train and implement the new system.
- • Real time viewing of data from the State level along with a data warehouse of the data for monitoring, analysis, and reporting including USDoE EDEN reporting.

 ALSDE desires to begin planning, implementation (to include data migration of current and archive data), staff training throughout the implementation, and plans to go live with the awarded vendor solution for the Student Information System State-wide by fall 2024 but welcomes recommendations for proven and successful implementation calendar.

#### **1.2 Anticipated Time Table (may be amended at the discretion if the ALSDE)**

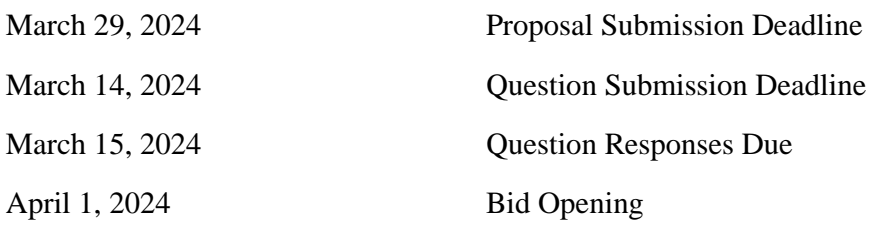

All questions and the ALSDE response to those questions can be found at the following website:

<www.alabamaachieves.org>

### **1.3 Proposal Evaluation**

 to evaluate the proposals for the purpose of ranking them in relative position based on how fully each proposal An Evaluation Team will review the proposals and make a recommendation. The criteria listed below will be used meets the requirements of this RFP.

#### Evaluation Criteria:

Vendor qualifications and experience 35 points

- 
- Vendor meets the mandatory minimum qualifications and provides an organizational structure and overall management plan for the ALSDE state assessment program.
- Vendor provides narrative of experience and at least three references.

#### Budget Proposal 30 points

 • Vendor provides a cost proposal that is technically sound, cost-effective, includes cost options, and clearly delineates the reasonableness for each required activity and deliverable.

Detailed description and delivery of training materials, presentations, and/or modules 35 points

- Vendor demonstrates technically sound methodologies to manage continued development, including new content development as necessary aligning with ALSDE state and Federal standards.
- Vendor provides a clear solution, capacity, and tools to manage and implement the system, including but not limited to, enrollment, delivery, student and user management, system security, upgrades, user interface interoperability and embedded usability, and accessibility and accommodations features.
- Vendor provides documentation for solutions and procedures to manage and implement training, and quality control to accommodate specified reporting timelines.
- Vendor demonstrates solutions to produce data files, individual student reports, group level reports.
- Vendor demonstrates a method and schedule to ensure timely delivery of high-quality ancillary materials and supports including manuals, training meetings, and modules, and help desk services to ensure uniform statewide administration of the platform.

### **Best and Final Offers:**

 The ALSDE may either accept a vendor's initial proposal by award of a contract or enter into discussions with vendors whose proposals are deemed to be reasonably acceptable consideration for award. After discussions are concluded, a vendor may be allowed to submit a "Best and Final Offer" for consideration in a manner and method prescribed by the ALSDE. By submitting a proposal each vendor accepts and agrees to all conditions and requirements herein.

 The ALSDE will make all decisions regarding evaluation of the proposal. The ALSDE reserves the right to judge and determine whether a request is compliant with and has satisfactorily met the requirements of the RFP. The ALSDE reserves the right to waive technical and other defects if, in its judgment, the interest of the ALSDE so requires. Any further information disclosed about the RFP during this process will be provided to all vendors in a manner and method prescribed by the ALSDE.

For the purpose of verifying the contents of the proposal, the ALSDE may request additional information, vendor interviews, and content presentations or materials. Discussions may be conducted with vendors that submit proposals determined to be reasonably suitable of being selected for the purpose of clarifying and assuring full cooperation in meeting the required terms. The ALSDE reserves the right to reject at its sole discretion the proposals it deems non-cooperative proposals.

#### **Rejection of Proposal:**

 ALSDE reserves the right to reject any or all proposals which are deemed to be non-responsive, late in submission, or unsatisfactory in any way. ALSDE shall have no obligation to award a contract for work, goods and/or services as a result of this RFP.

 **Qualified bidders aggrieved in connection with the with the solicitation of a contract may protest to the Chief Procurement Officer.** *See generally* **State of Alabama Department of Finance Administrative Code Regulations at [https://finance.alabama.gov/media/rnii4ga1/administrative-code-355-4-1-01-thru-06.pdf.](https://finance.alabama.gov/media/rnii4ga1/administrative-code-355-4-1-01-thru-06.pdf)** 

### **Confidentiality:**

 All information contained in the RFP is considered to be the exclusive property of the ALSDE. Recipients of this RFP are not to disclose any information contained within the RFP unless such information is publically available. This RFP is provided for the sole purpose of allowing Vendors to respond to these specifications.

# **Selection Process:**

 The ALSDE will select the vendor that provides the most technically sound and cost-effective proposal that best fits the needs of the ALSDE. Final selection of the successful vendor will not be based solely on cost. The vendor product will be evaluated primarily on the scope of the activities linked to associated costs as detailed in the RFP. RFPs will be reviewed to ascertain that minimum requirements have been met. The ALSDE reserves the right to conduct discussions with potential vendors in order to clarify information contained in their proposals, but the ALSDE has no obligation to do so. The vendor will provide notice to the ALSDE any of the partner and is responsible for all project performance. Any subcontractor or partner will be subject to the partnership with another firm to provide parts of the solution; however, the vendor must provide management same vetting process as the vendor, and the vendor is responsible for ensuring that each subcontractor acknowledges and is contractually bound by the staffing plan and other commitments listed in this RFP.

 Unless provided by law, nothing in this RFP shall be construed to create any legal obligation on the part of reissue the RFP in whole or in part, at any stage. In no event shall ALSDE be liable to respondents for any cost also withdraw their interest in the RFP, in writing, at any point in time, as more information becomes known. If, within the confines of this RFP, the vendor provides intellectual property be it understood that all RFP ALSDE or any respondents. ALSDE reserves the right, in its sole discretion, to amend, suspend, terminate, or or damages incurred in connection with the RFP process, including, but not limited to, any and all costs of preparing a response to this RFP or any other costs incurred in reliance on this RFP. No respondent shall be entitled to repayment from ALSDE for any costs, expenses, or fees related to the RFP. All supporting documentation submitted in response to the RFP will become the property of the ALSDE. Respondents may contents are subject to Open Records Act laws and thus are subsequently in the public domain.

#### **Intent to Award**

Division of Procurement will send out an intent to award to participating suppliers, defining the protest period. The CPO, Chief Procurement Officer, is the awarding authority and as such is a signatory on the agreement/contract.

### **Disclaimer Notice:**

 The ALSDE shall not be liable for any costs associated with the preparation of proposals or negotiations of a contract incurred by any party.

#### **Availability of Funds:**

 It is expressly understood and agreed that the obligations of the ALSDE to proceed is conditioned upon the continued availability of funds that may be expended for these purposes.

#### **Conditions and Terms 1.4**

#### **Term of Contract, Renewal, and Extension Option:**

- 1. The contract resulting from this RFP is renewable for additional years pending written agreement of the vendor and ALSDE.
- 2. The vendor shall be fully prepared to commence work after full execution of the contract by parties and the receipt of required governmental approvals.
- 3. The initial contract period pursuant to this RFP shall be for a contract period of up to 12 months with an option to issue a second, third, fourth and fifth 12-month agreement under the pricing, by the vendor, would begin the day after the previous agreement expires. Any subsequent agreement must have the written approval of both the ALSDE and the vendor approximately 30 days before the expiration of the previous contract. terms and conditions established in the vendor's proposal and agreed upon by the ALSDE. Second, third, fourth and fifth 12- month contracts, if requested by the State and agreed upon
- 4. Prior to each renewal, ALSDE may subjectively consider the value of the contract to the state, the vendor's performance under the contract and other factors, including but not limited to:
- 5. If ALSDE determines changes to a contract document are required as a condition to renewal, the ALSDE and vendor will cooperate in good faith to evidence such required changes in an Amendment.

- 6. ALSDE, at its sole option, may choose to exercise an extension for ninety (90) days beyond at its sole option, may choose to exercise subsequent ninety (90) day extensions, by mutual conditions of a new award or as needed for transition to a new vendor. the final renewal option period, at the contract pricing rate. If this option is exercised, ALSDE, consent and at the contract pricing rate, to facilitate the finalization of related terms and
- 7. It is expressly understood and agreed that the obligations of the ALSDE to proceed is conditioned upon the continued availability of funds that may be budgeted or available for these purposes.
- 8. The contract will commence pending Legislative Review Committee approval and Governor's signature.
- 9. Proposals should reference each element in the RFP by number on the cover of each copy and be arranged in the same sequence. Vendors must reply to each element of the RFP.

#### **Legislative Changes**

- the opportunity to modify their proposals to reflect such changes by a date certain at the 1. The content of this RFP is subject to legislative changes either by the federal or state government. If any changes occur prior to the submission deadline, then all vendors will have discretion of the ALSDE.
- 2. If any such changes occur after the submission deadline, then:
	- vendor's proposal reflecting such legislative changes; and • ALSDE reserves the right to negotiate modifications to the identified finalist and the
	- • ALSDE shall have no obligation to provide unsuccessful vendors with the opportunity to modify their submissions to reflect such legislative changes.

#### **Mutual Responsibilities**

- 1. ALSDE and vendor agree that:
	- designations in any promotion or publication without express written consent by the • neither party grants the other the right to use any trademarks, trade names, or other other party;
	- • this is a non-exclusive contract and each party is free to enter into similar agreements with others:
	- Document and all other rights and interests are expressly reserved; and except as otherwise set forth herein, where approval, acceptance, consent, or similar action by • each party grants the other only the licenses and rights specified in the Contract either party is required under this contract, such action shall not be unreasonably delayed or withheld.

#### **Rights in Data, Documents, and Computer Software**

- 1. Any research, reports, studies, data, photographs, negatives or other documents, drawings, models, materials, or work product of any type, including drafts, prepared by the vendor in the performance of its obligations under the resulting contract shall be the exclusive property of products shall include, but not be limited to, the right to copy, publish, display, transfer, the ALSDE. The vendor shall deliver all such products to the ALSDE upon completion, termination, or cancellation of the contract. The rights of the ALSDE with respect to such prepare derivative works, or otherwise use such products.
- 2. The ALSDE shall be the owner of all licenses to third party proprietary operating and vendor software packages provided by vendor.

#### **ALSDE's Reservation of Rights**

- 1. ALSDE reserves the right to:
	- reject any or all proposals received in response to the RFP;
	- withdraw the RFP at any time, at the agency's sole discretion;
	- make an award under the RFP in whole or in part;
	- requirements of the RFP; • disqualify any vendor whose conduct and/or proposal fails to conform to the
	- seek clarifications of proposals;
	- overlook minor discrepancies:
	- • use proposal information obtained through site visits, management interviews and state's investigation of a vendor's qualifications, experience, ability or financial standing, and any material or information submitted by the vendor in response to the agency's request for clarifying information during evaluation and/or selection under the RFP;
	- prior to the proposal opening, amend the RFP specification to correct errors or oversight, or to supply additional information, as it becomes available;
	- addressing subsequent RFP amendments; • prior to the proposal opening, direct vendors to submit proposal modifications
	- change any of the scheduled dates;
	- waive any requirements that are not material;
	- negotiate with the vendor within the scope of the RFP in the best interests of the state;
	- conduct contract negotiations with the next responsible proposer, should the agency be unsuccessful in negotiating with the selected vendor;
	- utilize any or all ideas submitted in the proposals received;
	- • unless otherwise specified in the solicitation, every offer is firm and not revocable for a period of 60 days from the proposal opening;
	- • require clarification at any time during the procurement process and/or require the requirements of the solicitation; and to request best and final offers. correction of arithmetic or other apparent errors in order to assure a full and complete understanding of a vendor's proposal and/or to determine a vendor's compliance with

#### **Considerations and Other Issues**

- 1. Upon completion or termination of the contract awarded as a result of this RFP, the vendor vendor and/or ALSDE, including, but not be limited to, assisting ALSDE in developing and implementing a feasible transition plan in advance of the anticipated expiration, cancellation, will use its best efforts to assist ALSDE in completing a seamless transition to any successive or termination of the contract.
- 2. The vendor agrees to cooperate fully with any vendor and ALSDE and refrain from any activity that would interfere with the implementation of the transition plan and a seamless transition. The vendor shall provide all items, reports, materials, data, and equipment owned by ALSDE in the vendor's possession, and any information useful to and requested by ALSDE in developing an RFP for a vendor, prior to the expiration, cancellation, or termination of the contract.

#### **Performance Penalty**

 1. Once completion dates are mutually agreed upon, and the vendor fails to perform any of the period, the vendor shall pay the ALSDE the sum of 2.5% of the total annual contract per services and/or make deliveries within the time specified in the contract, or any extension

 delay in performance and/or delivery arises out of causes due to acts of the ALSDE. calendar day for failed or delayed services/deliveries. The vendor shall NOT be charged when

- an extension via written request. This request may or may not be granted at the discretion of 2. Should the vendor see that it will not be able to meet a delivery date, the vendor may request the ALSDE. If written approval is granted by the ALSDE, liquidated damages will not be assessed for the duration of the extension. If an extension is granted any adjustments to the timeline, if necessary, shall be approved by the ALSDE.
- will pay liquidated damages to the ALSDE in the amount of 5% of the total annual contract amount for each day during which the online, electronic, paper, print, or other document is possibility, it will expedite its responses and requirements in this regard in an effort to limit 3. Failure to correct any errors in materials or prevent disruptions that negatively alter the ability to administer or operate the system will be viewed as a violation of the contract, and the vendor incorrect until a corrected online, electronic, paper, print, or other document approved by the ALSDE is distributed by the vendor. ALSDE agrees that when liquidated damages become a the amount of liquidated damages.

#### **Privacy Considerations**

- this project agrees to comply with all state and federal laws relating to student data and The vendor, vendor staff, subcontractors, and educators participating in any aspect of privacy, including the Family Educational Rights and Privacy Act (FERPA).
- • The vendor shall be required to sign a FERPA Confidentiality Agreement upon awarding of contract.
- • The vendor shall safeguard the confidentiality and integrity of all data received applicable privacy laws. pursuant to this project, place limitations on its use, and maintain compliance with all
- safeguards to ensure the security and confidentiality of all student data. • The vendor shall establish appropriate administrative, technical and physical
- Multi-factor authentication
- Boundary management for logins and monitoring.
- • The vendor should include sample confidentiality agreements as an attachment to this proposal.
- • In addition to FERPA the vendor agrees to comply with other Federal legislation with regards to student privacy to include but not limited to:
- The Protection of Pupil Rights Amendment [\(PPRA\)](http://www2.ed.gov/policy/gen/guid/fpco/ppra/index.html)
- Children's Online Privacy Protection Act [\(COPPA\)](http://www.coppa.org/)
- Health Insurance Portability and Accountability Act of 1996 (HIPAA)
- The vendor will comply with the Privacy Act of 1974, 5 U.S.C. § 552a

#### **Vendor Cooperation**

- 1. The development, implementation, administration, and reporting required for the state testing program will require the coordination of activities between the vendor, the ALSDE, and other possible vendors providing services to the ALSDE either currently or in the future.
- 2. The vendor will be required to provide full cooperation when working with one or more of the parties involved in various aspects of the state testing program.
- be in a format readily accessible by other vendors that will not impede the efforts of the 3. The vendor shall agree that during a transition, all products associated with this RFP shall ALSDE or the new vendor to continue development and/or delay the continuation of the program.

#### **Section 2.00 Scope**

#### **2.1 Scope of Vendor's Work and Responsibilities**

 System (SIS) and education business administration that will meet the information needs for the The requested proposals are for a comprehensive, fully integrated, operational Student Information foreseeable future. ALSDE desires a single State centralized software system to handle core SIS processing, in addition to offering as many education business administration functions as possible with full integration and processing with the SIS.

#### **Student Information Systems Functionality**

 but not limited to, the following areas: ALSDE seeks to license student management software with highly integrated functionality including,

- 3rd Party API integration
- Address Specifications (Automated)
- Analytics dashboard suite with comprehensive student profiles
- Assessments (Tracking and Storage)
- Assignment notifications
- **Assignments**
- Athletes' eligibility
- At- Risk Monitoring
- • Attendance (daily and period attendance, auto calculation of daily attendance from period attendance based on Alabama attendance business rules)
- Auditing monitoring and reporting
- Behavior recording and reporting
- Career-Tech Program and Credential Management
- Certifications tracking for Staff
- Charter Schools
- Civil Rights reporting (CRDC)
- Communications
- External (Automated)<br>• Internal (Automated)
- Internal (Automated)<br>• Intervention Plans (tra
- Intervention Plans (transfer with student across state)
- Compliance Reporting
- Contacts Management
- Customizable Alerts (workflows)
- Discipline
- District Student Identifier (unique)
- Document Attachment Capabilities and Storage
- EDEN data
- Electronic Announcements
- Employed and Non-employees by vendors
- Employee LMS
- Employee portal
- Enrollment (Regular and extended, multi district enrollment capabilities with student writeback

capabilities)

- Faculty
- Fixed assets
- Foundational Wellness Tools
- Full Audit Logging / Tracking / Change History (field level reads and writes)
- Grade book
- Grade Reporting (traditional and standard models defined)
- Health (Nurse Logs, Medication tracking, Monitoring of health activities, screenings mass entry, health concerns, health plan creation, immunization)
- Homeschool students attending approved courses/activities
- Lesson planning
- Master Scheduling
- Mobile and Device agnostic
- Online Course Requests
- Other System/Application/ Export File Integration
- Parent & Student Portal
- Personalized Learning
- Private school students receiving services
- Program History
- Query/ Report Tool
- Registration
- Scheduling
- School, District and State administration
- Special population management and services (Special Education, Gifted, EL, 504)
- Specialized Treatment Centers
- Staff Attendance Recording and Reporting
- Staff Professional Development Suite
- State Enrollment with unique State Student Identifiers (SSID)
- State Data Validation Suite with reporting and error correcting mechanisms
- Student Accountability
- Student Data
- Student LMS
- Student Plans (attachment upload capabilities & transfer with student data across state)
- Student Progress
- Student Scheduling
- Support & Training
- System Administration, Design, Operations
- Tiered Administration and Security
- Transcripts & Graduation Requirements
- Transfers
- Transportation plans
- Transportation routes
- Transportation services
- Truancy tracking and notification system to include truancy queuing with reporting and emailing functionality
- Vendor Management
- Virtual Programs
- Virtual Schools

### **Services**

ALSDE seeks to procure the following services as part of this project:

- Certified partner integrations
- Change management, including process re-engineering
- Cloud based services (Administration, Availability, Statistics)
- Customization Services
- Dashboards of data points
- Data conversion and migration from existing district and State systems
- Data warehouse
- Dedicated State Support
- Development and replacement of in-bound and out-bound interfaces using API or like services
- Easy to use consistent and intuitive UX (User Experience)
- Education and student data effectiveness
- FAQ of system
- Federal compliance and USDOE compliance
- Implementation services, including system configuration
- Integration services
- Knowledge base of How to with ALSDE defined and District defined policy
- Predictable data comparisons dashboards
- Piloting and development environments
- Scalable
- SDLC methods
- Single Sign On
- Single Sign On providers integration
- Software maintenance and enhancement support
- Student achievement dashboards
- System documentation
- Testing
- Training and user support
- Transformative data dashboards

#### **Requirements for the SIS Software**

The system must provide capabilities that align with the functions described in RFP spreadsheet Appendix B. The completion of all sheets in this form is mandatory and it must be returned with your submission.

#### **Project Deliverables**

 For purposes of this project, deliverables will be divided into three categories: Written Deliverables, Software Deliverables, and Non-Software Deliverables. Project deliverables, organized by category, are listed below:

### **Written Deliverables**

- Project work plan (ALSDE and vendor staff)
- Project organization chart (ALSDE and vendor staff)
- Recommendations for ALSDE roles & responsibilities
- Recommendations for project structure and decision-making framework
- Project communication plan
- Project status reports
- Risk and issue management plan
- Architectural design, including an Entity Relationship Design (ERD)
- Software change control process
- Software configuration plan
- Software configuration/design documentation
- Systems interface plan and design/capability
- Detailed testing plan and test scripts
- Data conversion plan and design
- Knowledge transfer plan
- Deployment plan
- Comprehensive training plan, materials, and curriculum
- Complete system use documentation
- "To Be" process maps illustrating how current daily processing will be completed in the SIS
- Complete end-user documentation, customized for ALSDE
- End-user support plan
- Technical support plan
- Application maintenance plan (including upgrades and compliance releases)
- List of minimum and maximum hardware requirements

### **Software Deliverables**

- Baseline SIS software and licenses
- Fully configured SIS software with any customizations required to satisfy state, federal, or agreed upon ALSDE requirements ("Configuration" is defined as any tasks, including system set-up, which can be accomplished without any programming changes. "Customization" is defined as any changes in programming required.)
- Upgrade SIS software and licenses
- Future configuration, customization, outputs, and/or reports required by any potential state or federal legislation
- Functioning of new and existing in-bound and out-bound interfaces API or like services
- Fully tested data conversion programs with documented results for ALSDE signoff
- to licensing issues should be noted.) • Provide recommended 3rd party software (any 3rd party software that cannot be provided due

### **Non-Software Deliverables**

- Conduct project kick-off meeting
- Provide dedicated project manager / team
- Provide implementation leadership and guidance to ALSDE project team
- Conduct unit and system testing

- Conduct integration testing
- Conduct volume/stress testing
- Support user acceptance testing
- Perform production tests
- Cutover to new software
- Conduct training
- Access to training and system administration material
- Conduct project close-out meeting
- **Training** 
	- Vendor will establish and implement a training plan for system and school educators, administrators, and technology coordinators on all aspects of the program. The vendor should describe written materials, both face-to-face and online module training and other supports that may be developed to ensure that staff are prepared to function within the application environment.
	- This training should be specific to Alabama's needs and developed in collaboration with the ALSDE.
	- Both face-to-face and online trainings should be available throughout implementation.
	- On-going trainings should be conducted with LMS type e-training providing certification for new staff
	- Vendor will be required to develop other resource materials including: user guides, Frequently Asked Questions (FAQ).
	- should be provided identifying the topic, target audience and target dates. The vendor shall provide its work plan for training and support. A schedule in table format
	- to the extent possible. Vendor policies, procedures and systems should exemplify user-friendliness and be intuitive
	- two-week review and approval by ALSDE staff prior to the training date. The online modules and face-to-face presentations shall meet ADA standards and minimum of
- Software Implementation Training
	- Recommended training approach (i.e. instructor led vs. computer-based)
	- Training evaluation tools
	- **Training coordination**
	- **•** Description of training materials and plans for revision
	- **Training timeline**
	- User certification / score for effectiveness of training
- Technology Director Training
	- Training on the operation and features of the system.
	- Training on the physical and electronic security of the platform, system requirements for implementing the platform and troubleshooting of technology issues at the school or system site.
	- May include a visual as well as oral presentation and may include other types of interactive technology.
	- Delivery method must be identified.
	- ALSDE reserves the right to preview each training session and webinar.
- Online Training Support
	- operating the online assessment software. The vendor may also include other beneficial The vendor shall describe its plan to provide training and customer support. The description should include training with an easy to understand set of directions, including screenshots, for training materials in its response such as e-learning modules and online tutorials for users.

#### **BUSINESS AND TECHNICAL REQUIREMENTS**

 towards service delivery, capability, or feature, and indicate if it is in a currently supported release (n) or Vendor must confirm how your proposed solution meets the following requirements including any limitations

minimally in the next release  $(n+1)$  to be made available prior to the Implementation Date. All requested information must be submitted with the proposal response.

#### **STATEWIDE SOLUTION ARCHITECTURE**

 The scale of the proposed solution must deliver and implement statewide SIS capabilities for all districts within Alabama.

#### **Provide your number of statewide implementations and the States implemented.**

 The proposed solution must provide a real-time data for state-level. This state-level data must be able to navigate the totality of SIS data to grant ALSDE real-time data visibility.

**Based on your current design how will this requirement be met?** 

#### **SERVICE LEVEL**

The proposed solution must be capable of delivering to 99.9% availability. A Service Level Agreement (SLA) will be required within the finalized statement of work (SOW).

**How does your architecture support this requirement? Include any agreements with third party hosting providers.** 

#### **CUSTOMER SUPPORT**

Tier-1 customer support must be provided between 6 AM and 6 PM CST, M-F.

**How will your organization fulfill this requirement for the proposed solution.** 

#### **PROJECT MANAGEMENT**

 The awarded vendor must provide a Project Manager for the duration of the project to work with the ALSDE Project Manager.

ALSDE requires the proposed Project Manager have prior experience managing large full-cycle IT projects with a minimum of five (5) years prior IT project management experience, to include at least one statewide SIS implementation project.

**Provide resume of your proposed Project Manager.** 

#### **STATEWIDE SOLUTION ARCHITECTURE**

**Describe how your proposed solution delivers a statewide implementation.** 

 The State understands the myriad approaches to architecturally implementing a statewide solution. Your that could be linked together may be grounds for rejection. response should consider scale, statewide visibility, LEA and ALSDE administration, information security, and other factors inherent to an implementation of this size. Simple responses indicating local installations

**Describe the state-level user capabilities allowing for appropriately credentialed user-roles to view, navigate, administer, analyze, report, and communicate SIS data.** 

 Include in your response how this is afforded to select ALSDE staff to engage all AL SIS data across all LEAs vs. data localized to each.

 As an example, a school should have access to real-time school-level data, a LEA should have access to real-time LEA-level data, and the State should have access to real-time statewide data.

**Describe your approach to cloud, web, and mobile methods of ensuring statewide access for all classes of users and roles.** 

Include explanations if function or data limitations exist between approaches, and if there is a plan to unify the user experience across all access methods.

**Describe your proposed solution's approach to roles, role delineation, information security within those roles, and how that fits with logical breakdowns of responsibility at various levels, e.g., System Administrator, Site Administrator, Super User, User, Analyst, Read Only, etc., as defined within your currently supported release.** 

To support your response, submit a role and permission matrix of your currently supported release and ensure it clearly communicates State-level roles from District or Local School roles from Individual roles, such as Student or Parent.

**Describe your approach to systems resiliency, and specifically elaborate how it pertains to redundancy and failover.** 

**Describe your data storage model and how it affords independence in operation across locations yet maintains holistic data integrity for the State.** 

**Describe your data processing model and how it manages load and latency during non-peak and peak times, e.g., start of day, off-hours, mass enrollment, end of class, end of year, etc.** 

**Describe the branding capabilities within your proposed solution and limitations that ALSDE should be aware of.** 

#### **STUDENT ENROLLMENT AND REGISTRATION**

**Describe how students are enrolled in the proposed solution in the following scenarios:** 

- a. Initial enrollment;
- b. Transferring to a school within the same LEA;
- c. Transferring to a school in a different LEA;
- d. Non-public students visiting one or more classes per day (e.g., home or private school)
- e. Non-enrolled students receiving services (i.e., Pre-K students).
- f. Remotely enrolled students within an LEA
- g. Cross enrolled students between two or more LEAs
- h. Enrollment delivery in SIS via an online enrollment platform

 **Describe how your proposed solution assigns a single unique identifier to students and how this is managed across a statewide implementation.** 

**Describe how students can be enrolled in one LEA and transfer to another without manually copying data or risking duplication in enrollment, while maintaining their unique identifier.** 

**Define how students may pre-enroll in multiple LEAs and be actively enrolled in only one home LEA at any given time.** 

**Describe how the proposed solution facilitates initial online student registration, including transportation requirements and submission of locally required student enrollment documents.** 

In your response, also describe the document types that may be uploaded.

**Describe how the proposed solution facilitates class selection and registration for students via an online student portal for all course types, including setting deadlines for registrations and waitlist handling.** 

**Describe how the students can register for multiple sections of the same class in the proposed solution.** 

**Describe how the proposed solution registers students for courses and services when they are not enrolled in a LEA. This includes students who could be receiving services though the LEA, such as Pre-K students, students in virtual courses, visiting students, or migrant students.** 

**Describe how the proposed solution allows bulk enrollment of students in courses.** 

 **Describe how the proposed solution captures basic student information, to minimally include student name, address, parent/guardian, emergency contact information, medical alerts, demographics, etc.** 

**Describe how the proposed solution validates and aligns a student's home address to school attendance zones.** 

**Describe how the proposed solution addresses cross enrollment between schools and LEAs.** 

**Describe how the proposed solution allows students to attend courses at other schools within or across LEAs. Each home and destination LEA should be able to designate class sections available for enrollment across schools.** 

 **Describe how grades and attendance records will be automatically available, in real-time, without duplication of data and how teachers at the home and destination schools see the student's records.** 

**Describe how the proposed solution manages pre-enrollment for the next school year, including course selections, generation of a school master schedule, and scheduling students into sections.** 

#### **CLASSROOM MANAGEMENT**

**Describe how the proposed solution addresses period and daily based attendance and scheduling for all courses, regardless of delivery mode. Explain how classes are scheduled in schools with multiple daily bell schedules within the same school, or schools with a mix of period and daily based attendance.** 

**Describe how your proposed solution tracks the mode of instruction for a student at the course level and when it may vary, e.g., in-person, virtual, asynchronous, homebound, etc.** 

 **Describe how the proposed solution can support school-within-a-school, which may include multischool levels at a single location, virtual academies, multi-calendar school models, multi-track yearround schools, academies, and split-day programs.** 

**Describe how the proposed solution facilitates the input and tracking of data in the following areas:** 

- a. Migrant Student Identification and Support;
- b. Homeless Student Identification and Support;
- c. Academically and Intellectually Gifted Services;
- d. Limited English Proficiency Services; and,
- e. Students with Disabilities/Exceptional Children.

 Please expound upon the type of data included, such as identification, intake, service delivery, progress monitoring, requalification, compliance monitoring, auditing, etc.

**With respect to the five areas prior, describe how a plan may be created for a student who qualifies for these services in non-traditional ways.** 

**With respect to the five areas prior, describe how a teacher may be made aware of the plan for a student on their roster. In your response, elaborate on the safeguards in place to prevent exposure of data to non-authorized personnel, teachers or otherwise.** 

**Describe how the proposed solution supports adding co-teachers or teacher assistants to a class, including those who may reside at a school or LEA other than where the course is scheduled.** 

**Describe how the proposed solution enables teachers to track and report grades.** 

**Describe how the proposed solution facilitates competency-based progressions, micro-credentialing, and endorsements.** 

 **Describe how the proposed solution can support holistic Learner Profiles, including goal setting and managing progress.** 

#### **STUDENT MANAGEMENT AND SERVICES**

**Describe how the proposed solution processes summer enrollment and programming which may span school years.** 

 remedial courses, are tracked, including grading procedures and identification thereof for promotion and In your response, elaborate how summer activities, which include credit-bearing, non-credit bearing, and retention purposes.

**Describe how the proposed solution can support tracking of residency or transient residency for students who are identified as homeless.** 

**Describe how the proposed solution can process certifications for homeless students, attendance, and membership.** 

**Describe how the proposed solution manages Free and Reduced Lunch.** 

In your response, elaborate how data is shared or transferred from state-level systems to point of-sale systems.

 **Describe how students who are deemed eligible for Free and Reduced Lunch are identified in the proposed solution and how that identification is managed.** 

 **Describe how the proposed solution tracks lunch service provided to a student in one school when they are from another school or LEA.** 

**Describe how the proposed solution tracks lockers, parking, textbooks, student awards, fines, billing and student fees, and school resources such as assigned devices.** 

**Describe how the proposed solution can securely track medical information, including medications, immunizations, health plans, medical monitoring, and medical conditions.** 

**Describe how the proposed solution tracks and identifies military connections.** 

**Describe how student drop-out is recorded.** 

 to meet ALSDE need. Provide details on the drop-out reason codes native to your solution and the ability to configure these codes

**Describe how the proposed solution processes student retention, promotion, and graduation.** 

**Describe how the proposed solution tracks mandatory intervention, including after school and summer tutoring.** 

**Describe how the proposed solution tracks non-traditional students, such as homebound, homehospital, Pre-K sites, incarcerated students, etc.** 

**Describe how the proposed solution tracks students, for example:** 

- a. to alert teachers on student performance or eligibility;
- b. to provide inputs to teachers on student accommodation; or,
- c. to provide just in time feedback for student success.

In your response, include additional examples, other than those listed, that are accommodated for within your proposed solution

**Describe how the proposed solution manages major (e.g., office referral) and minor (e.g., classroom only) discipline data collection.** 

In your response, include examples of workflow and role-based access.

#### **Describe how the proposed solution handles student transportation.**

Include details about bus route management, car ridership, or special equipment needs, i.e., handicap ramps. For students taking the bus, explain how the system considers varying pick-up and drop-off addresses.

#### **CURRICULUM ADMINISTRATION**

**Describe how the proposed solution addresses historical grades, report cards, and transcripts in both traditional and competency-based learning environments.** 

In your response, elaborate upon the process for manual grade entry and safeguarding a system- calculated GPA.

#### **Describe how the proposed solution calculates athletic eligibility.**

In your response, elaborate how eligibility may be modified as rules change without the need to customize the base functionality?

**Describe how the proposed solution tracks standardized test scores and maintains that history.** 

 **Describe how the proposed solution plans and tracks graduation and graduation requirements, to include CTE career clusters and pathways.** 

**Describe how graduation plans can be built based on an anticipated graduation date or a ninth-grade entry date.** 

 **Describe how the proposed solution maintains a state-level course catalog and allows for local extension in scheduling.** 

This may be used to allow a LEA to create two instances of the same course code.

**Describe how the proposed solution can support Credit by Demonstrated Mastery by exhibiting a deep understanding of the content without course enrollment or seat time.** 

**Describe how the proposed solution manages course codes, and how active codes are used throughout the year without reusing disabled ones.** 

#### **PARENT PORTAL**

 **students) for courses taken in a LEA) to review and inspect educational records, including grades, Describe how the proposed solution allows all parents (including parents of visiting non-public schedules, student educational plans, personalized learner profiles, etc.** 

**Describe how the parent interface provides notification and approvals for services, such as opt-in/out of FERPA, COPPA, an individual Student Plan, etc.** 

**Describe how the parent and student interfaces can be configured to non-English languages.** 

In your response, include the languages currently supported by your proposed solution and those planned for future releases.

**Describe how the proposed solution facilitates parent communication.** 

**Describe the functional differences between the web-based parent portal and any mobile app offered by your proposed solution.** 

**Describe how the Parent Portal access is managed within the proposed solution.** 

#### **ACCESS**

 **Describe role-based security at the State, District, and Local School level, to include creating user defined roles** 

**Explain your proposed solution's role archetype(s) and inheritance.** 

**Describe how your proposed solution is device or platform agnostic to allow a type of near zero-trust authorized access from the myriad of devices, browsers, or operating systems generally available.** 

**Describe in detail the role-based access controls for reporting.** 

#### **APPLICATION AND DATA INTEGRATION**

**Describe your proposed solution's approach to, and capability for, data integration and interoperability with other systems.** 

**Explain how your proposed solution consumes and publishes data with other systems.** 

In your response, elaborate on APIs or connectors available within the currently supported release.

**Describe how the proposed solution integrates with an Operational Data Store (ODS).** 

In your response, if you propose a separate ODS service, describe that and provide itemized costs.

**Describe how the proposed solution exports data on-demand and what service may be utilized, such as file download, API, or Web Services.** 

Describe the K-12 standards-based data interoperability supported by the proposed solution.

**Describe the proposed solution's real time integration capabilities, including plug-in architecture, standards, and API access.** 

In your response, include the approval workflows for enabling new plugins and API connections.

**Describe any constraint or limitation on all supported APIs and third-party connections within the proposed solution.** 

**Describe common plug-ins and third-party tools that are natively supported within the proposed solution. In your response, elaborate on the process for allowing new third-party tools to be added.** 

**Describe the data standards, to include Ed-Fi, supported by your data schema and your process for aligning to changes made by common standards bodies.** 

In your response, include a list of Ed-Fi fields mapped in your currently supported release.

**Describe the standards bodies that your proposed solution aligns to, such as IMS Global, Access 4 Learning, or Ed-Fi, the specific standards supported, the nature of the support, and how your organization engages with them.** 

**Describe complementary offerings or add-ons that are currently supported to help facilitate input and tracking of data, including identification and intake, planning, service delivery, progress monitoring, requalification, compliance monitoring and auditing in the following areas:** 

- a. Special Education and IEP services;
- b. Medicaid documentation;
- c. Section 504; and,
- d. Multi-Tiered System of Support

- e. At Risk Analysis/ Early Warning.
- f. Staff Professional Development logging and course repository
- g. Staff Coaching and mentoring cycles

 **company that may assist with richness of data or heightened user experiences within the proposed Describe any other currently supported complementary product or offering represented by your solution.** 

#### **DATA MANAGEMENT**

 **Describe the various scenarios how the proposed solution validates data in real-time throughout all points of entry, including manual screen entry and bulk file upload.** 

**Describe the data validation parameters available in your proposed solution and how data integrity rules can be maintained.** 

 **Describe how data quality is ensured and master data is managed and updated in your proposed solution.** 

 **Describe how the proposed solution handles scenarios like duplicate student IDs and single ID for multiple students.** 

In your response, elaborate how data validation and other safeguards are used to mitigate student ID issues.

**Describe how the proposed solution can provide alerts or notifications to various roles based on flags or data elements within the proposed solution.** 

**Explain your proposed solution's measures to prevent unauthorized change to data and ensure integrity.** 

**Describe your proposed solution's End-of-Year process or transition to the next school year.** 

**Describe the data retention and archival process for graduated and inactive students.** 

**Describe how the proposed solution aggregates data across LEAs for statewide reporting and analytic purposes.** 

 **Describe your proposed solution's default backup and restore functionality, to include how it maintains independence in operation across locations, and yet maintain holistic data integrity for the State.** 

In your response, indicate areas, functions, or features afforded to ALSDE to configure this.

**Describe how your solution manages data points across the state down to the LEA level, e.g., the hiding of social security numbers.** 

#### **REPORTING AND ANALYTICS**

**Factoring roles and access privileges, at a State, District, and Local School level describe all currently supported operational reports available for functional areas in the proposed solution, to minimally including the following:** 

- a. Student demographic information;
- b. Schedule;
- c. Instructional minutes and days;
- d. Attendance;
- e. Course catalog;
- f. Grading;
- g. Transcript;
- h. Exceptional Children;
- i. Homeless Students;
- j. Migrant Students;
- k. Transportation;
- l. Food and Nutrition;
- m. LEA Level cross enrollment identifying students who are or were cross enrolled for classes, with clarification (e.g., reason code);
- n. Average class size for teacher and LEA by grade, including any waivers and exceptions;
- o. Retention promotion reporting;
- p. Non-public students and visitor students for courses or services;
- q. School instructional calendar and bell schedule including start and end dates and time; and,
- r. Other available reports not previously identified.
- s. Student plans

**Describe the mandatory federal and regulatory reports that are supported in your proposed solution, and the process for updating them to meet revised requirements.** 

**Describe how the proposed solution generates reports for compliance monitoring and certification, including attendance, membership, and course enrollment.** 

**Describe how the proposed solution automatically schedules reports in batch mode.** 

**Describe your proposed solution's process for real-time grade reporting:** 

- a. From Teacher gradebooks;
- b. For standards-based grading, including printable interim reports;
- c. With tools for academic interventions, e.g., early warning systems or counselor monitoring; and,

d. Providing online access to grades.

 **Describe the management reports and analytic functions available to monitor, manage, and predict activities in all areas of school operations and student management within your proposed solution.** 

**Describe the proposed solution's ad hoc reporting capabilities available to various roles.** 

**Describe how the proposed solution can produce reports, alerts, and view information on a dashboard to proactively support students, minimally including:** 

- a. Early warning systems for grades and attendance;
- b. Non-compliance in service delivery;
- c. Lack of student progress from support services; and,
- d. Discipline Reports.

In your response, elaborate on the availability of this information based on class of user and role, be it State, District, or Local School.

 **Describe how the proposed solution can dynamically assign report dates based on differing start or end dates, the workflow for approving those reports, and any alerts indicating report (approval) status.** 

**Describe the features of your proposed solution's audit logging and reporting, and how that is performed.** 

 **Describe the proposed solution's predictive analytics capabilities to enable LEAs better allocation of resources and staff, to proactively manage student outcomes, and improve the quality of education.** 

**Describe the reporting and analytic features extended to each role within your proposed solution, to include the extent of data involved.** 

 a dashboard, in a report, as a download, or in a type of data navigator utility. In your response, you should elaborate upon the geographic nature of schools, within districts, within the State, and how there is a need for role-based segmentation and privilege to viewing data, be it on- screen, in

#### **SERVICE LEVEL**

 **Describe your proposed solution's Service Level Agreement (SLA) detailing how the architecture delivers 99.9% availability.** 

In your response, present and define your Service Level Objectives and corresponding Service Level penalties and credits.

**Describe how the proposed solution scales without impacting performance.** 

**Describe how the proposed solution monitors performance.** 

In your response, include information specific to monitoring the useability of the solution's features and functions with reasonable response times so there is awareness if it being both available and responsive

 **Describe your proposed solution's process for role-based alerts of outage and performance degradations to ensure appropriate notification across all user classes.** 

 **version or patch management process, and how those processes do not compromise 99.9% Describe your proposed solution's system management processes, frequency of server patches, and availability.** 

In your response, include information as it pertains to your general server or systems management, operating system and security level version or patch application, and solution version or patch application.

 **The service must be hosted in the continental United States, with no data leaving. Describe your proposed solution's 99.9% available hosting capability to minimally include the following:** 

- a. An overview of general hosting capabilities;
- b. Hosting provider information;
- c. Primary site location and TIER level;
- d. Secondary or disaster recovery site location and TIER level; and,

**Describe in detail your Disaster Recovery Plan for the proposed solution and include tested and verifiable Recovery Time Objective (RTO) and Recovery Point Objective (RPO) times for comparable statewide implementations of this proposed size.** 

In your response, include information that communicates alignment of RTO and RPO as complementary to your SLA.

#### **CHANGE MANAGEMENT**

**Describe the process for developing your proposed solution's product roadmap and share a current managed-release version of that.** 

In your response, clearly indicate planned (major) architectural from (minor) patch releases.

**Describe the process for release of major or minor versions, emergency fixes, and end-of-life process for the proposed solution.** 

In your response, and to the extent possible, include a release or support plan for a prior or end-of-life version.

**Describe your organization's communication strategy and procedures for minimizing downtime within the proposed solution.** 

**Describe your organization's service and change management practices, to include details of how these practices are aligned with ITSM and ITIL frameworks as applied to the proposed solution.** 

**Describe how the proposed solution is kept up to date with federal or state legislation, guideline or standard changes, and software upgrades or updates.** 

In your response, provide a typical timeline from a notice-of-change to when the system will be enhanced or modified.

**Describe your organization's practices to communicate and train appropriate role-based users to work with applied change management process for the proposed solution.** 

**Describe the available configuration options to adapt functionality to meet user needs within the proposed solution, to include content configuration by user role.** 

#### **QUALITY ASSURANCE**

**Describe your organization's software Quality Assurance (QA) process the proposed solution will follow.** 

In your response, elaborate on the test environment, types of testing undertaken, management practices within the QA process prior to release, and for including ALSDE in User Acceptance Testing (UAT) testing.

**Describe the processes, resources, and environment that comprise your proposed solution's UAT setting, to include the limits or extent of ALSDE involvement.** 

**Describe the frequency and nature of load testing your proposed solution prior to implementation.** 

#### **CUSTOMER SUPPORT**

 **Describe the multi-channel support options available to end users to report issues in the proposed solution.** 

In your response, elaborate on the similarities and differences in how you provide support via chat, online reporting, telephone, etc. Also, include information on which roles, and how many users within each, may utilize a channel at any given time.

**Describe your customer support management process for the proposed solution. Minimally, include details such as:** 

- a. The type and nature of your ticketing system, and if it is internal or hosted;
- b. If the ticketing system is hosted, what is its resiliency to failure or disaster in your provisioning managed support to ALSDE;
- c. Viewing, tracking, and interacting with the ticketing process;
- d. The depth of a self-service knowledge base;
- e. Prioritization of incidents based on SLA;
- f. Reports and dashboard on key support metrics, to include static and dynamic date ranges for;
	- (i) First call resolution;
	- (ii) Number of tickets submitted by SLA severity;
	- (iii) Number of tickets resolved by SLA severity;
	- (iv) Number of open tickets by SLA severity, with age analysis; and,
	- (v) Open tickets by creation date and last-touched date;
- g. Online access to, and description of, standard and available support reports; and,
- h. Other capabilities identified as either part of your standard support offering or associated with higher level subscriptions.

**Describe your organization's multi-tier customer support structure that is associated with your proposed solution.** 

As part of your response, provide standardized information about your support plan(s), optional subscription levels, breadth of service within levels, ticket handling process, response and resolution thresholds, escalation, and cost information associated with higher levels of subscribed or procured support beyond the required Tier-1 support.

**Describe the self-service problem resolution capabilities available to customers.** 

#### **DATA MIGRATION**

 **Describe the data migration and conversion strategy you would utilize for a current statewide SIS into your proposed solution.** 

 As part of your response, you are encouraged to be as detailed and creative as necessary to communicate the complexity and magnitude of this effort. Shallow import/export responses may be grounds for rejection.

#### **PROJECT MANAGEMENT**

 The Vendor Project Manager will be expected to deliver comprehensive project documentation. Please acknowledge your agreement to deliver this documentation, and with supporting justification where the deliverables may be tailored to schedule or phase according to your proposed project methodology.

With your proposal:

- proposed solution, project methodology (e.g., waterfall, agile, etc.), project phases with a. Project Plan, sufficiently detailed to communicate the full breadth of effort to implement the descriptions and milestones, deliverables, and resources; and,
- b. Project Schedule, with sufficient detail for phase, time, task, dependency and constraint, milestone, summary, and resource assignment.

Within 60 calendar days following RFP award:

- c. Configuration Management Plan;
- d. Change Management Plan;
- e. Quality Assurance Plan;
- f. Data Migration and Data Conversion Plan and Processes;
- g. Risk and Issue Management Plan;
- h. Communication Management Plan;
- i. Staffing Plan;
- j. Incident Response Plan;
- k. Implementation Plan;
- l. Customer Support Plan (post-Implementation and may be linked to your SLA);

- m. Test Plan(s);
- n. Weekly Status updates
- o. Risk and Issue updates As applicable or upon request:
- p. Meeting agendas and minutes;
- q. Situational, milestone, or key deliverable presentations or reports;
- r. Updated Project Plan or Project Schedule (items a and b);
- s. Updated plan(s) or process documents (items c through m);
- t. Test Results; and, Upon project closeout:
- u. Final project report.

It will be the responsibility of the Vendor Project Manager to regularly submit and maintain current project documentation and to collaborate with the ALSDE Project Manager on content variations.

Vendor responses are encouraged to demonstrate use of their existing practice methodologies, templates, and documentation forms to communicate repeatability, reliability, and confidence in delivery of project management practices. Where the awarded Vendor may not have adopted project management standards, processes, or documentation templates, and at the sole discretion of ALSDE.

An absence of demonstrated program maturity in project management processes and documentation practices may be grounds for rejection.

 **TRAVEL EXPENSES: All travel expenses should be included in the Vendor's proposed costs. Separately stated travel expenses will not be reimbursed**.

#### **TRAINING**

**Describe initial and ongoing refresher training available to various roles for the proposed solution. In your response, elaborate on logistics, environment, length, and test data used for training.** 

**Describe the proposed solution's training modality or the blended modalities available at each role.** 

**Describe the style of training documentation available to various roles and the method of upkeep to maintain accuracy to the proposed solution during the entirety of licensed access and use.** 

**For the proposed solution, describe any on-demand training, help features, and guides available to each user role.** 

**For the proposed solution, describe how training effectiveness is evaluated and adapted to meet improvement goals.** 

In your response, include scoring methodologies and strategies for enhancing training offerings based on the volume of potential solution trained or credentialed users across various roles.

 **Separately stated travel expenses will not be reimbursed**. **TRAVEL EXPENSES: All travel expenses should be included in the Vendor's proposed costs.** 

#### **EXCEPTIONAL CHILDREN**

**Describe how your proposed solution supports the following capabilities for students with disabilities and exceptional children, including all data and monitoring requirements under State and Federal laws and policies:** 

- a. Intake and initial placement;
- b. Individualized Education Plans, including initial creation and any required ongoing updates;
- c. Service delivery tracking;
- d. Student progress monitoring;
- e. Medicaid tracking and billing; and,
- f. Specialized EC service tracking, e.g., special transportation.

**Describe how your proposed solution will ensure continued service delivery and policy compliance for students with disabilities and exceptional children.** 

As part of your response, you are encouraged to be as detailed as necessary to communicate the complexity and magnitude of this effort. Shallow "we will comply" responses may be grounds for rejection.

#### **Project Location and Logistics**

 The project will be executed at the ALSDE administration building located in Montgomery, Alabama. ALSDE will provide desks, chairs, and interoffice telephones. Vendor should provide estimate of the maximum number of workspaces required.

 The vendor will be expected to provide the appropriate onsite resources at any given time during the work must be approved in advance by ALSDE. Members of the vendor's implementation team shall implementation based on the current needs of the project. Building access, work hours, and any offsite provide their own PCs.

 The vendor will designate a project manager who will be the primary point-of-contact with ALSDE during the implementation. The project manager will be responsible for all project activities performed by the vendor and the vendor's team. Although it is not necessary for the vendor project manager to be onsite during the implementation, he or she must be readily accessible via email or phone in order to provide adequate turnaround on ALSDE questions or requests.

 The vendor project manager will also participate in ALSDE management team meetings as the vendor's point of authority for all issues related to the project.

 ALSDE will also have a project manager for the duration of the project, and will provide a project team comprised of subject matter experts (SME's) who will be teamed up with a vendor consultant to:

- Define new process workflows
- Configure the software
- Perform unit, integration, and parallel testing
- Share knowledge
- Determine initial reporting requirements

Execute data conversion and data migration activities to populate the new system.

The vendor project manager is expected to bring to ALSDE's attention any resource deficiencies.

# **Section 3.00 General Requirements**

# **3.1 Requirements of Proposal**

 The vendor must provide the following mandatory information. **Failure to provide this information may be cause for the proposal to be rejected.** Qualifications, experience, and cost will be evaluated for contract award. The proposal may be submitted under the same cover with Vendor Requirements and Cost Proposal in two distinct sections. E-verify information is required to be submitted for all employees to include contractors of the vendors if necessary and applicable.

# **Part I Signed Cover Letter:**

 The cover letter shall serve as the first page of the vendor's proposal. The vendor shall complete the cover letter and attach it to the proposal in response to the RFP. The cover letter must be signed by an official authorized to legally bind the vendor. It will state that the vendor is a legal entity that will meet the specifications. The cover letter must accompany the submitted proposal. The letter accompanying the proposal must have original signatures and must include contact numbers and e-mail addresses for the authorized official signing the letters.

# **Part II**

### **Vendor Qualification and Experience:**

 Vendor shall provide satisfactory evidence of the vendor's capability to coordinate the types of activities and to provide the services described in the RFP in a timely manner. Special attention should be given to the discussion of qualifications. The discussion shall include a description of the vendor's background and relevant experience as related to the required activities in the RFP.

### **Part III**

 Vendor shall provide a detailed plan describing how the services will be performed to meet the requirements of the RFP. The description shall encompass the requirements of this RFP. The response must be prepared and organized in a clear and concise manner that is easily understandable.

### **Vendor Organization:**

 Describe your organizational structure and explain how your organization qualifies to be responsive to the requirements of this RFP.

### **References:**

 The vendor shall provide a minimum of three (3) references that can support and validate training and/or projects and outcomes, including names or persons who may be contacted, position of person, addresses, and phone numbers where similar training and/or projects to that described in this RFP have been conducted.

#### **Executive Summary:**

 An executive summary is required. This summary will condense and highlight the contents of the vendor's proposal.

# **Part IV Cost Proposal:**

 Vendor shall include the fee structure and pricing for the training sessions/program. The vendor shall submit a cost proposal in addition to other required information.

 Flat rates for half and/or whole day training sessions should be inclusive of travel and/or supplies and materials hours. Project costs must include all proposed necessary charges to be made by the grantee in accomplishing the otherwise noted). costs and identify if the training is in person or virtual, and the proposed number of participants. Flat rates for consulting, coaching, and/or professional services should stipulate the cost per hour and the proposed number of objectives of the grant during the specified grant period (initial grants are generally for a one-year period unless

 The vendor must submit a payment plan relating payment to the specific activities and deliverables for the All costs incurred by the vendor for proposal preparation and participation in this competitive procurement shall be the sole responsibility of the vendor. The ALSDE shall not reimburse any vendor for any such costs. project. The payment plan is subject to modification and approval by the State. All fees and costs are to be stated in United States currency.

### **Subcontractor Disclosure:**

 If the execution of work to be performed requires the hiring of Subcontractors, **you must clearly state this in the bid proposal and provide qualification for such individuals.** Sub-Contractors must be identified and the services they will provide or work they will perform must be clearly defined. The ALSDE will not refuse a proposal based upon use of a Sub-Contractor; however, the ALSDE reserves the right to refuse the Sub- contractor you have selected. Contractor and associated personnel shall remain solely responsible for the performance of all work, including work that may be sub-contracted.

 Describe your rationale for utilizing Subcontractors including relevant past experience partnering with stated Subcontractor(s). Documents for E-verification of subcontractors are the sole responsibility of the contractor and must be available upon request to ensure compliance.

### **Section 4.00 General Terms and Conditions**

### **4.1 Governance**

 This RFP and its terms shall be governed and construed according to the laws of the State of Alabama. Any dispute arising out of this RFP shall be brought in the State of Alabama, with venue in Montgomery County, Alabama. Vendors agree to comply with all applicable federal and state laws and regulations.

### **4.2 Immigration**

The proposal must contain a statement that the firm is aware of and in compliance with the requirement s

 of the Beason-Hammon Alabama Taxpayer and Citizen Protection Act; a statement that the vendor is enrolled in the E-Verify as required by Section 31-13-9 (b), Code of Alabama 1975, as amended:

# *BEASON-HAMMON ALABAMA TAXPAYER AND CITIZEN PROTECTION ACT*

### **COMPLIANCE**

The Beason-Hammon Alabama Taxpayer and Citizen Protection Act (31-13-1 et seq, Code of  **Alabama, 1975 as amended by Act 2012-491) regulates illegal immigration in the State of Alabama. All contracts with the State or political subdivision thereof must fully comply with each provision as provided by law.** 

 A proposal must include a statement that the vendor has knowledge of this law and is in compliance. Before a contract is signed, the vendor awarded the contract must submit a Certificate of Compliance using the form at Appendix A. E-Verify enrollment can be accomplished at the website of the United States Department of Homeland Security at http ://<www.uscis.gov>.

See Section 10 for additional language required by Section 10(k) of the Act to be included in the contract.

*Rev.5-24-13* 

### **4.3 Conflict of Interest**

 award, or administration of a contract if a real or apparent conflict of interest may be involved. A conflict would arise when the employee, officer, agent, any member of his or her immediate family, his or her partner, or an organization which employs or is about to employ any of the parties indicated herein has a financial or other interest in the organization selected for an award. The officers, employees, and agents of the vendor, if selected as the career planning system vendor, shall neither award nor offer gratuities, favors, nor anything of monetary value from vendors or subcontractors. The vendor attests that no employee, officer, or agent of the vendor shall participate in the selection,

### **4.4 Discrimination**

### **Alabama Non-Discrimination Statement:**

 No person shall be denied employment, be excluded from participation in, be denied the benefits of, or be subjected to discrimination in any program or activity on the basis of disability, gender, race, religion, national origin, color, age, genetic information, or any other category protected under the law. Ref: Sec. 1983, Civil Rights Act, 42 U.S.C.; Title VI and VII, Civil Rights Act of 1964; Rehabilitation Act of 1973, Sec. 504; Age Discrimination in Employment Act; the Americans with Disabilities Act of 1990 and the Americans with Disabilities Act Amendments Act of 2008; Equal Pay Act of 1963; Title IX of the Education Amendment of 1972; Title II of the Genetic Information Nondiscrimination Act of 2008. Title IX Coordinator, P.O. Box 302101, Montgomery, Alabama 36130-2101 or call (334) 694-4717.

#### **APPENDIX "A"**

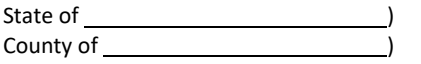

CERTIFICATE OF COMPLIANCE WITH THE BEASON-HAMMON ALABAMA TAXPAYER AND CITIZEN PROTECTION ACT (ACT 2011-535, as amended by ACT 2012-491)

DATE:

 $\overline{\phantom{0}}$ l

l

RE Contract/Grant/Incentive (describe by number or subject):

by and between (Contractor/Grantee) and (State Agency, Department or Public Entity

The undersigned hereby certifies to the State of Alabama as follows:

- 1. The undersigned holds the position of with the Contractor/Grantee named above, and is authorized to provide representations set out in this Certificate as the official and binding act of that entity, and has knowledge of the provisions of THE BEASON-HAMMON ALABAMA TAXPAYER AND CITIZEN PROTECTION ACT (ACT 2011-535 of the Alabama Legislature, as amended by ACT 2012-491) which is described herein as "the Act."
- 2. Using the following definitions from Section 3 of the Act, select and initial either (a) or (b), below, to describe the Contractor/Grantee's business structure.

BUSINESS ENTITY. Any person or group of persons employing one or more persons performing or engaging in any activity, enterprise, profession, or occupation for gain, benefit, advantage, or livelihood, whether for profit or not for profit.

a. Self-employed individuals, business entities filing articles of incorporation, partnerships, limited partnerships, limited liability companies, foreign corporations, foreign limited partnerships, and foreign limited liability companies authorized to transact business in this state, business trusts, and any business entity that registers with the Secretary of State.

b. Any business entity that possesses a business license, permit, certificate, approval, registration, charter, or similar form of authorization issued by the state, any business entity that is exempt by law from obtaining such a business license, and any business entity that is operating unlawfully without a business license.

 person for hire within the State of Alabama, including a public employer. This term shall not include the occupant of a household EMPLOYER. Any person, firm, corporation, partnership, joint stock association, agent, manager, representative, foreman, or other person having control or custody of any employment, place of employment, or of any employee, including any person or entity employing any contracting with another person to perform casual domestic labor within the household.

- $\overline{\phantom{0}}$ (a) The Contractor/Grantee is a business entity or employer as those terms are defined in Section 3 of the Act.
- (b) The Contractor/Grantee is not a business entity or employer as those terms are defined in Section 3 of the Act.
- 3. As of the date of this Certificate, the Contractor/Grantee does not knowingly employ an unauthorized alien within the State of Alabama and hereafter it will not knowingly employ, hire for employment, or continue to employ an unauthorized alien within the State of Alabama;
- 4. The Contractor/Grantee is enrolled in E-Verify unless it is not eligible to enroll because of the rules of that program or other factors beyond its control.

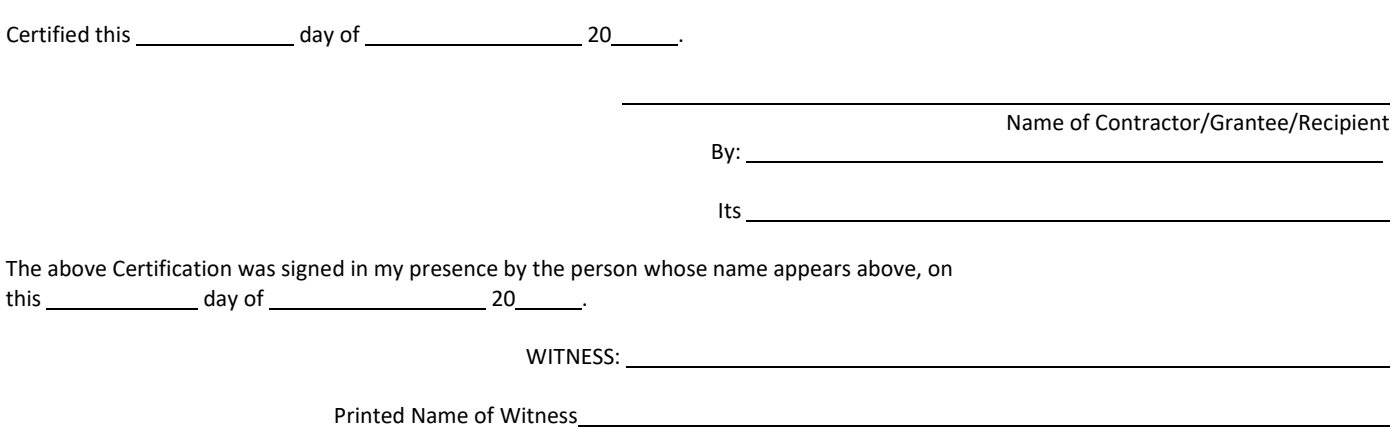

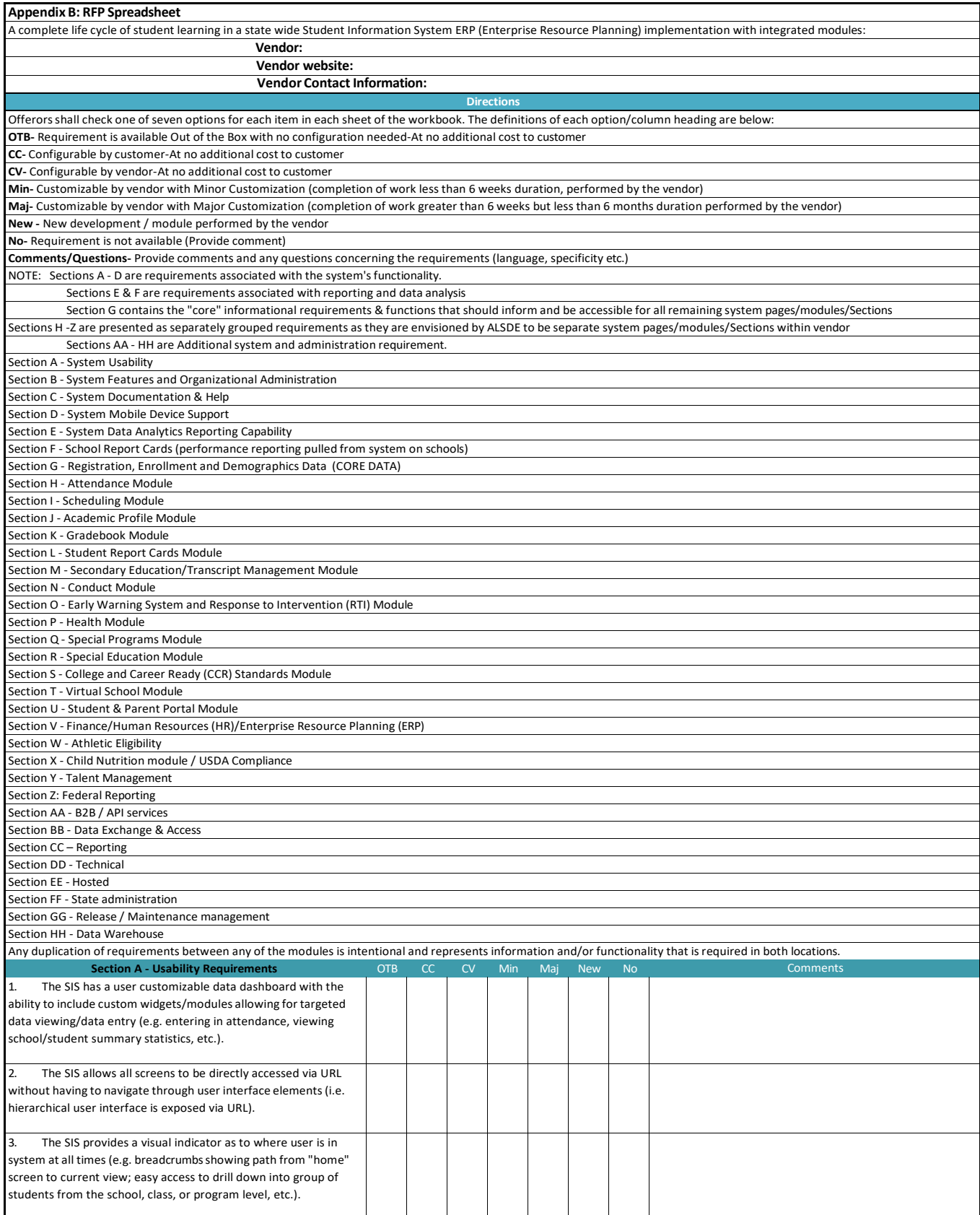

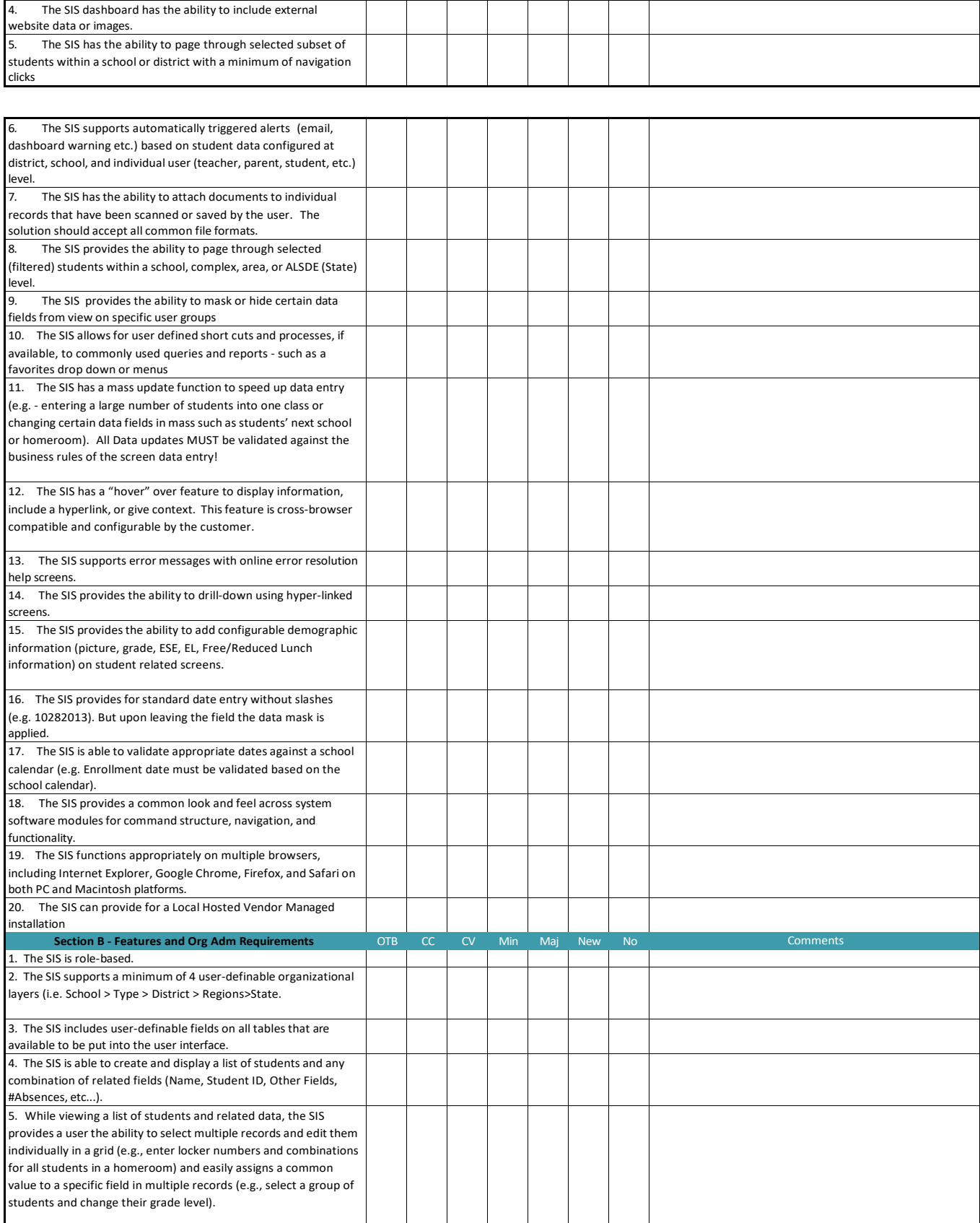
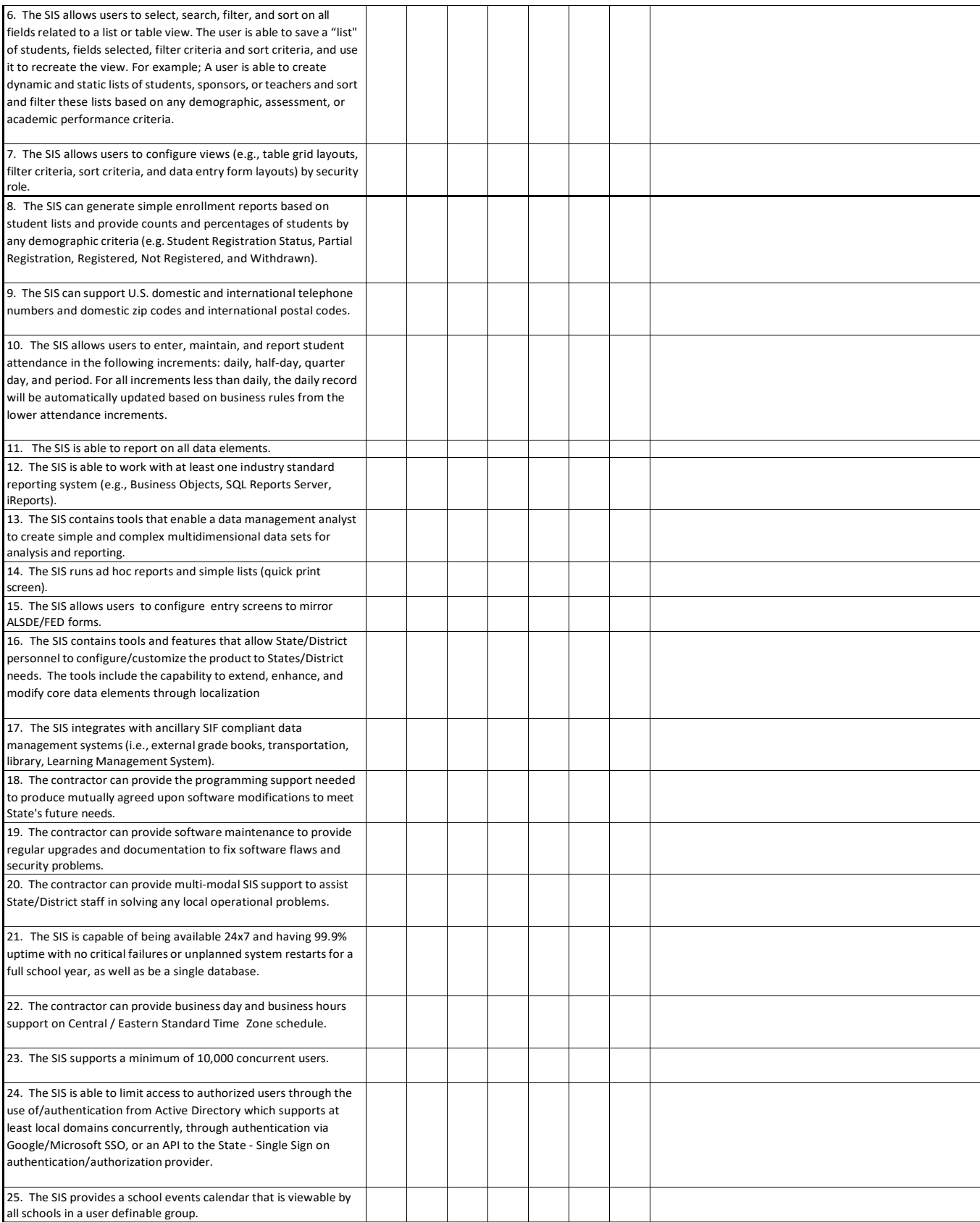

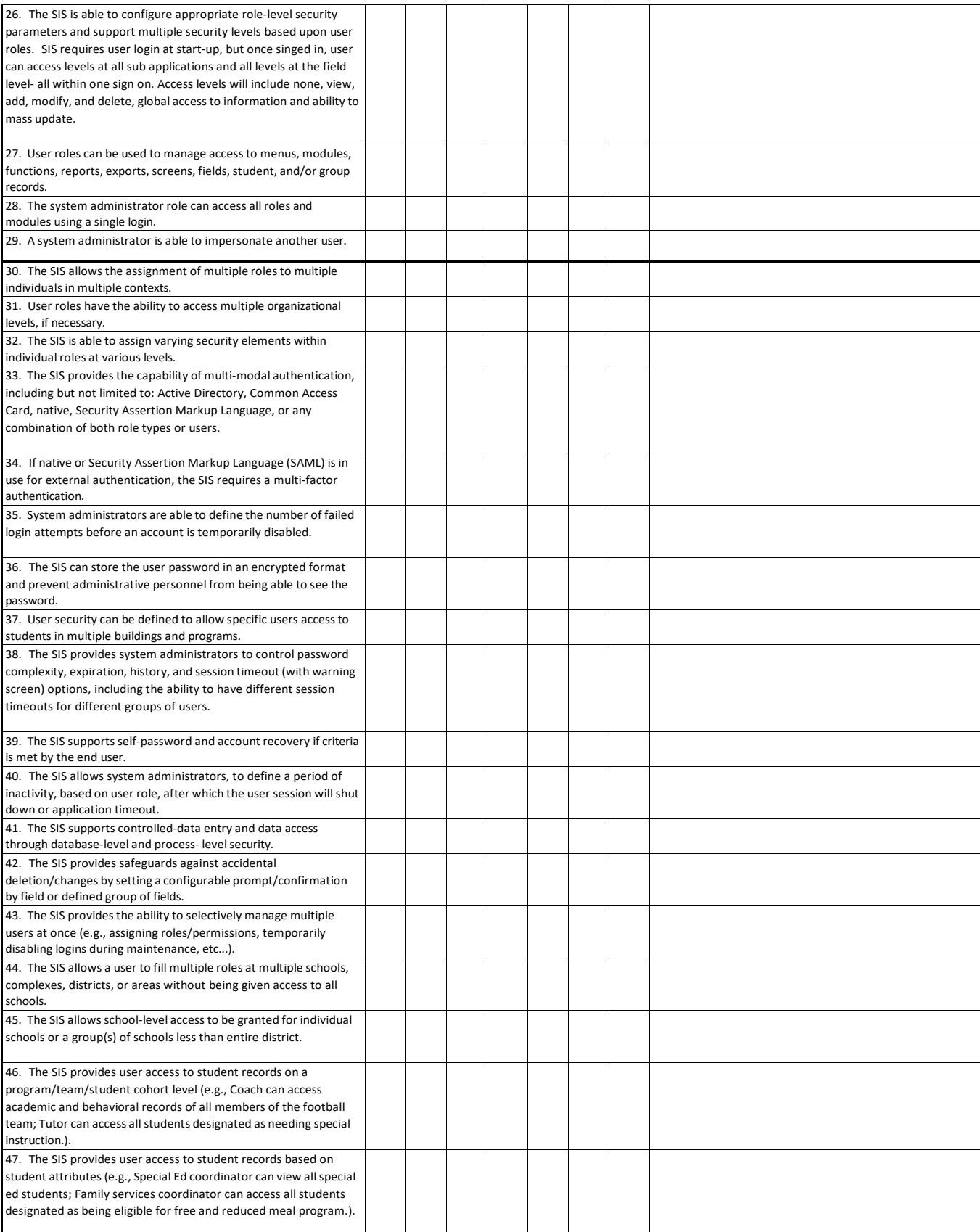

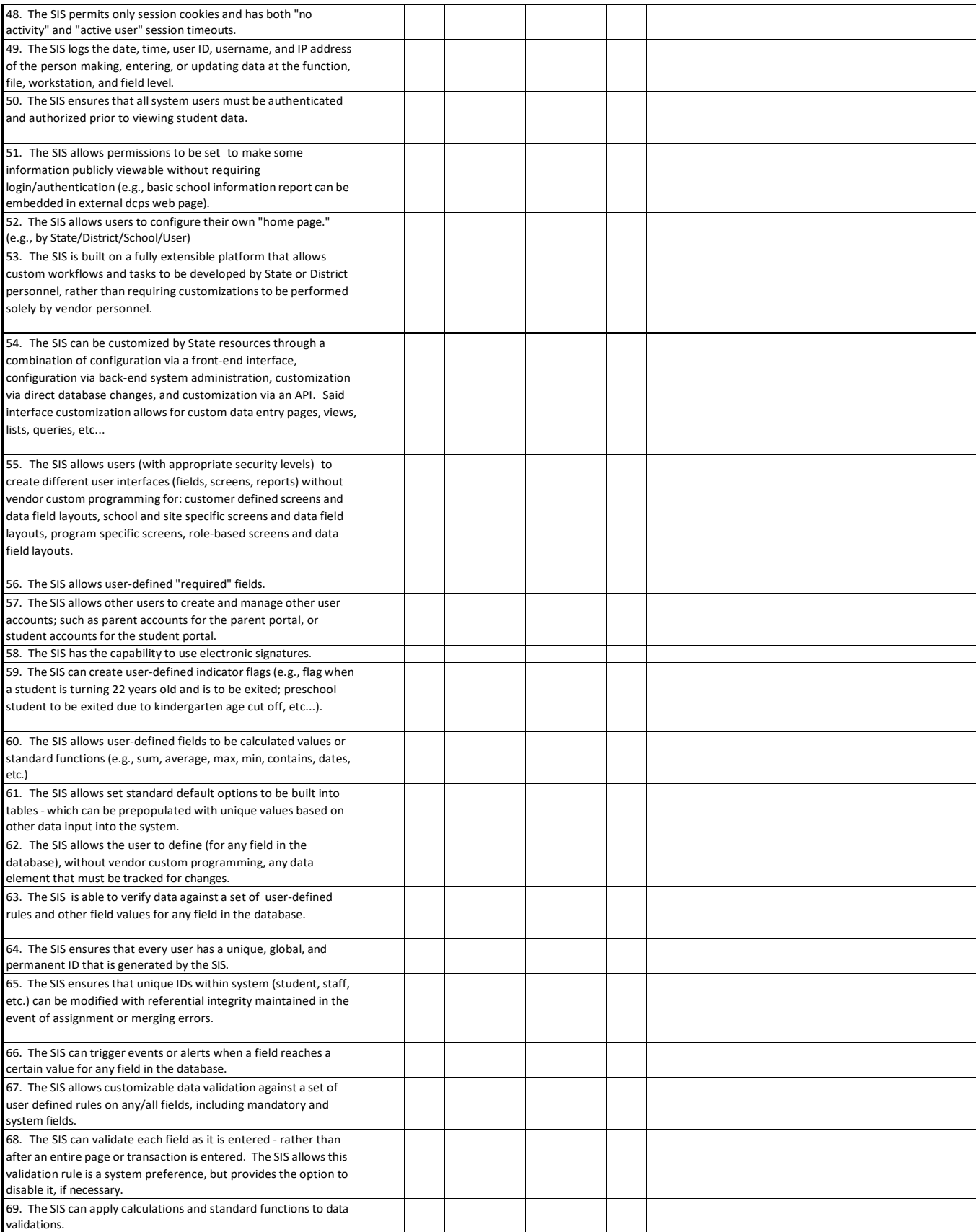

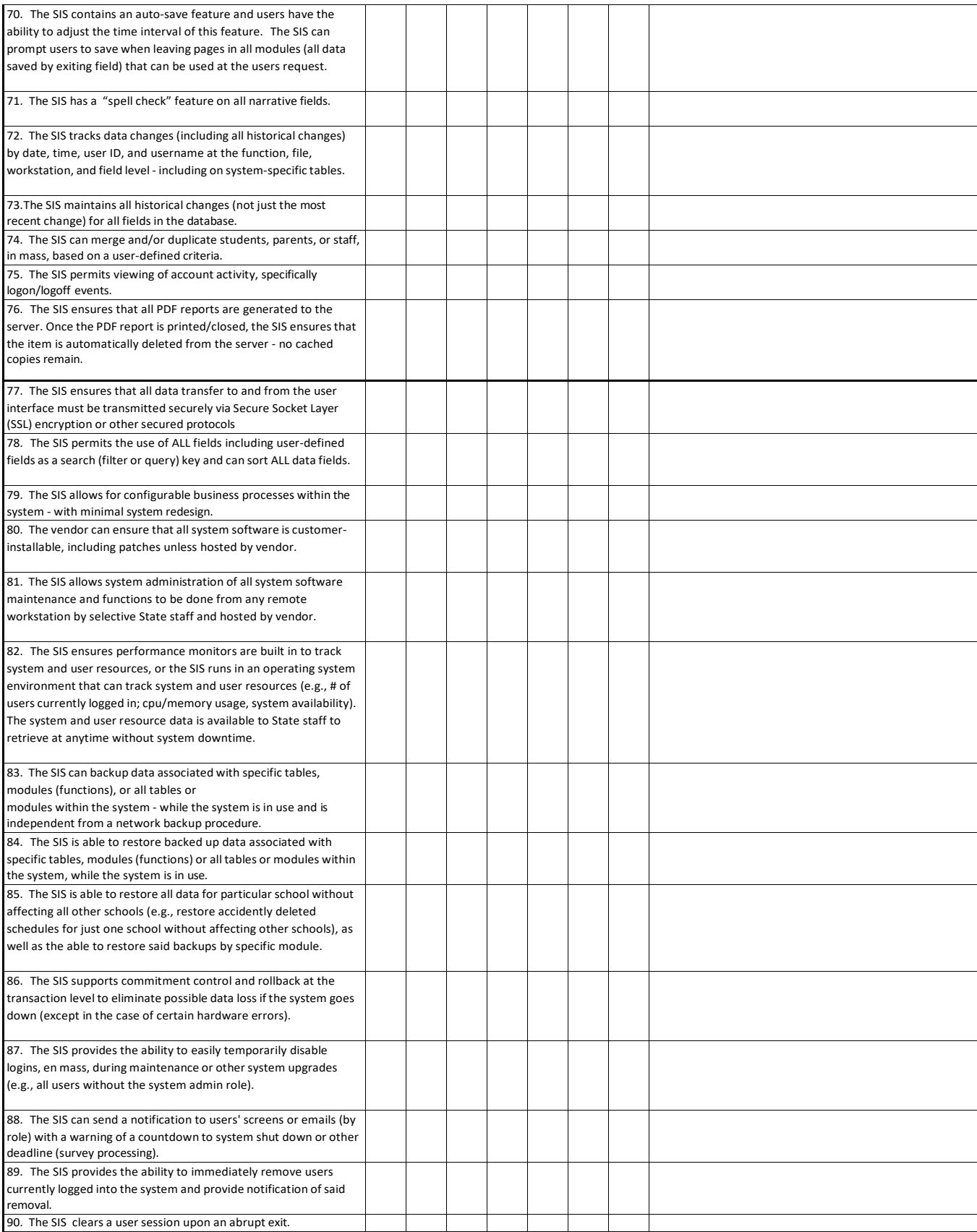

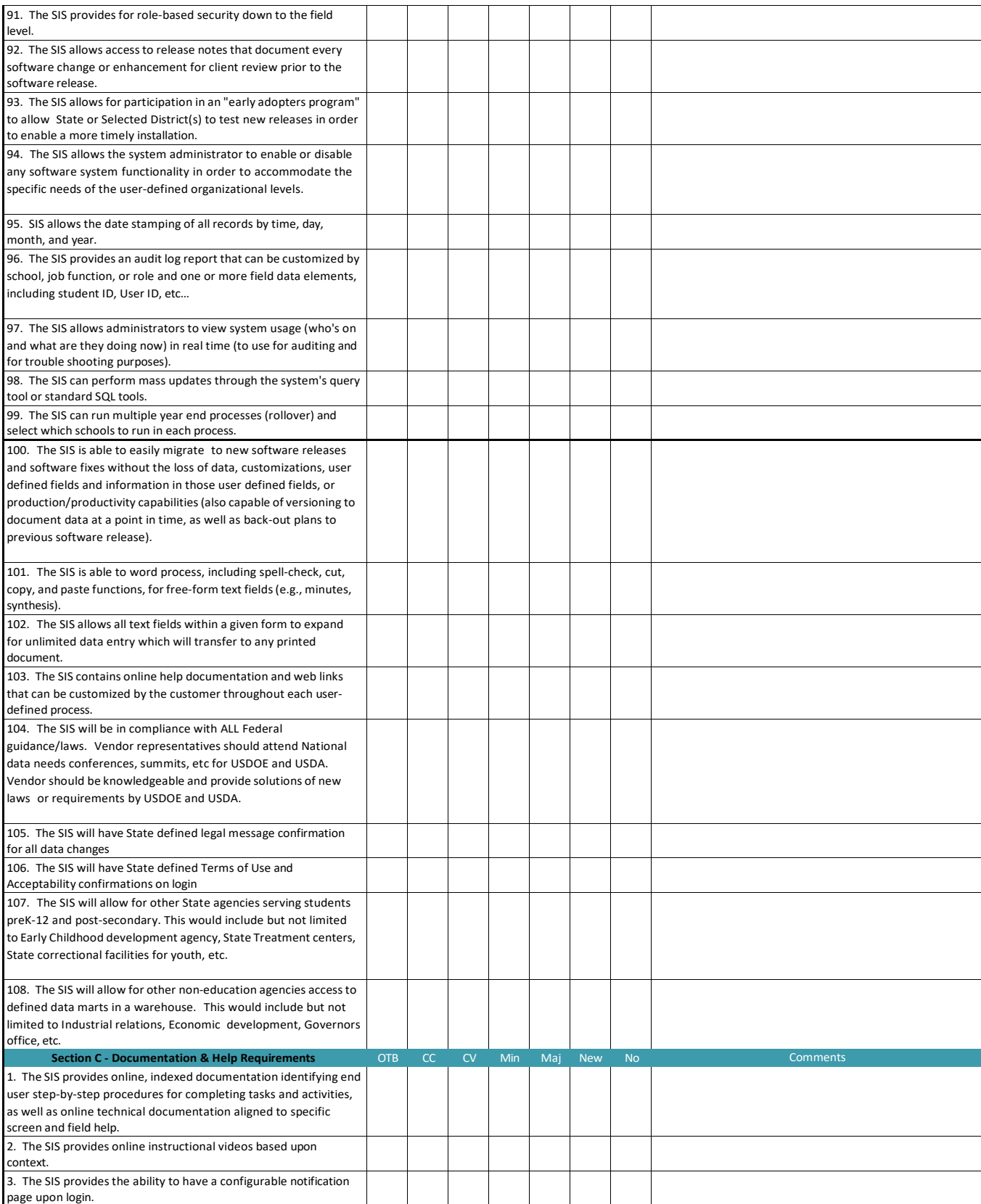

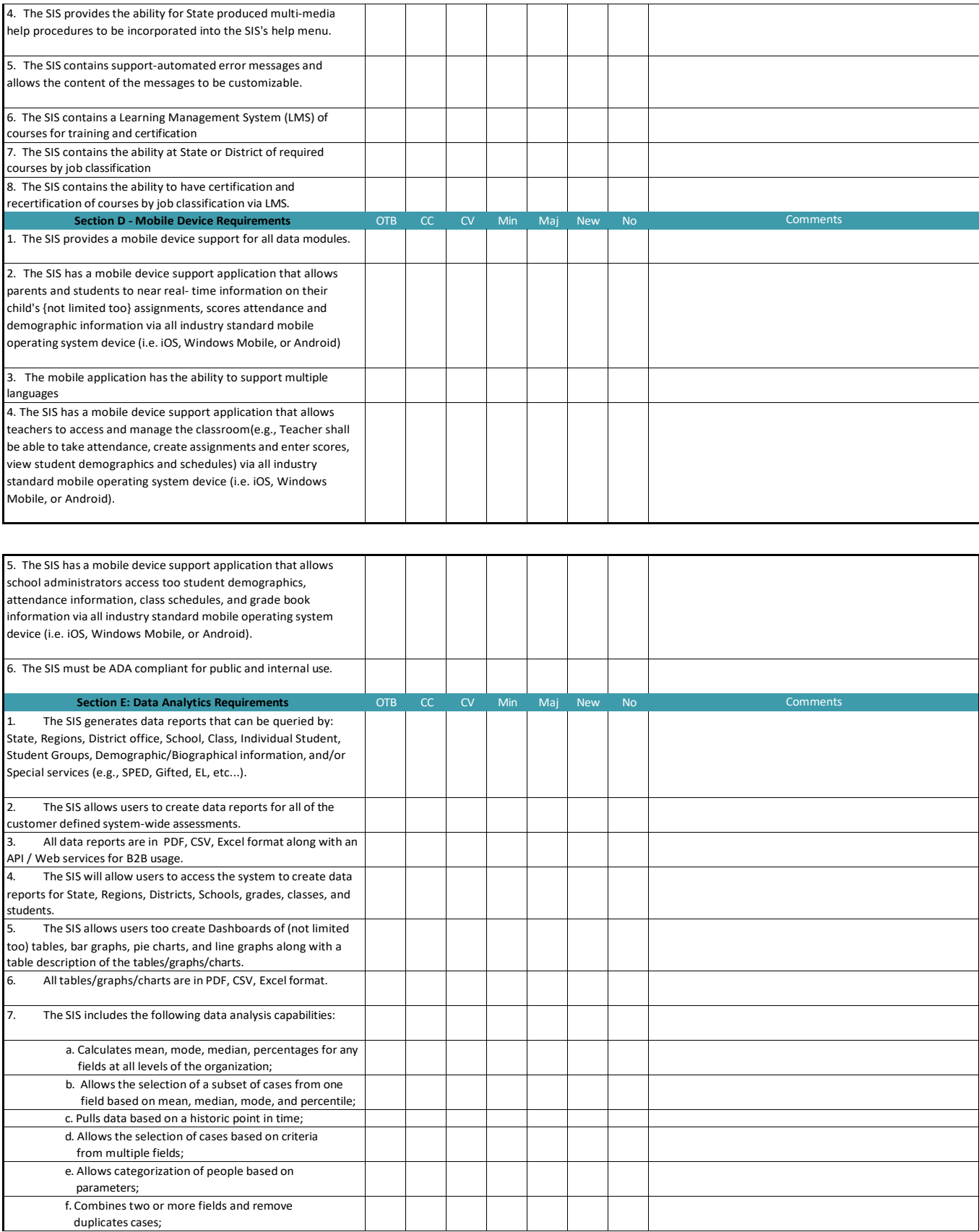

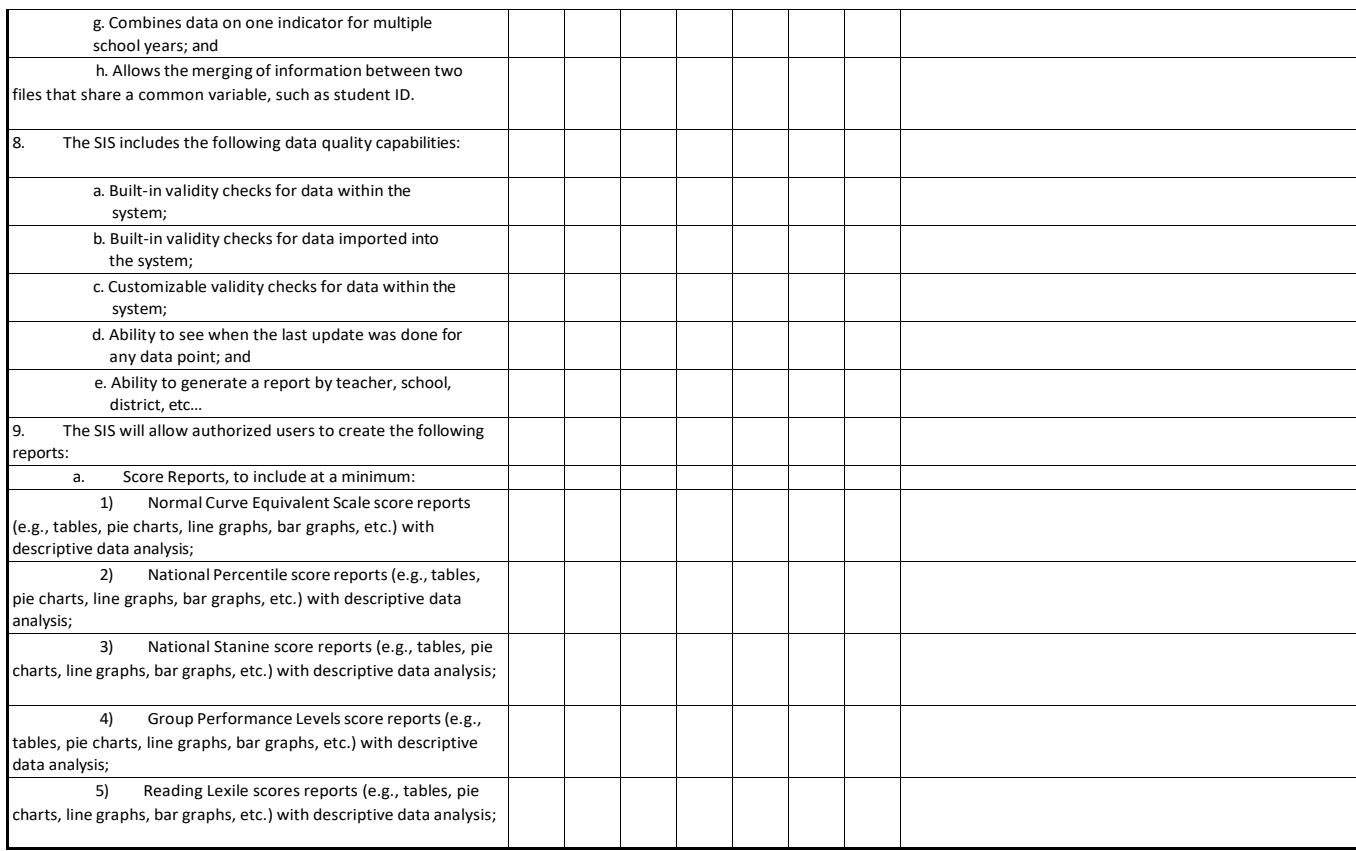

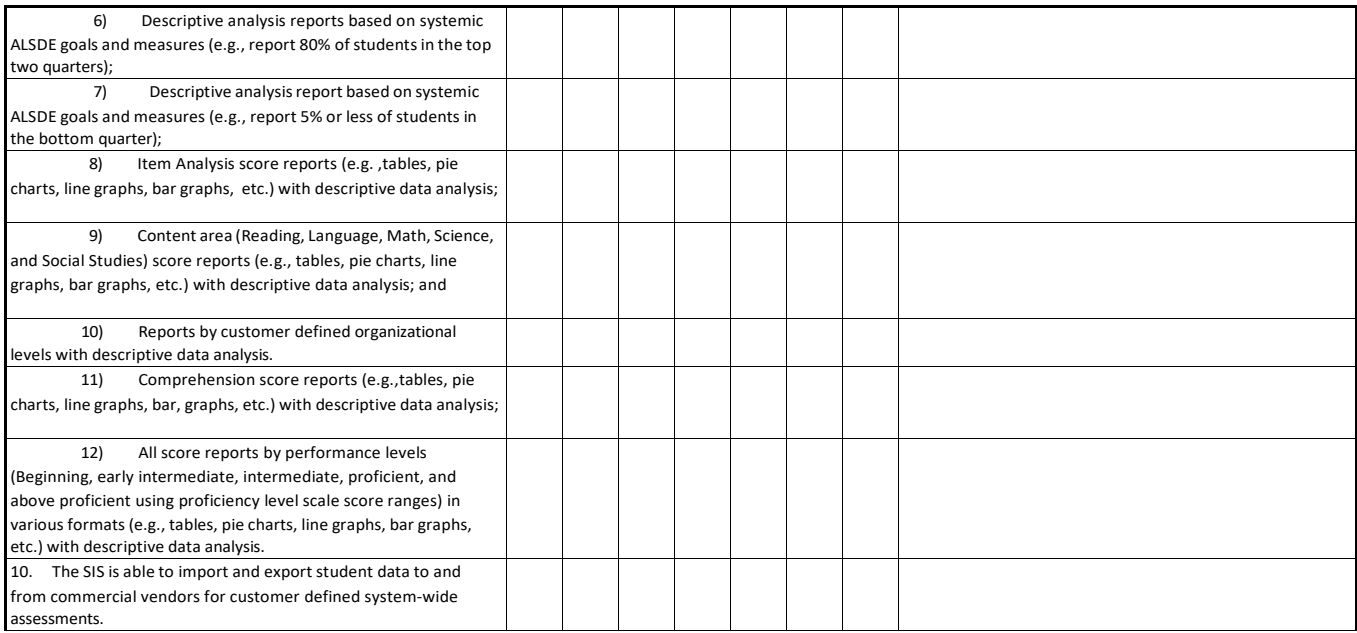

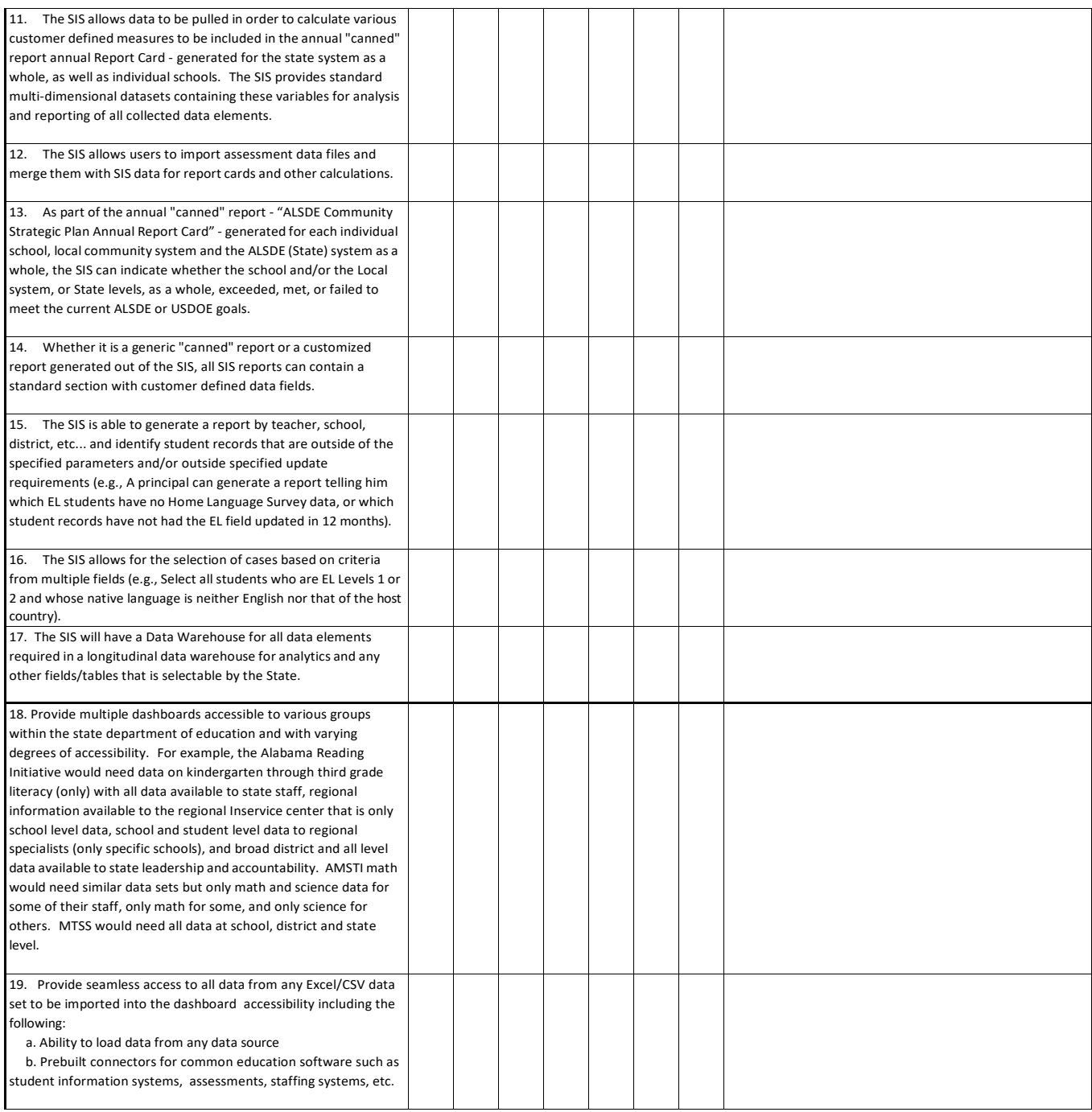

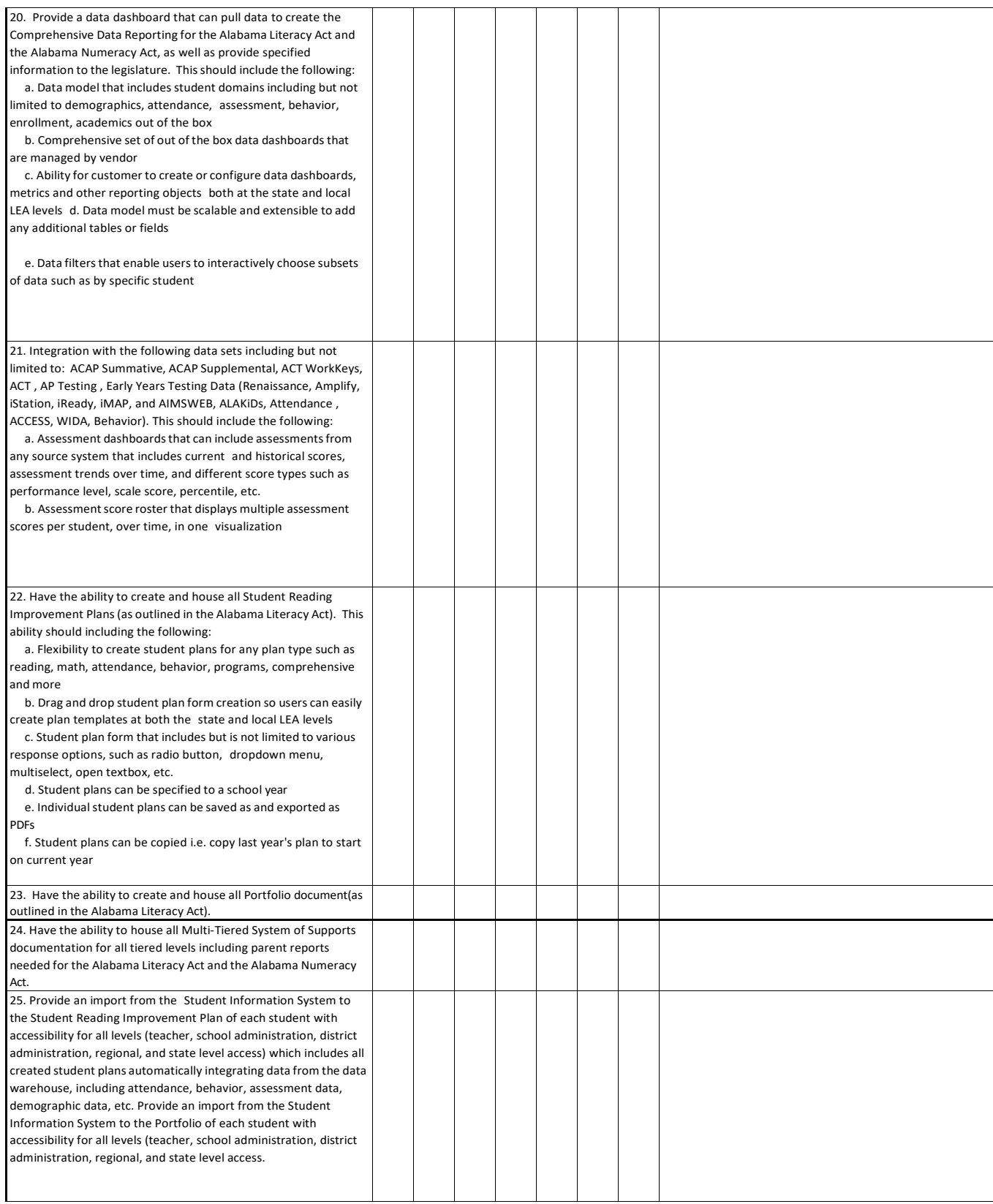

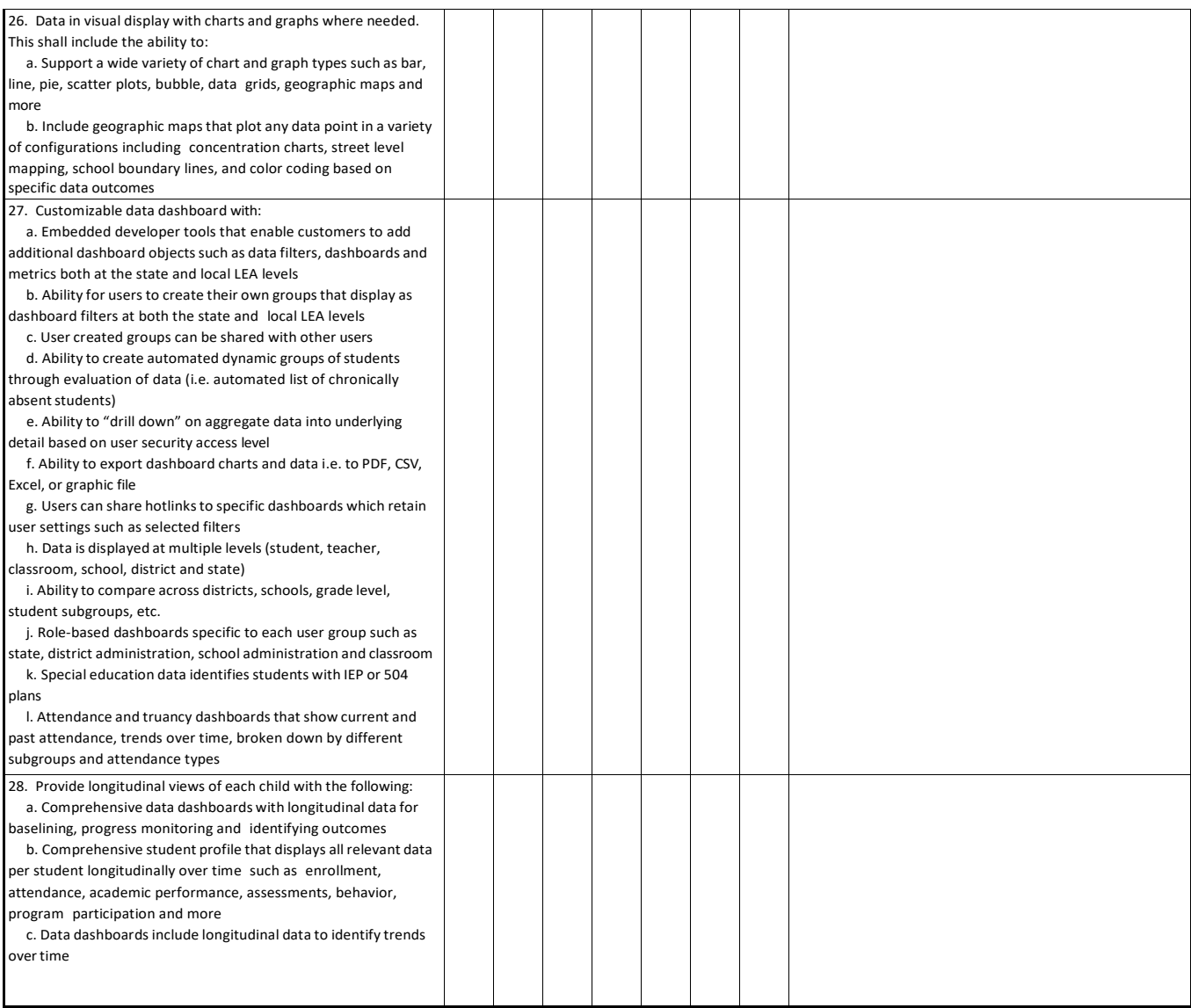

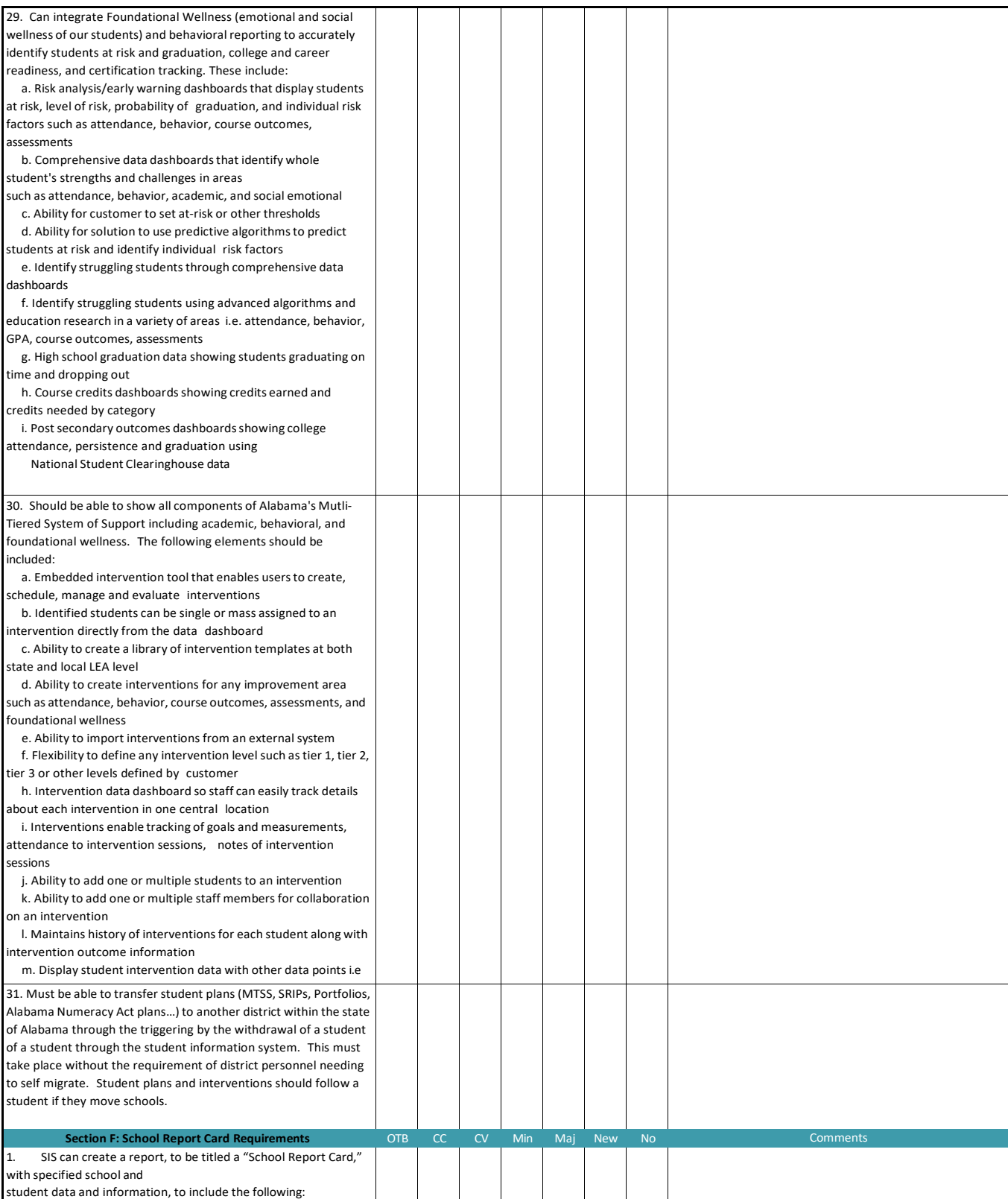

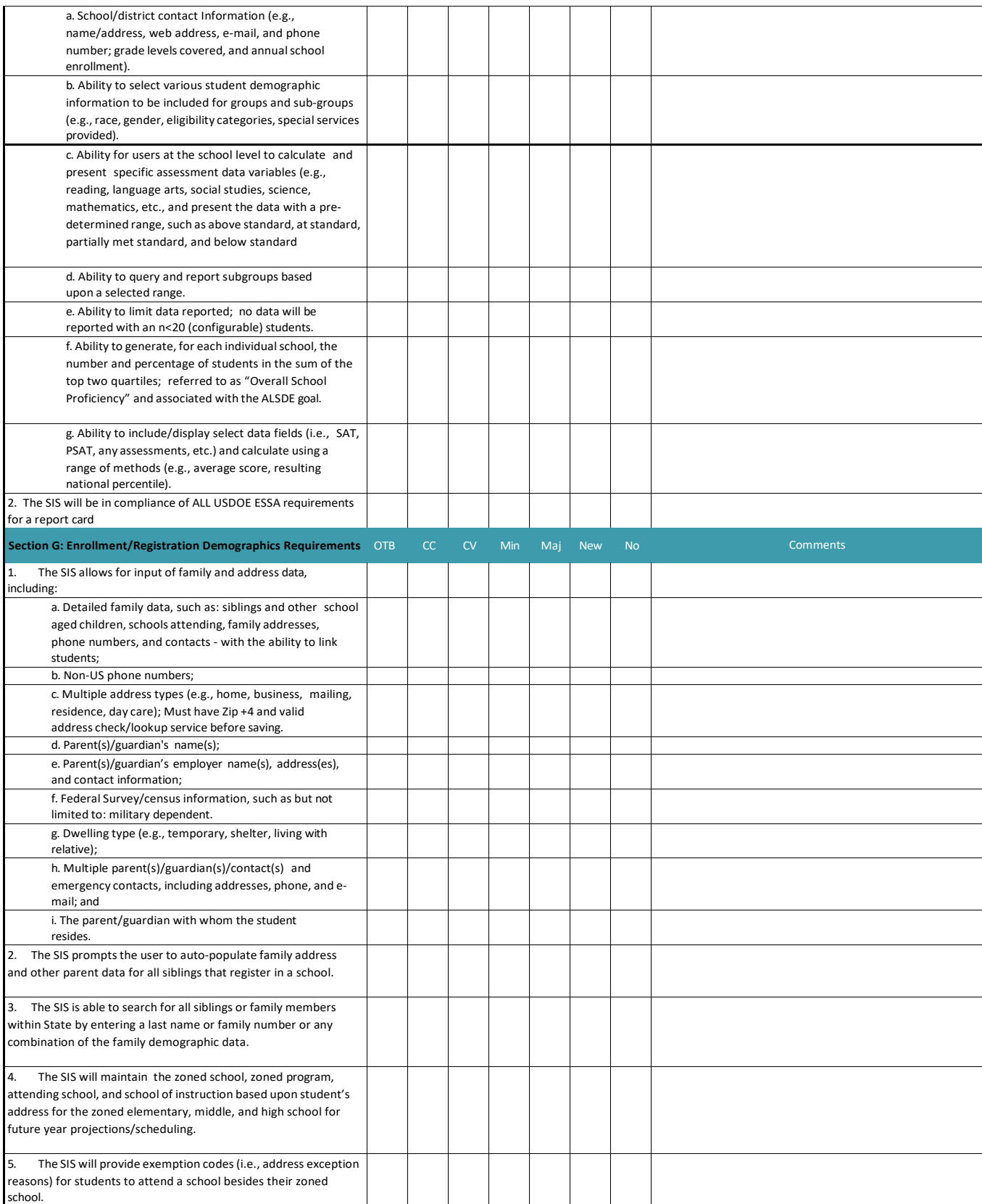

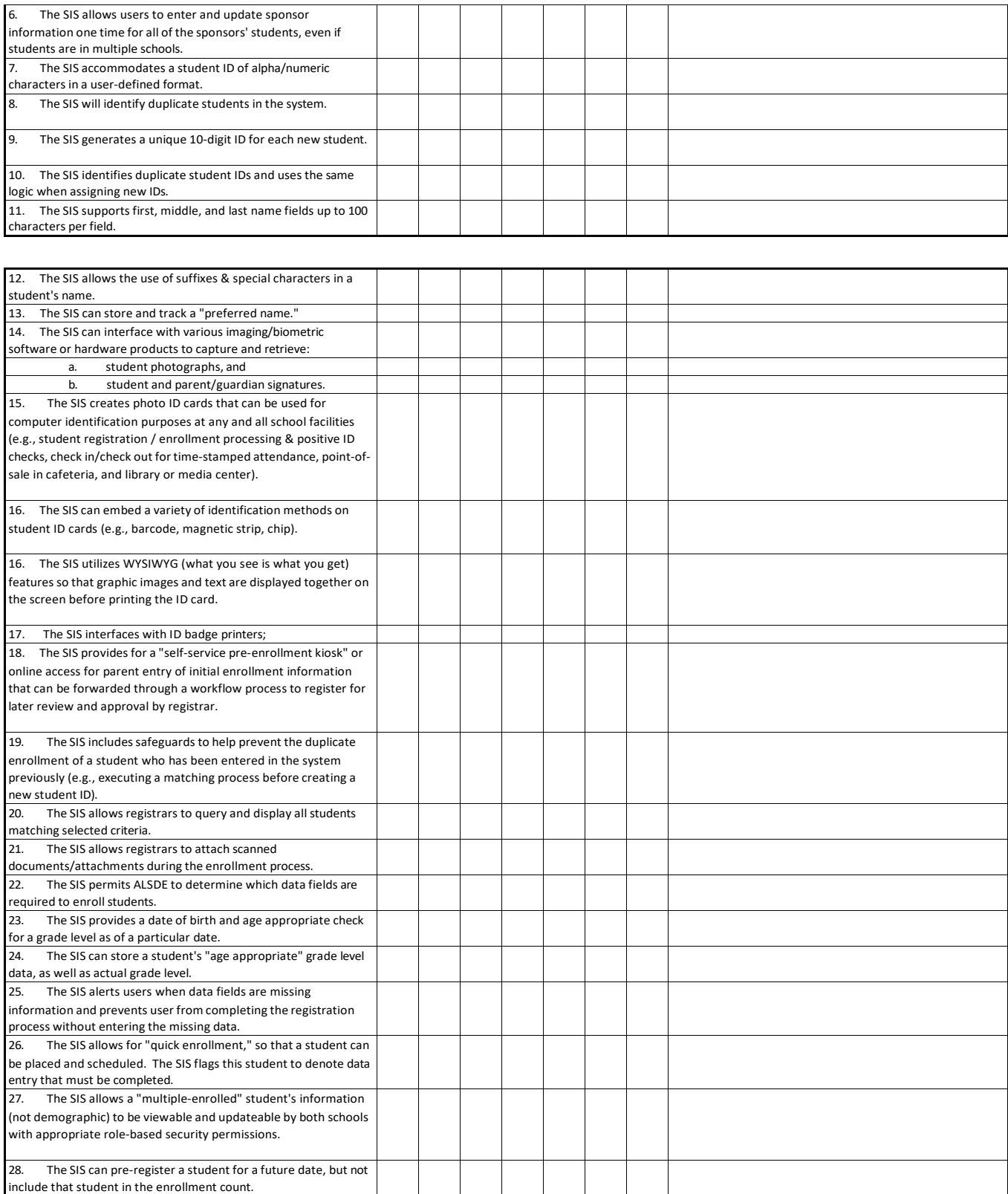

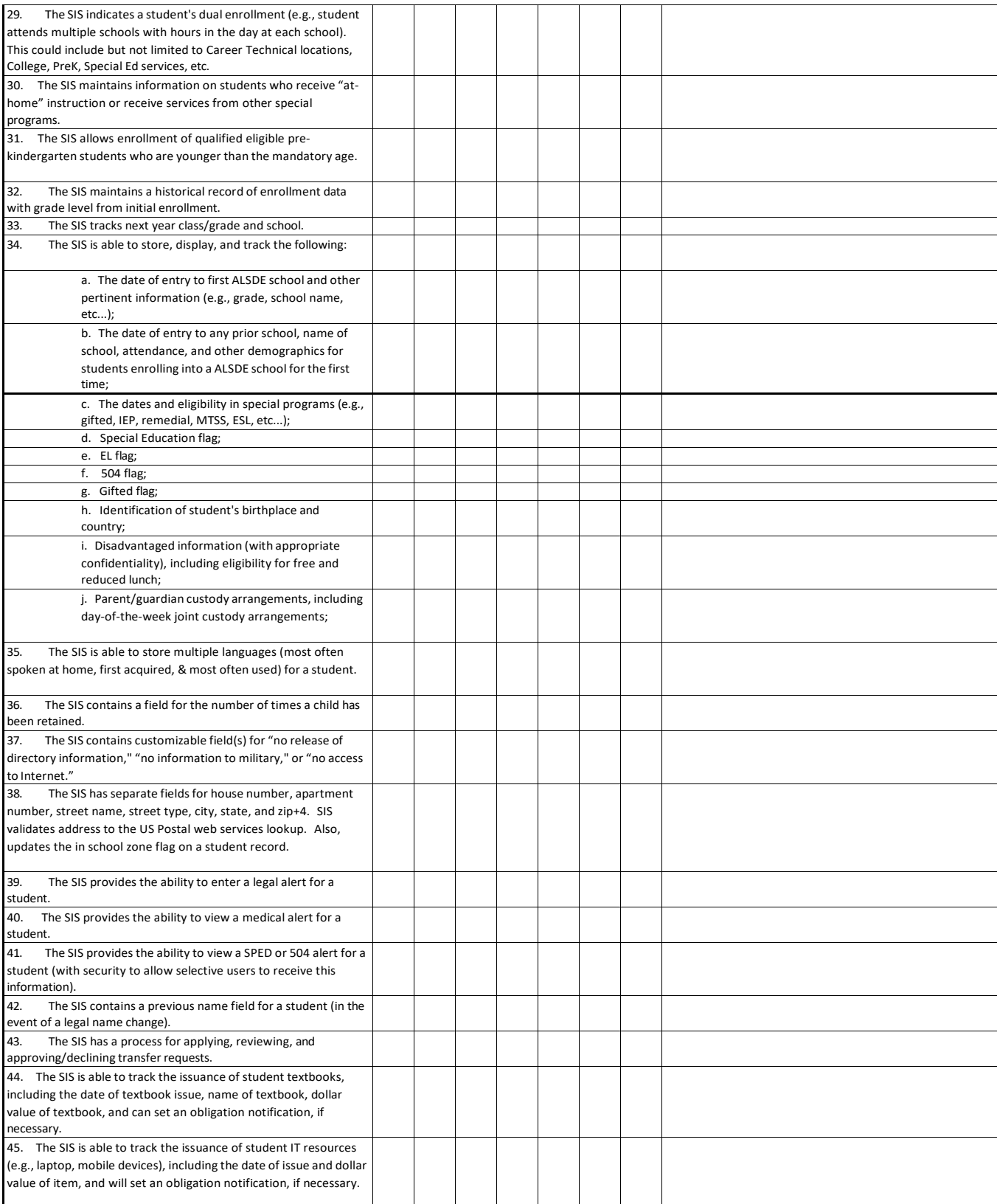

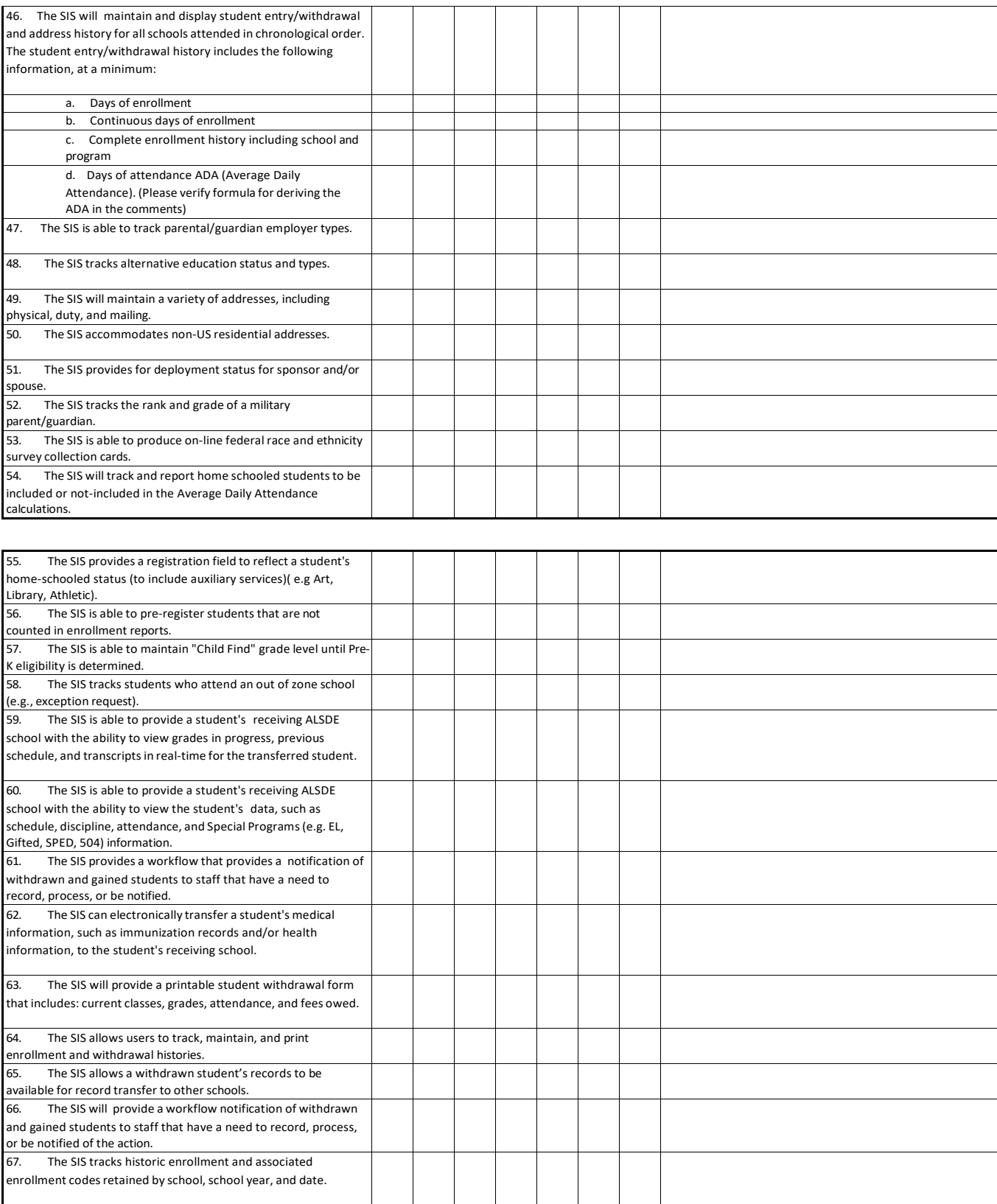

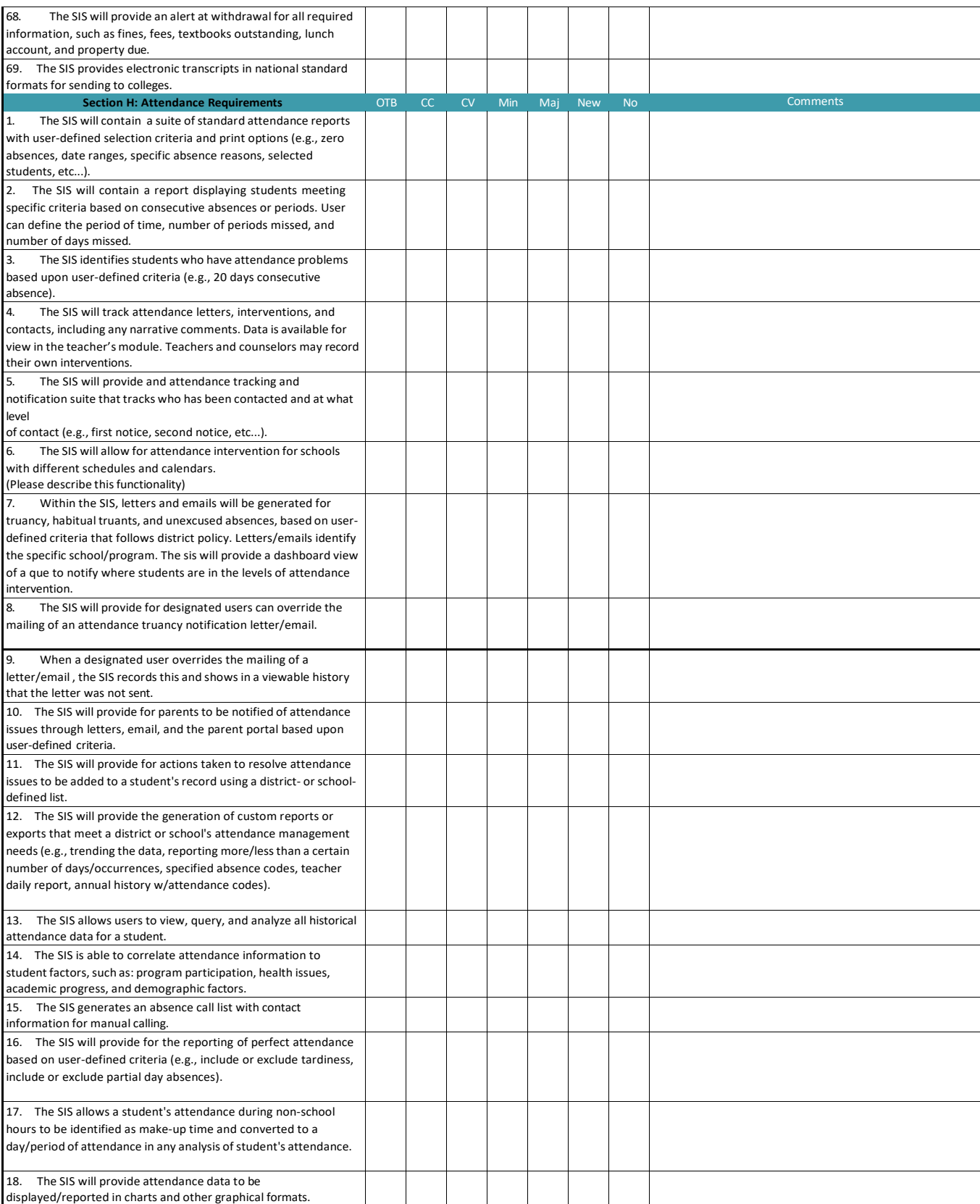

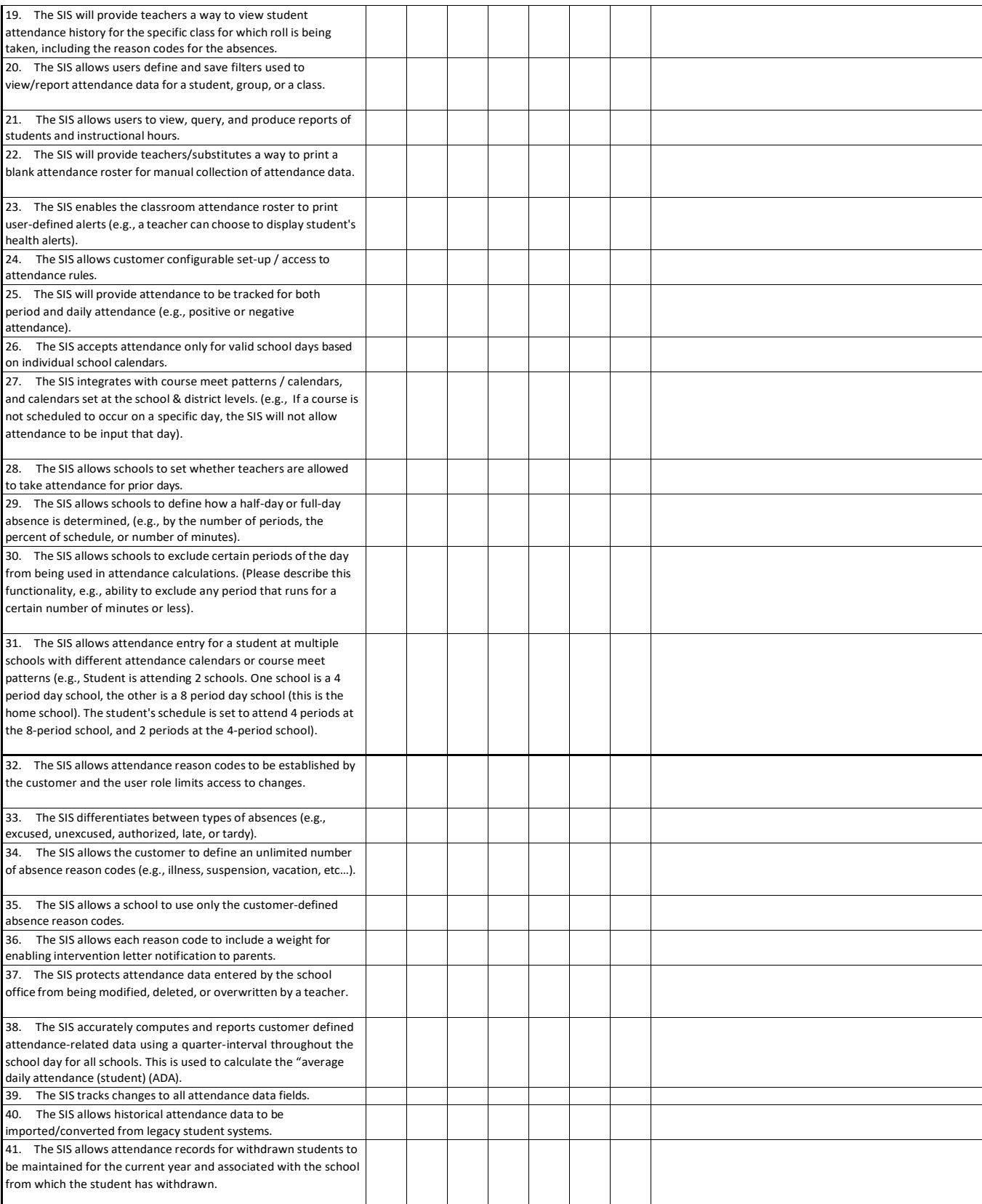

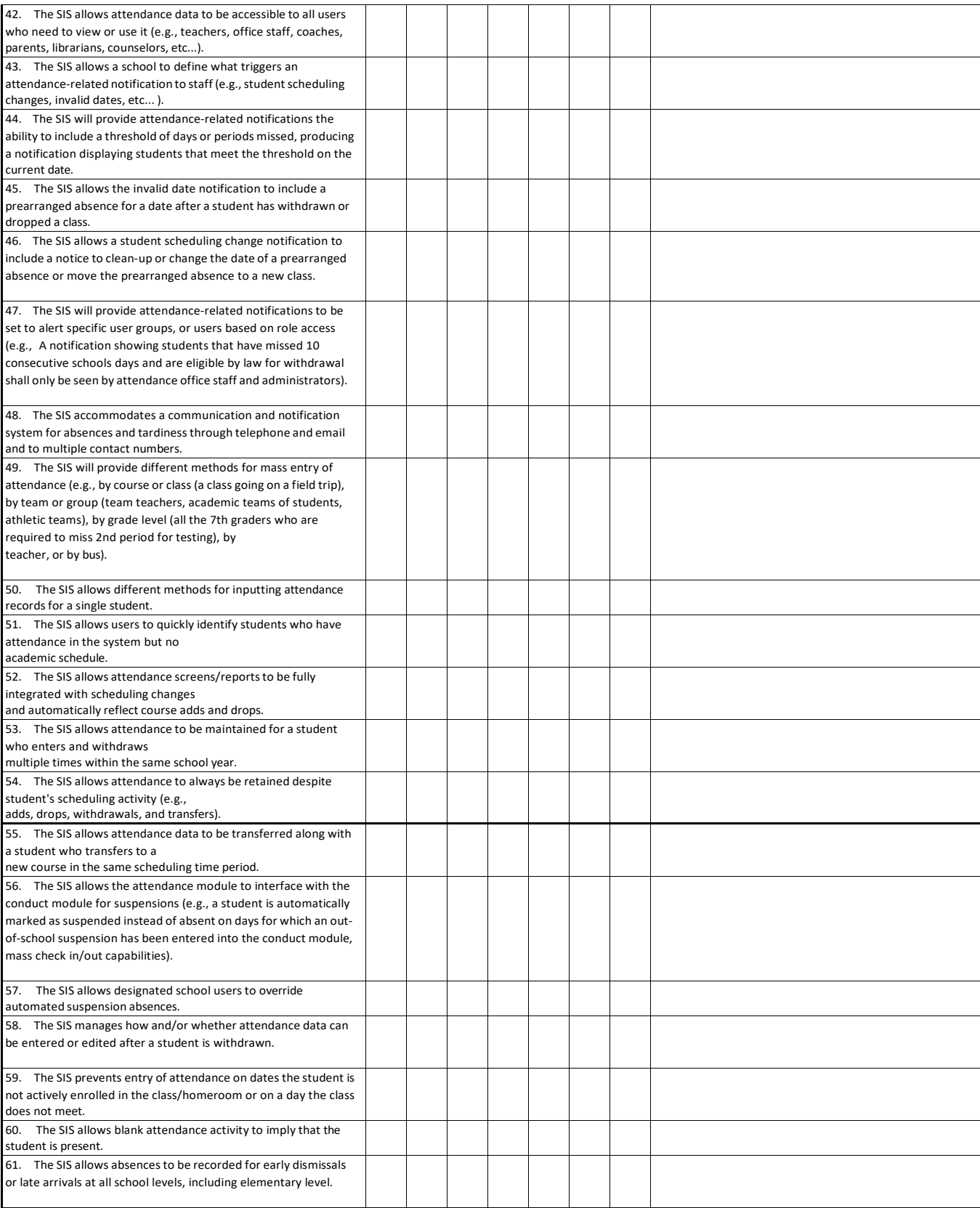

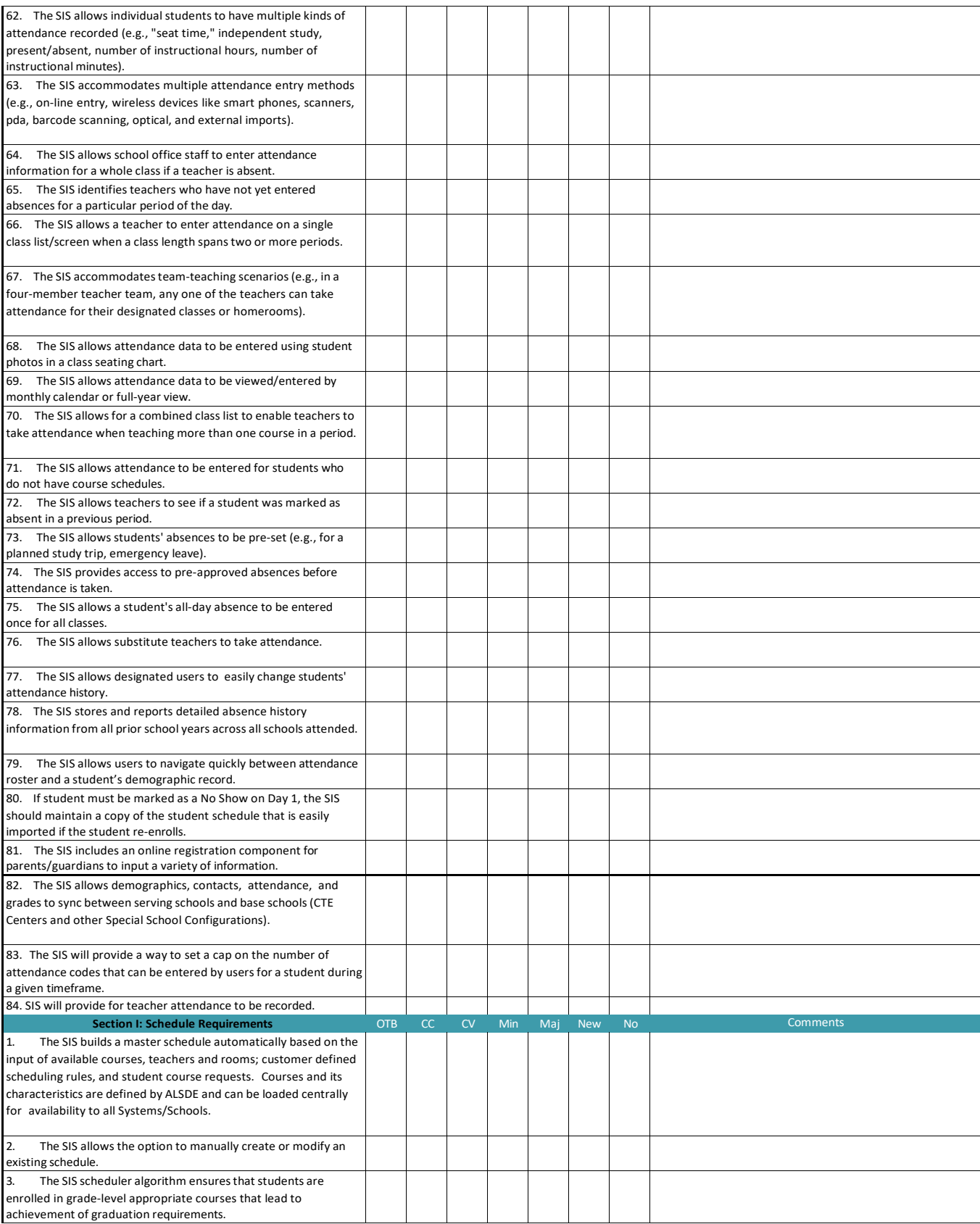

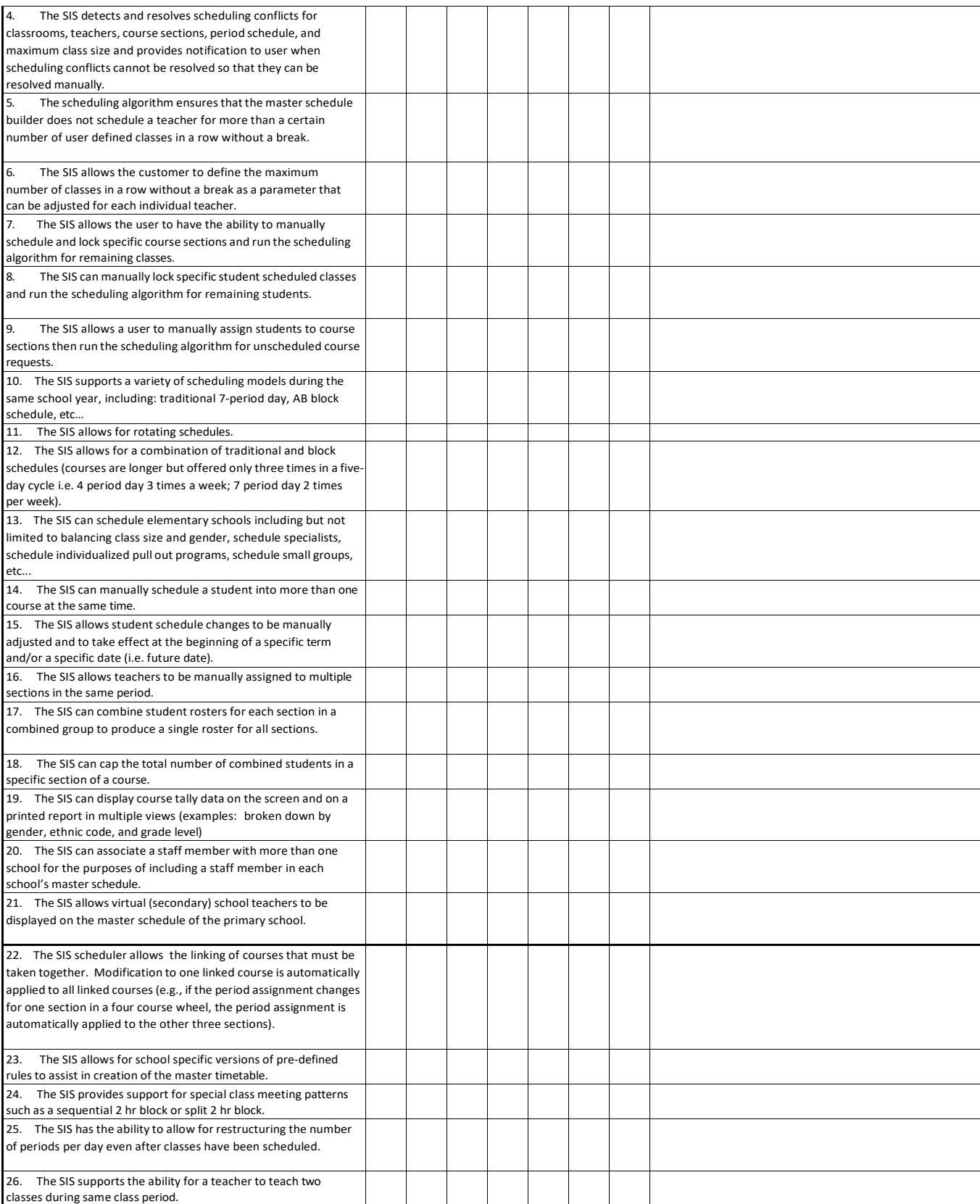

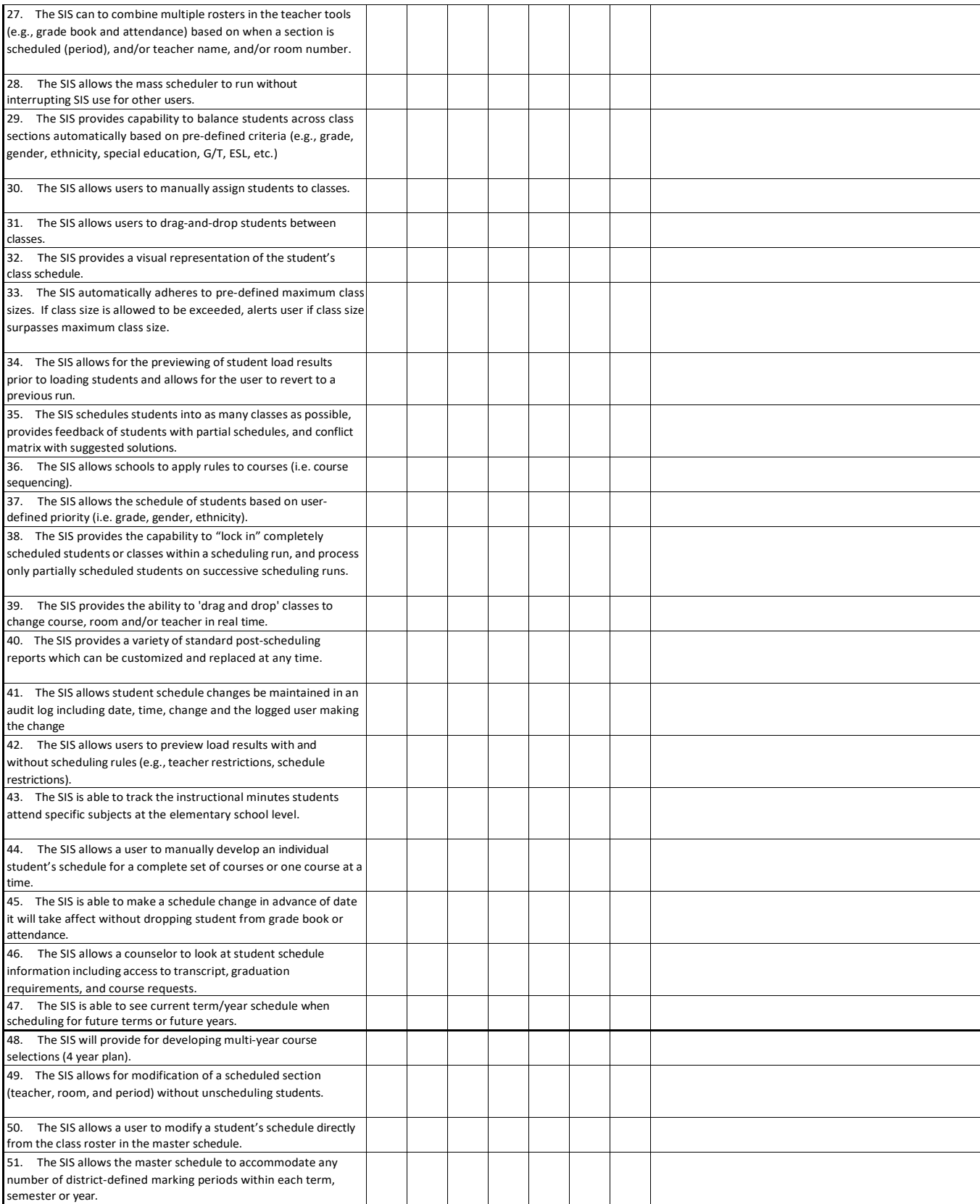

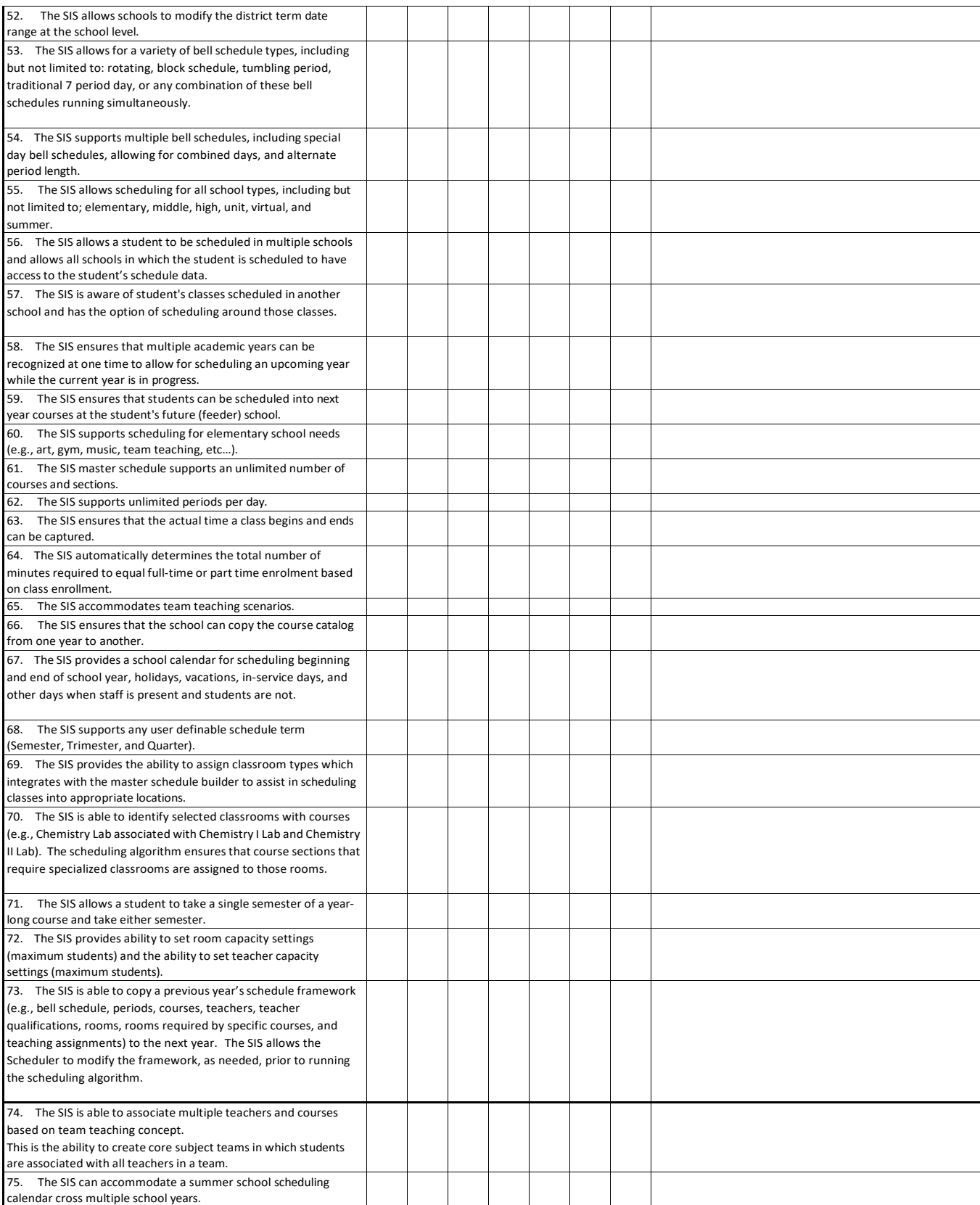

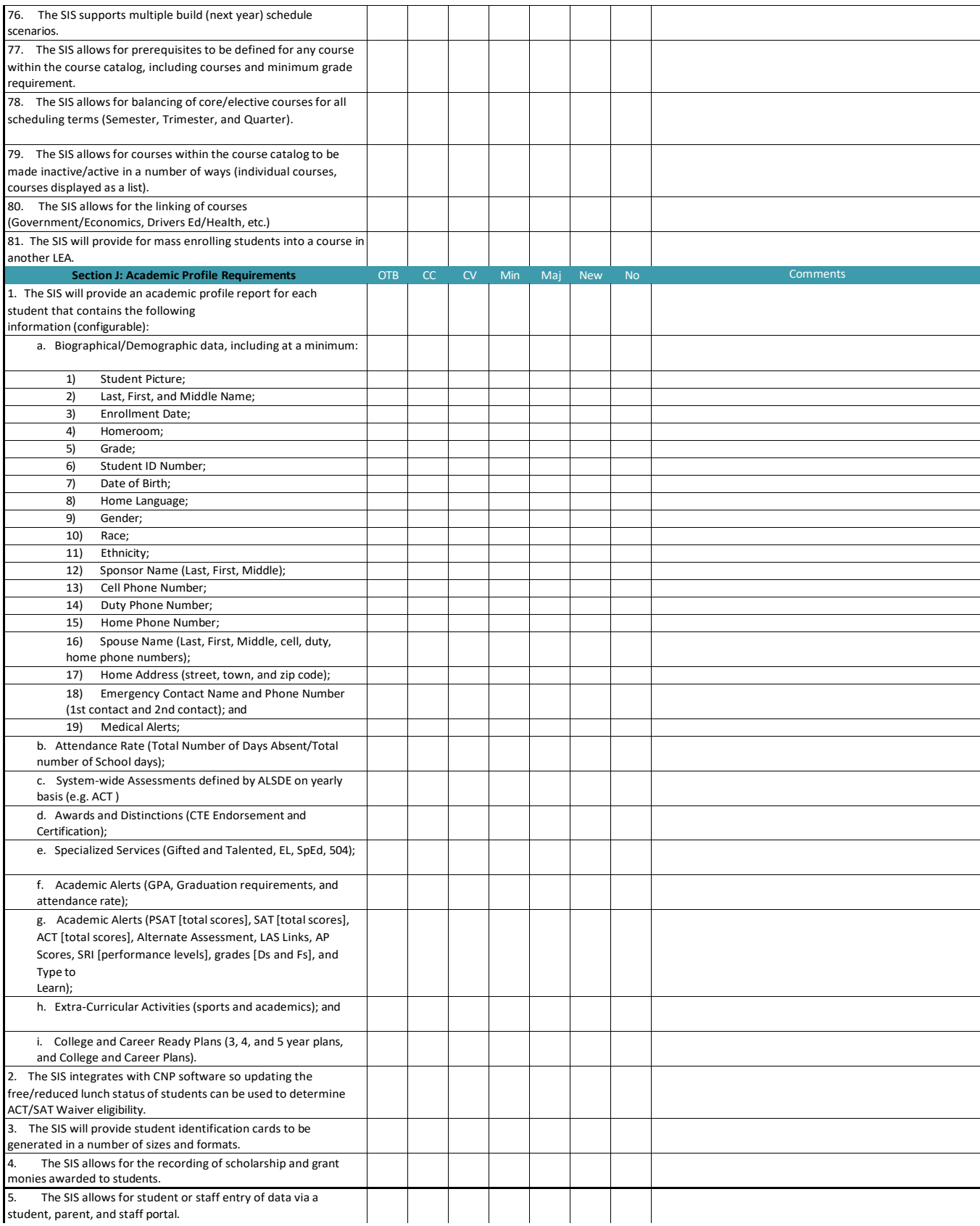

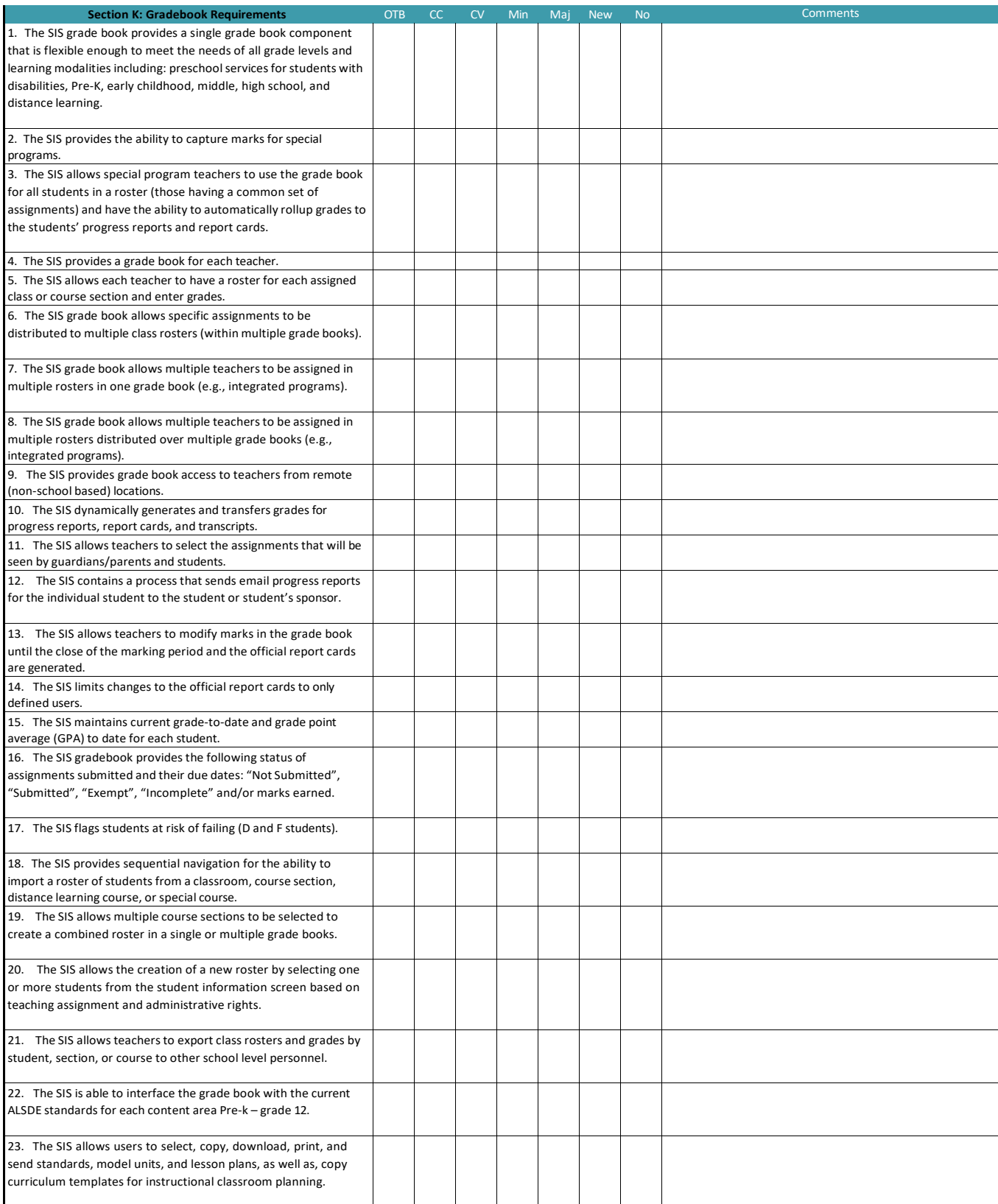

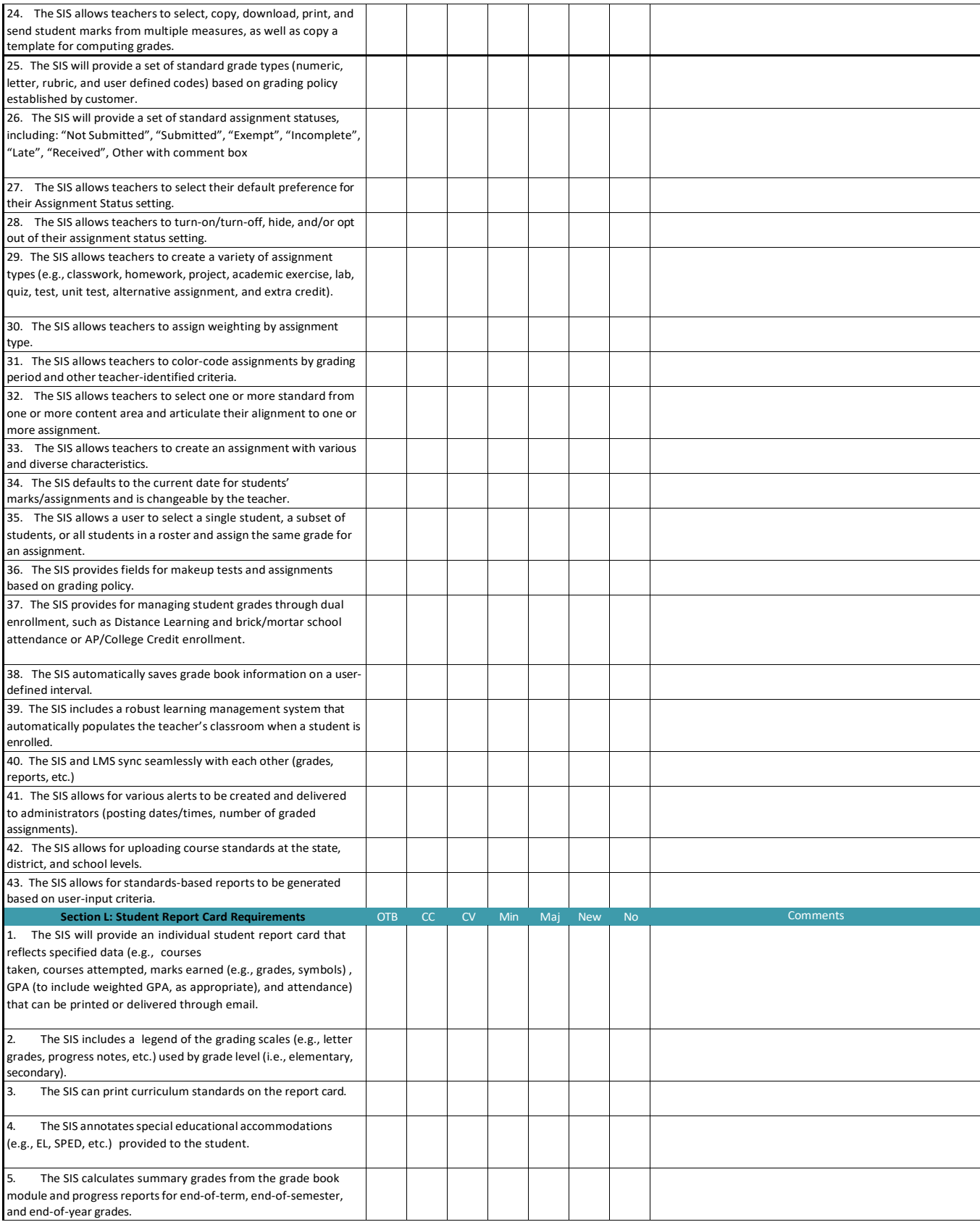

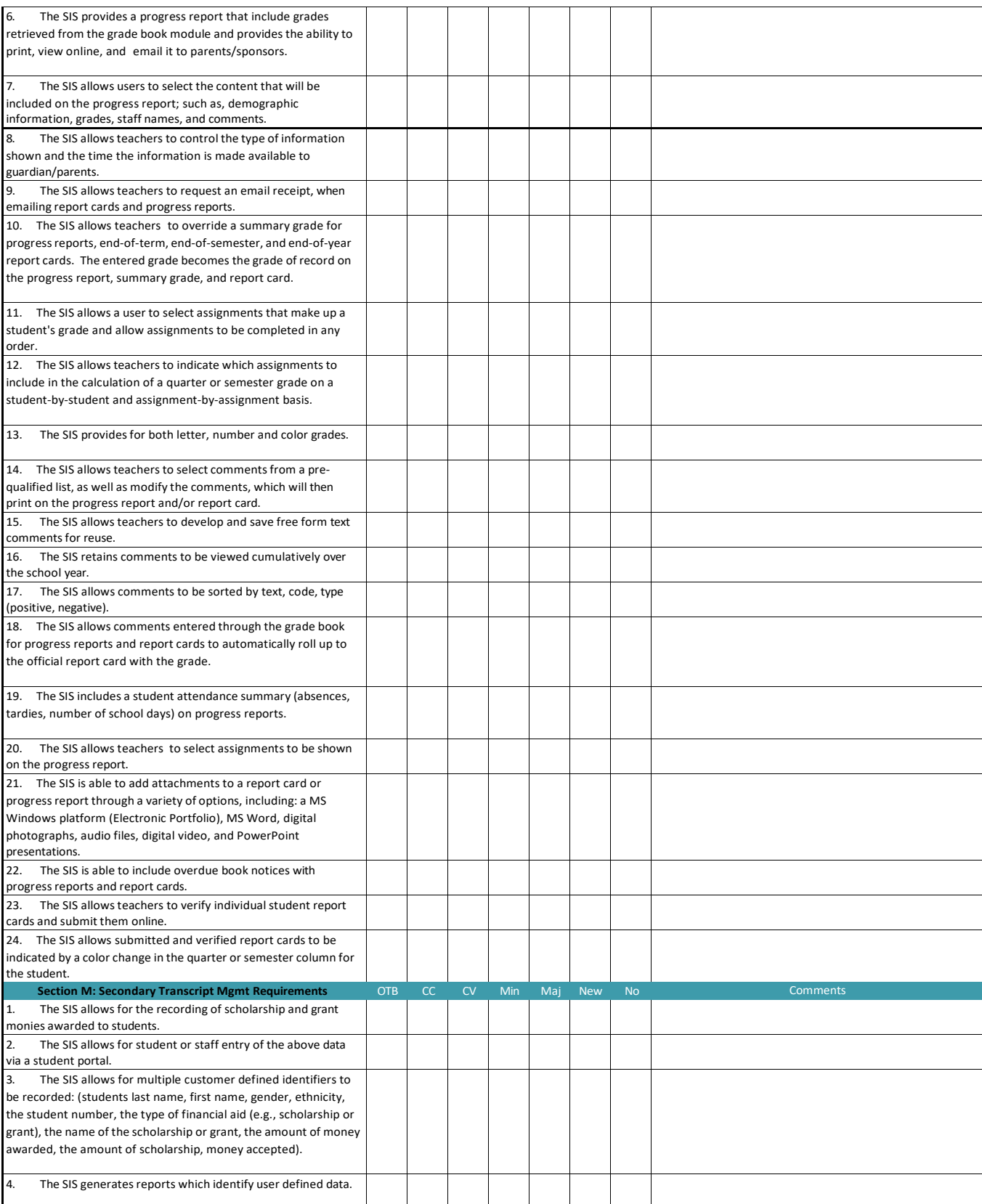

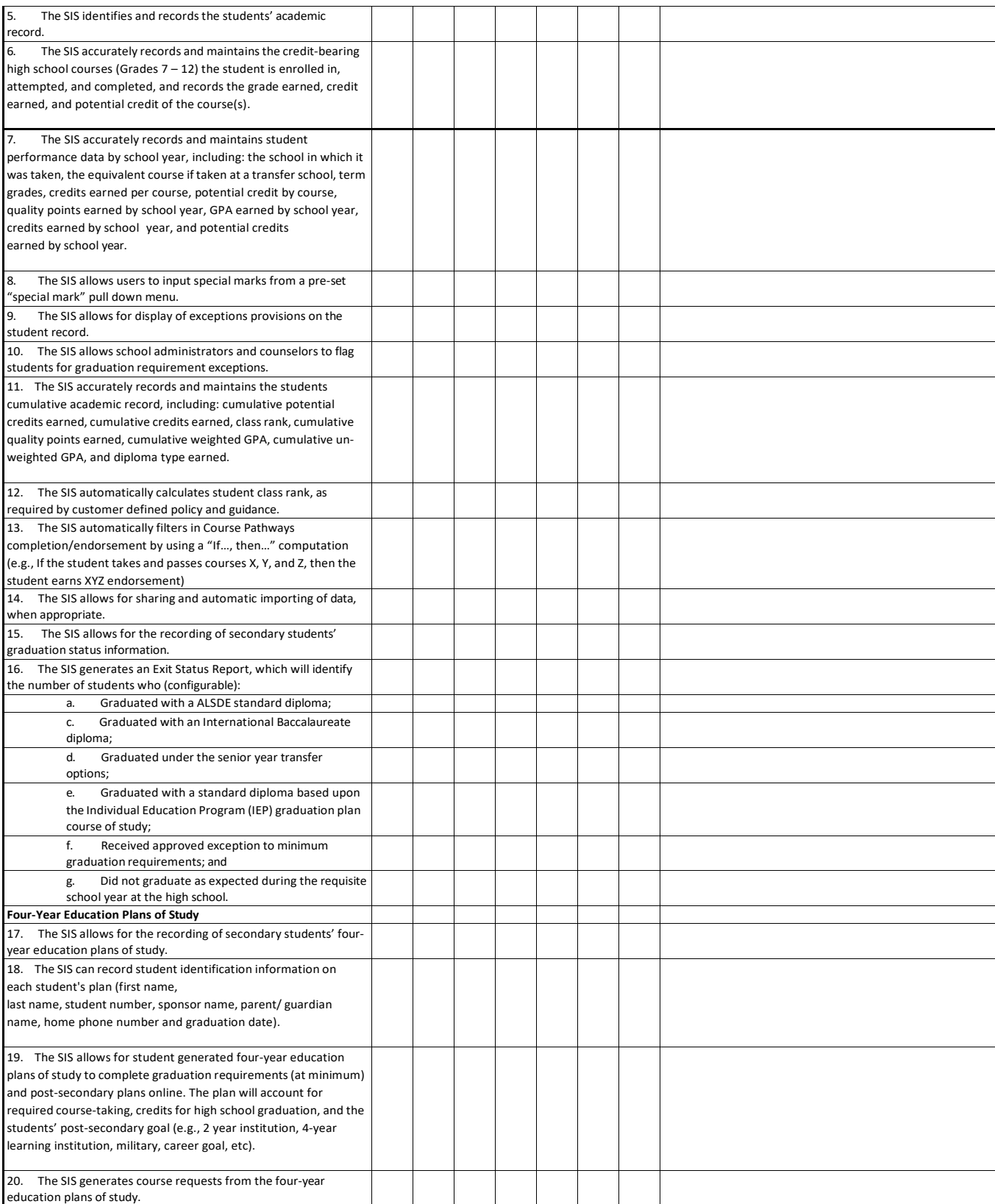

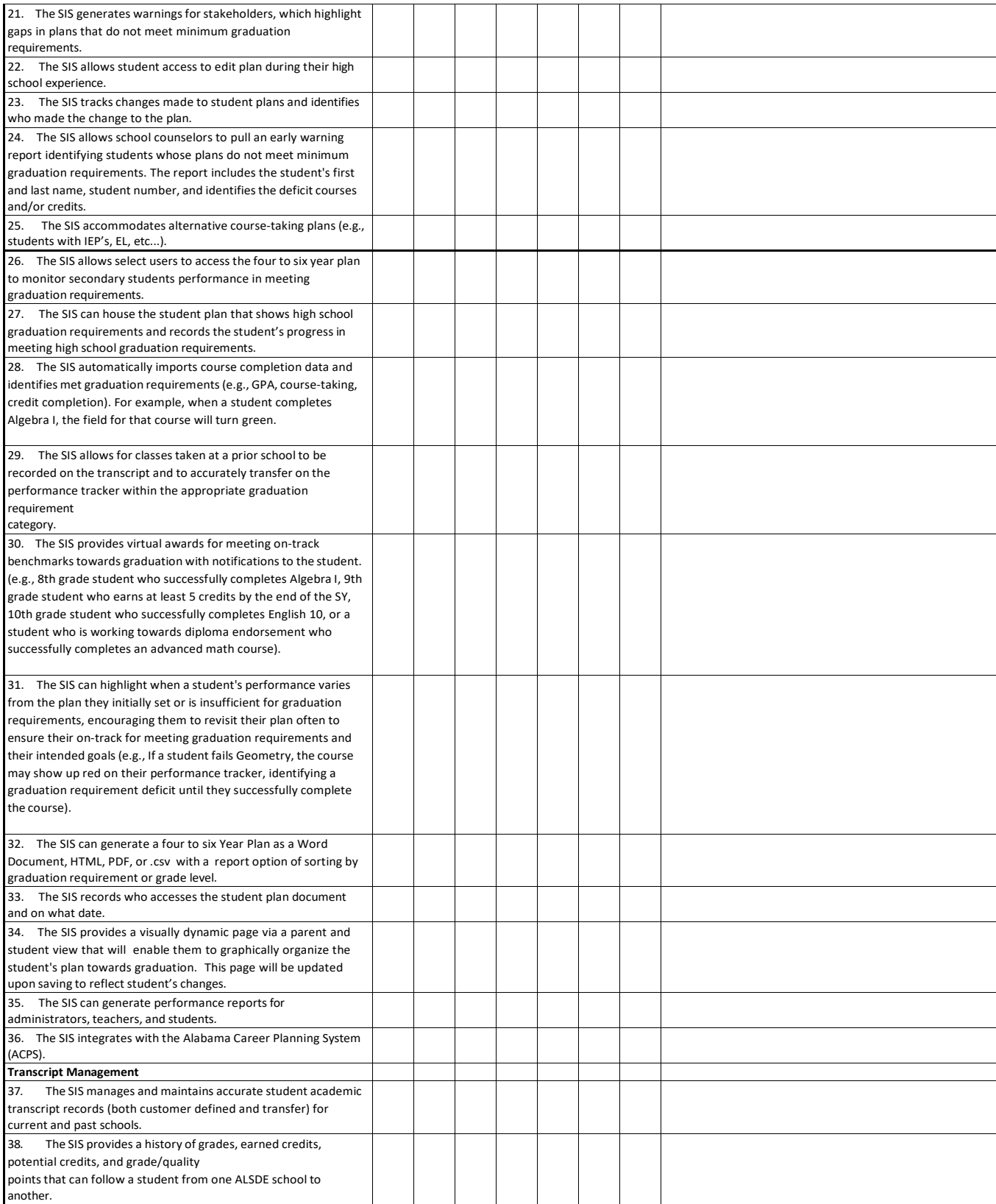

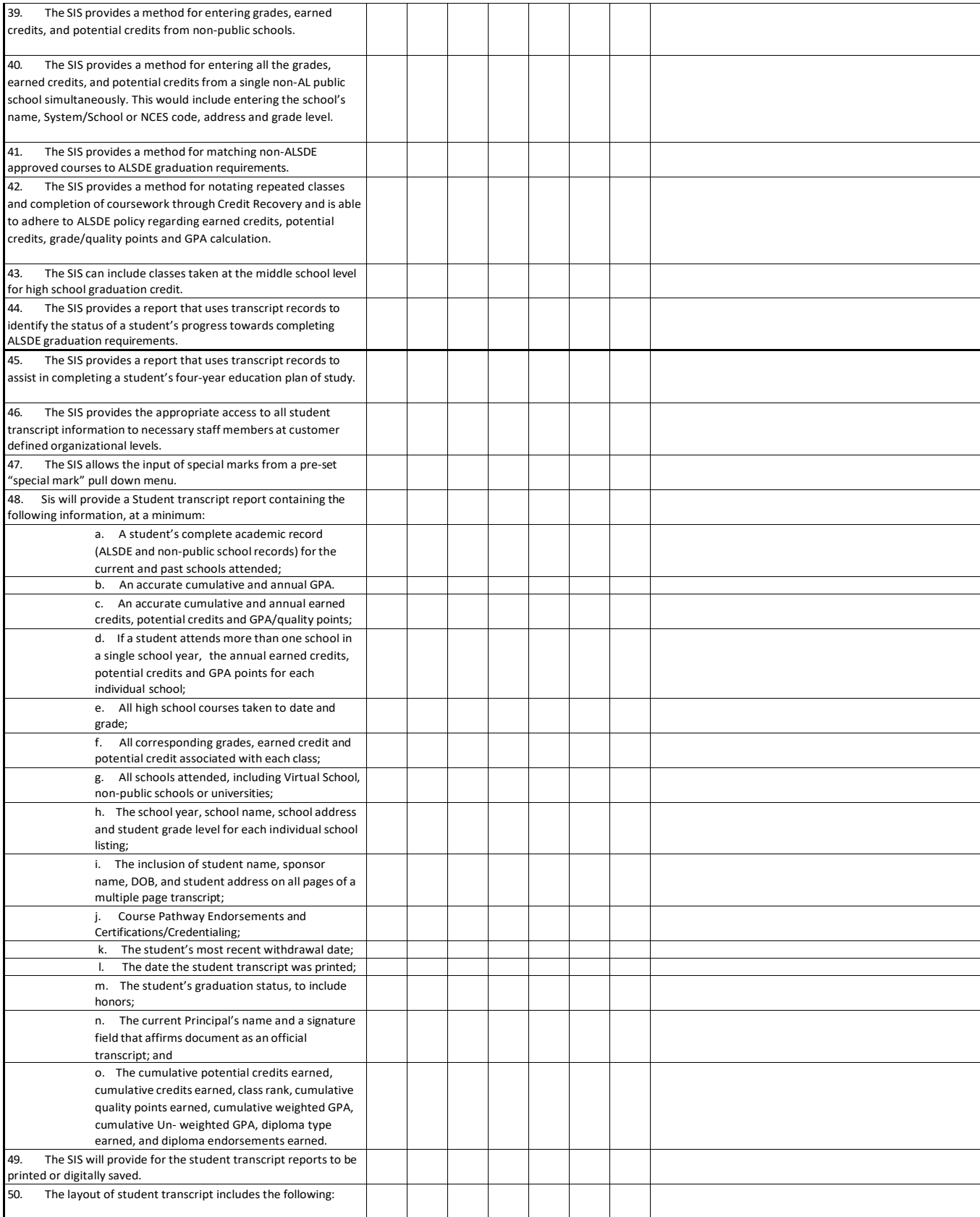

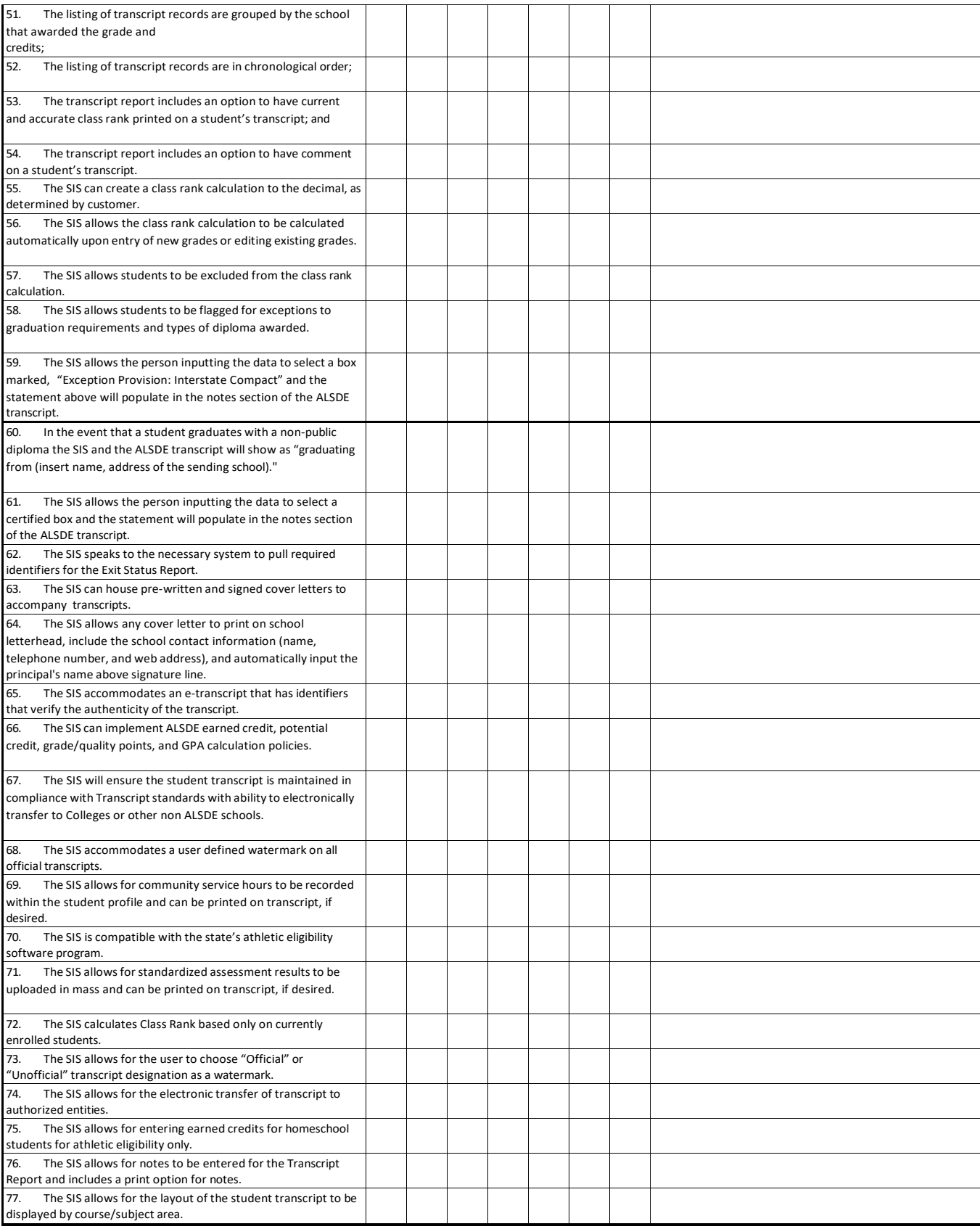

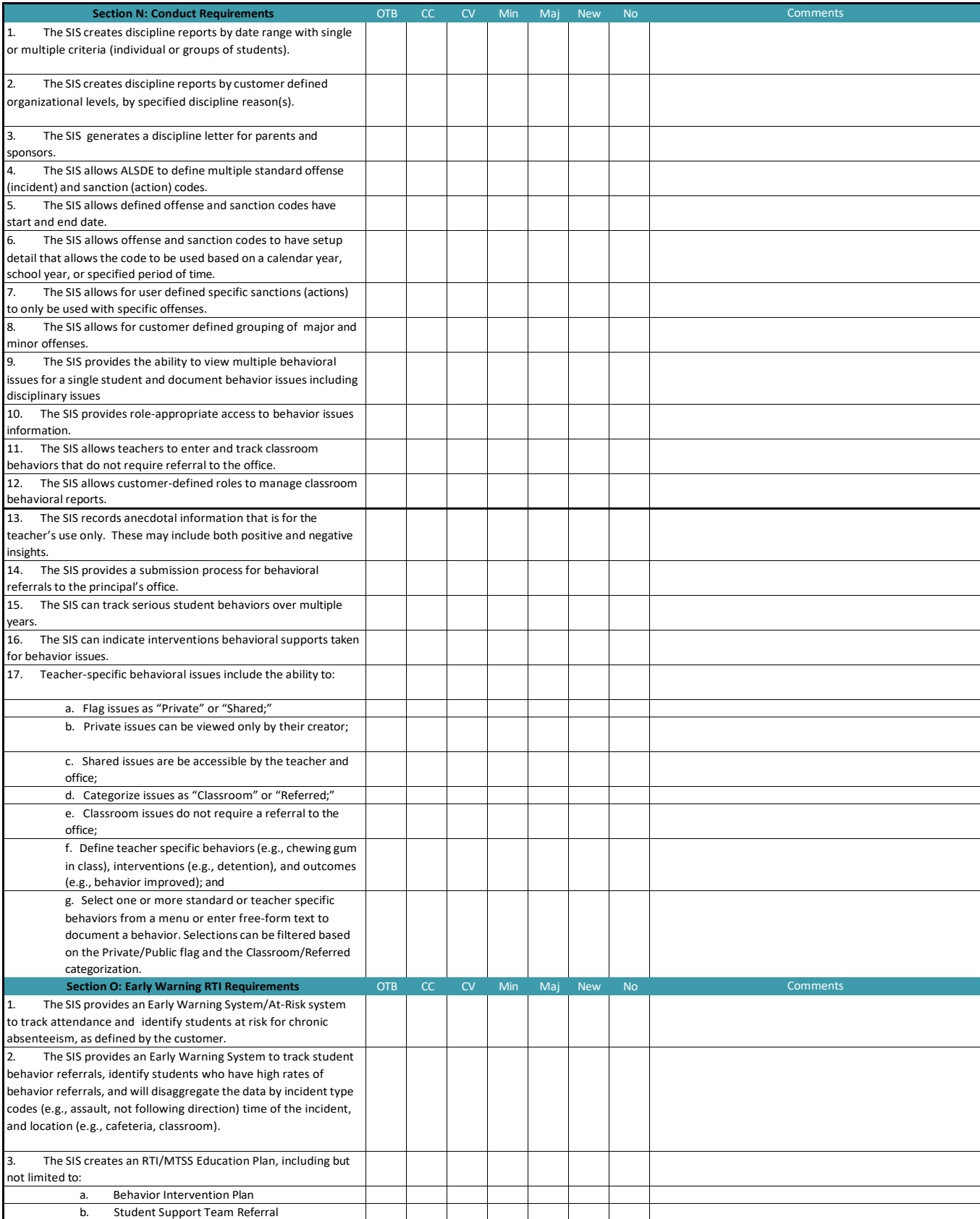

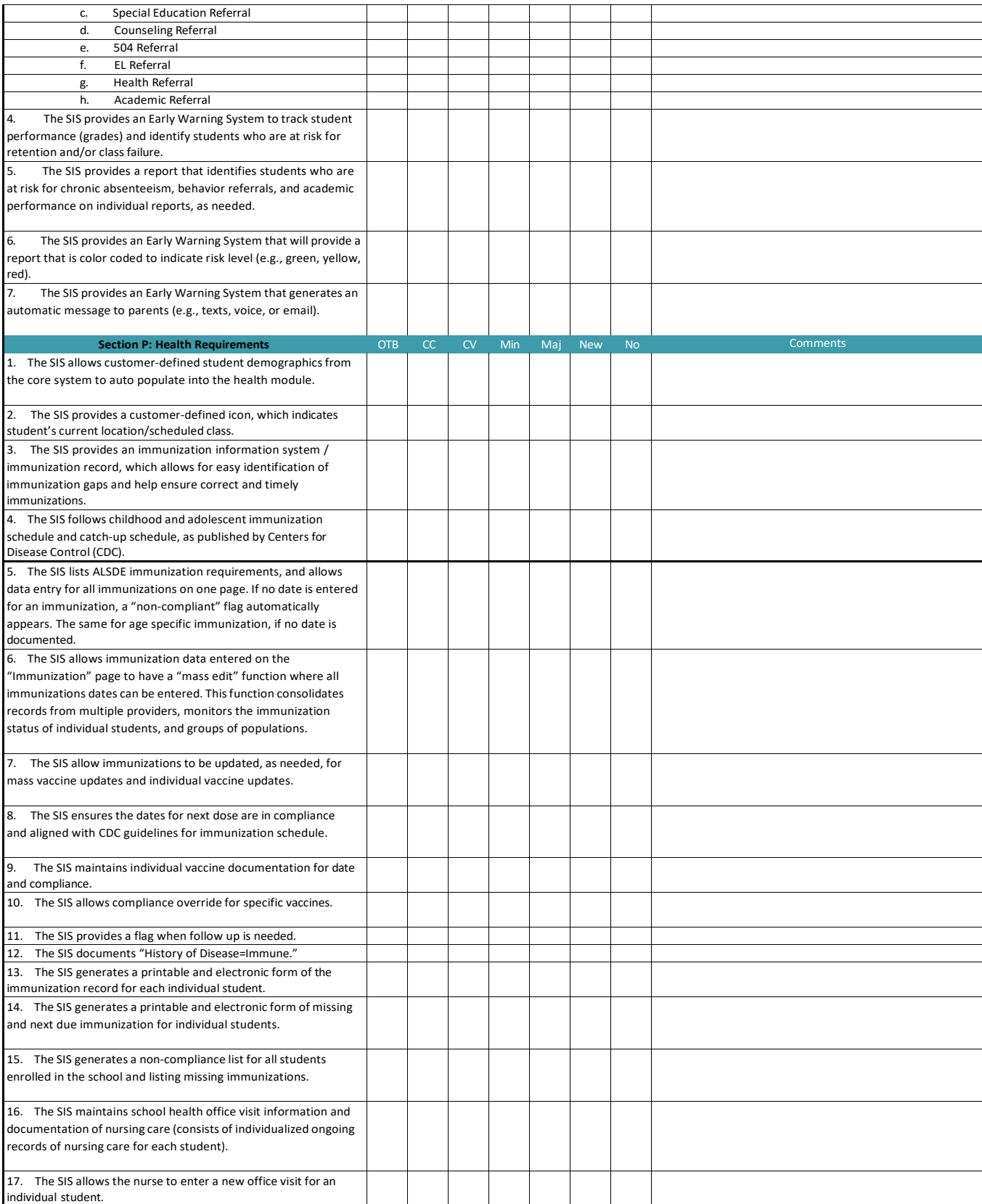

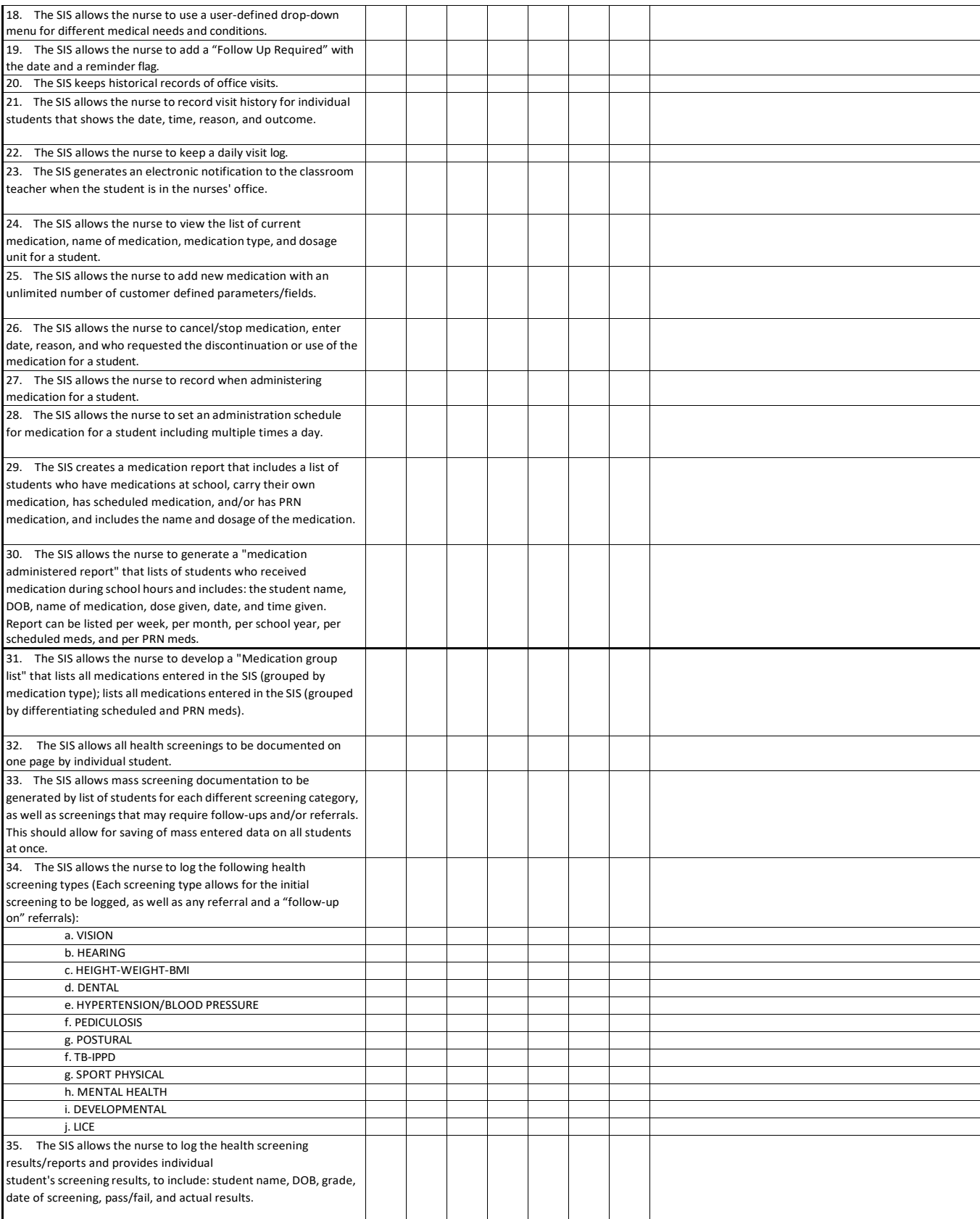

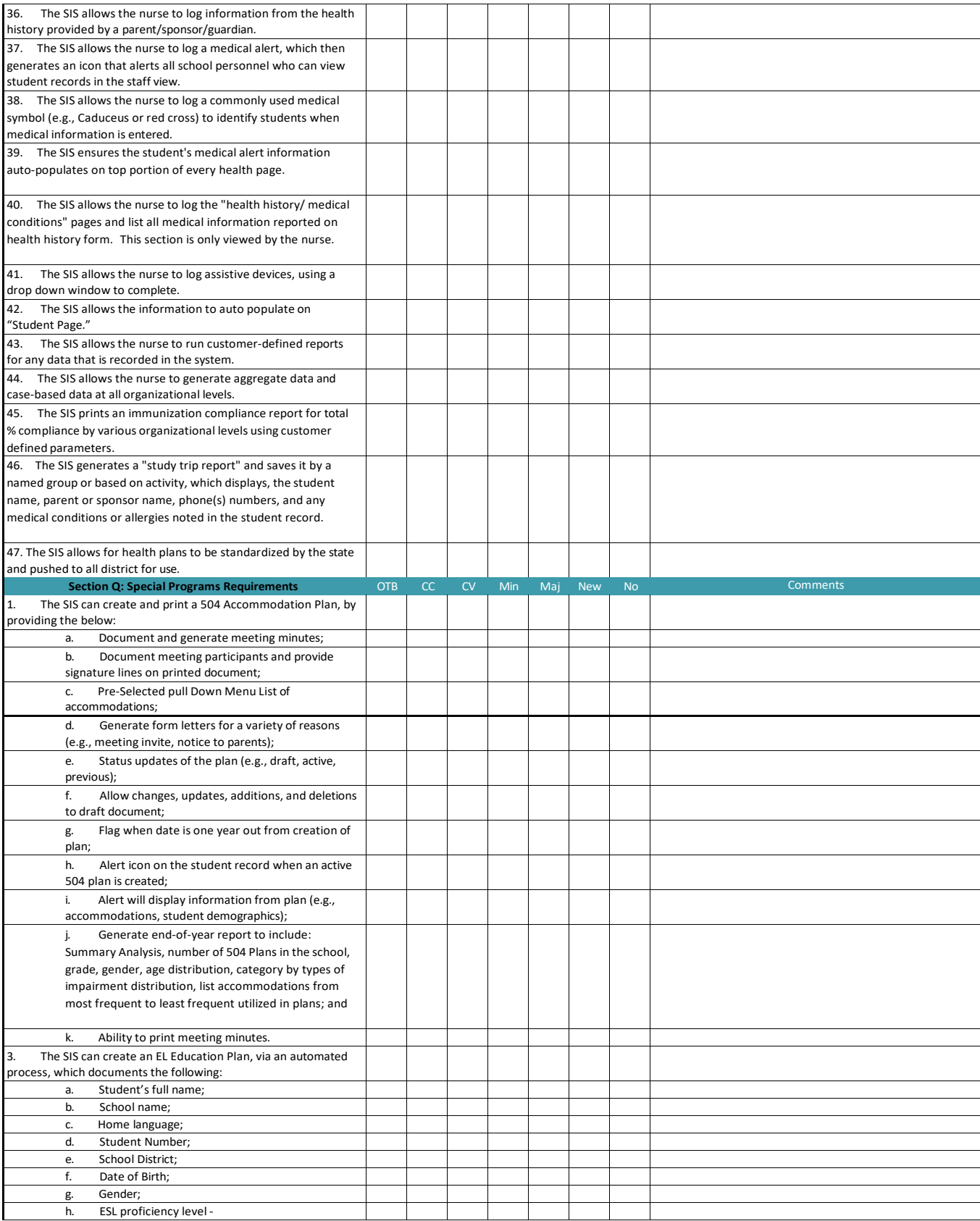

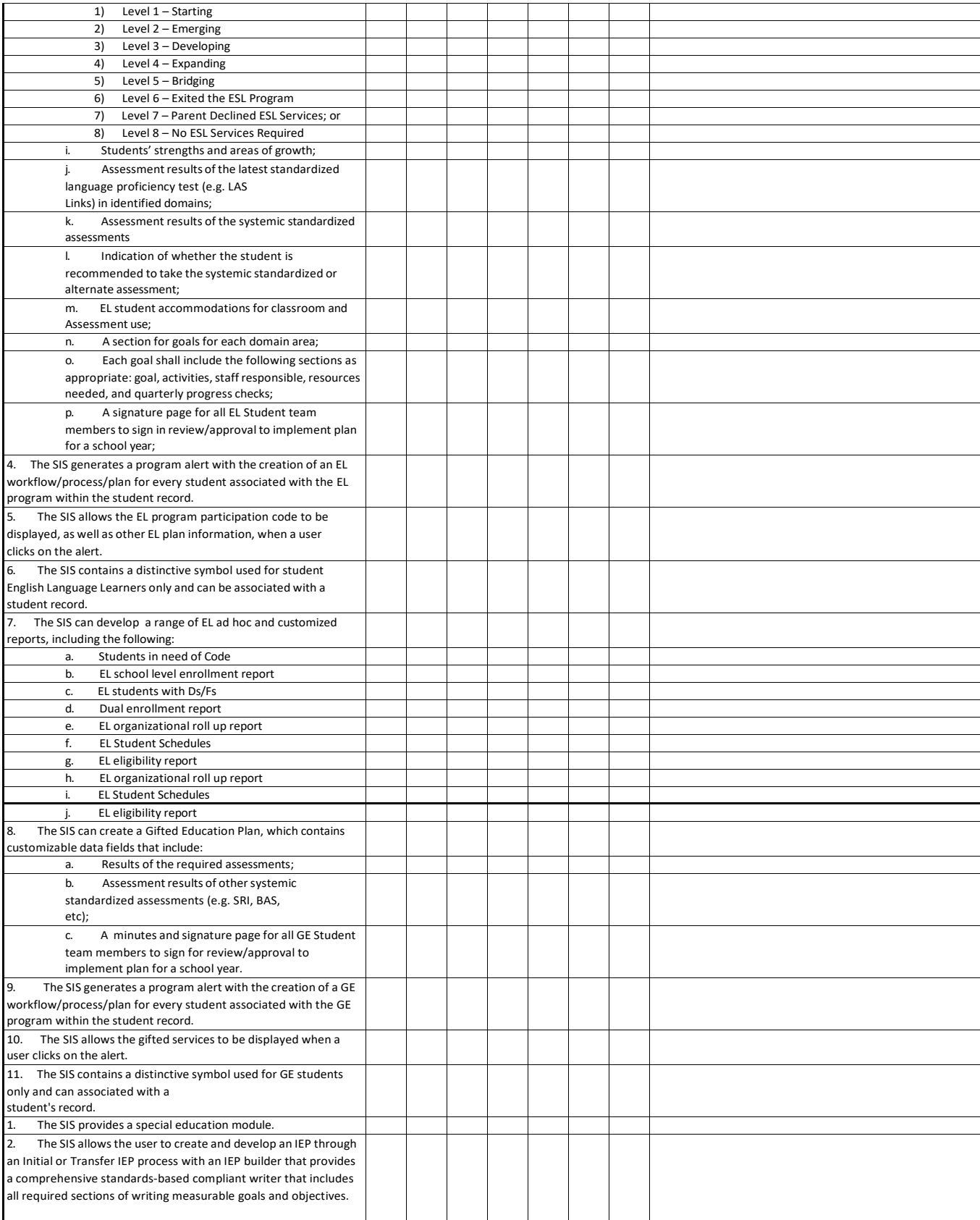

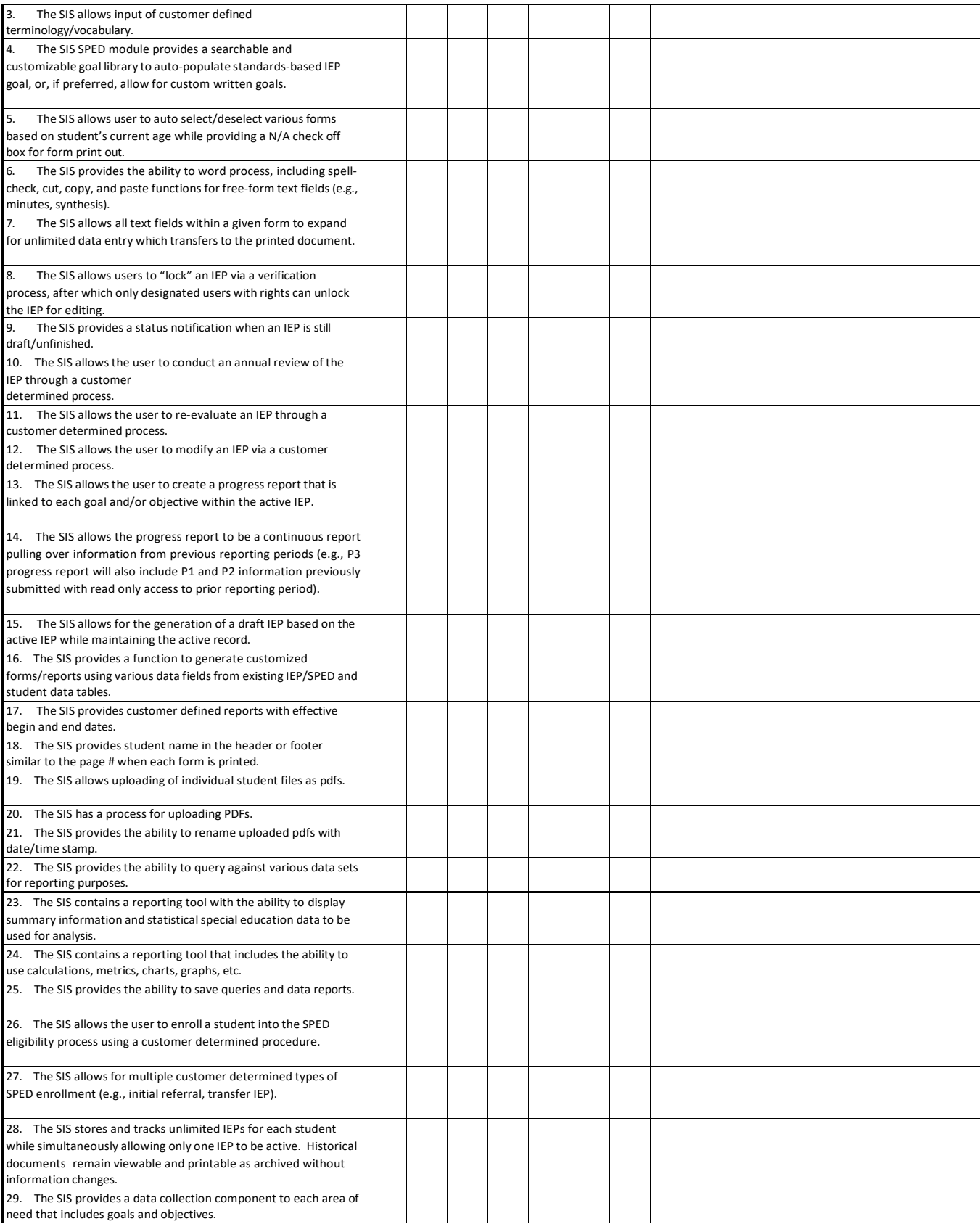
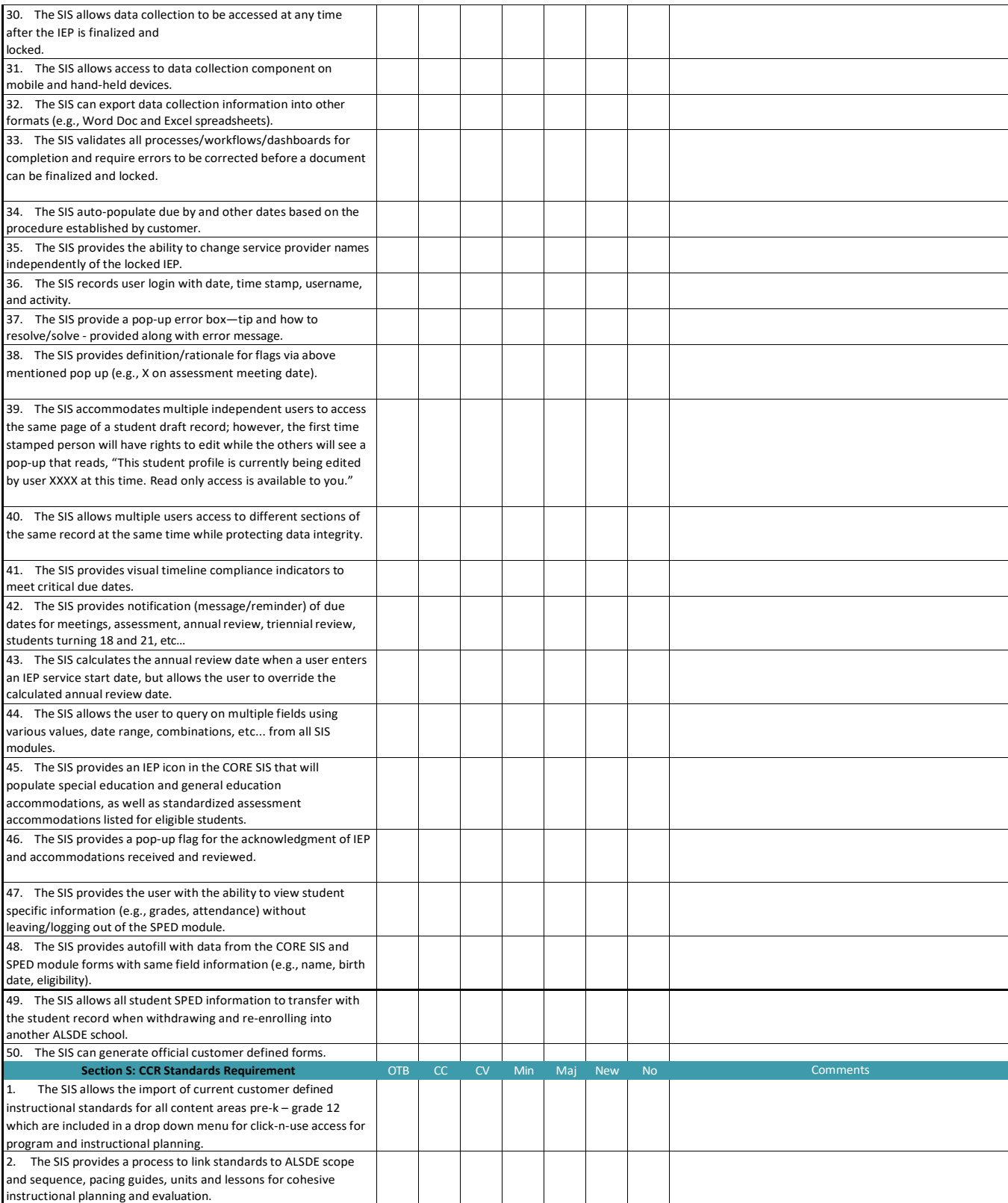

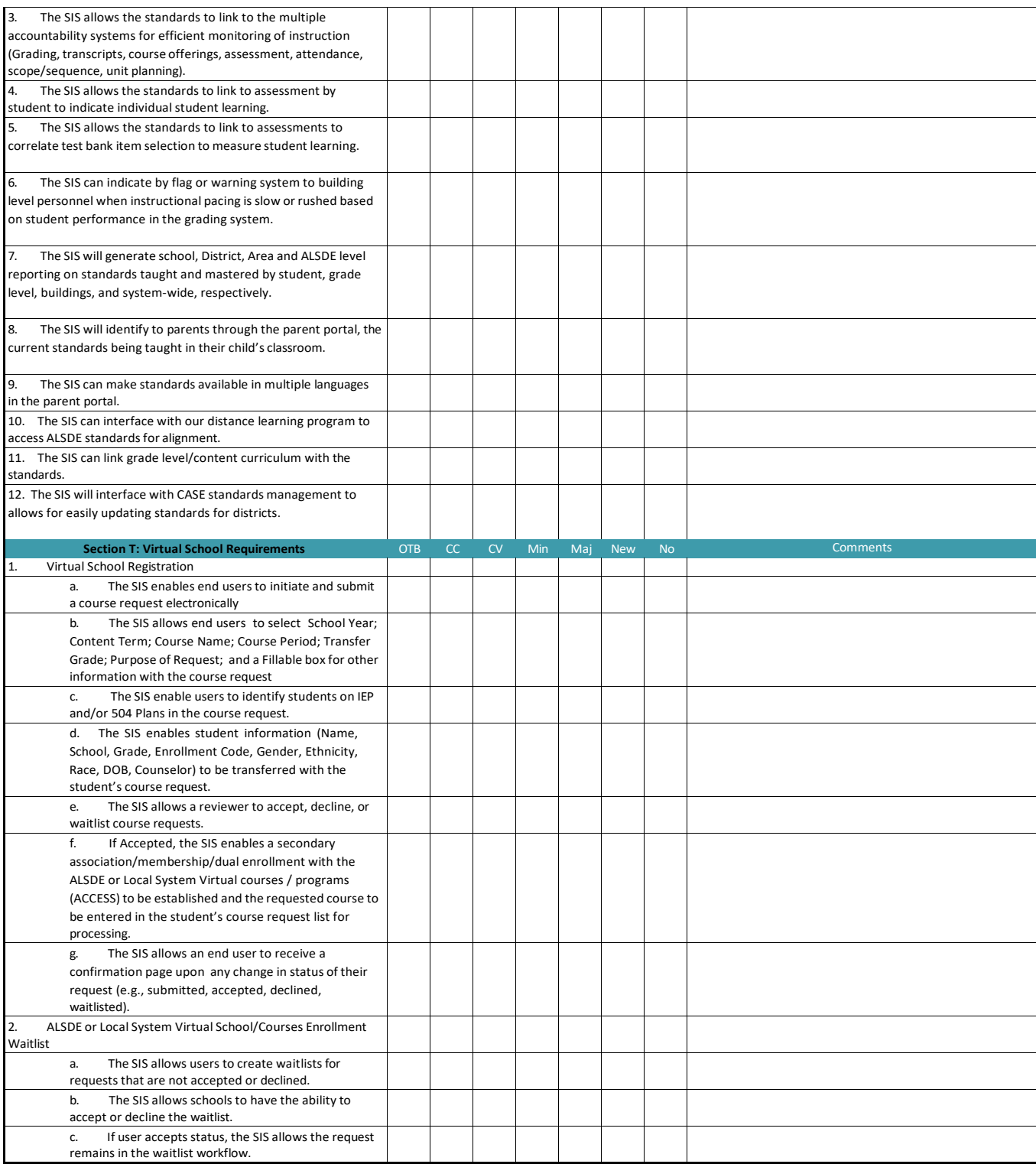

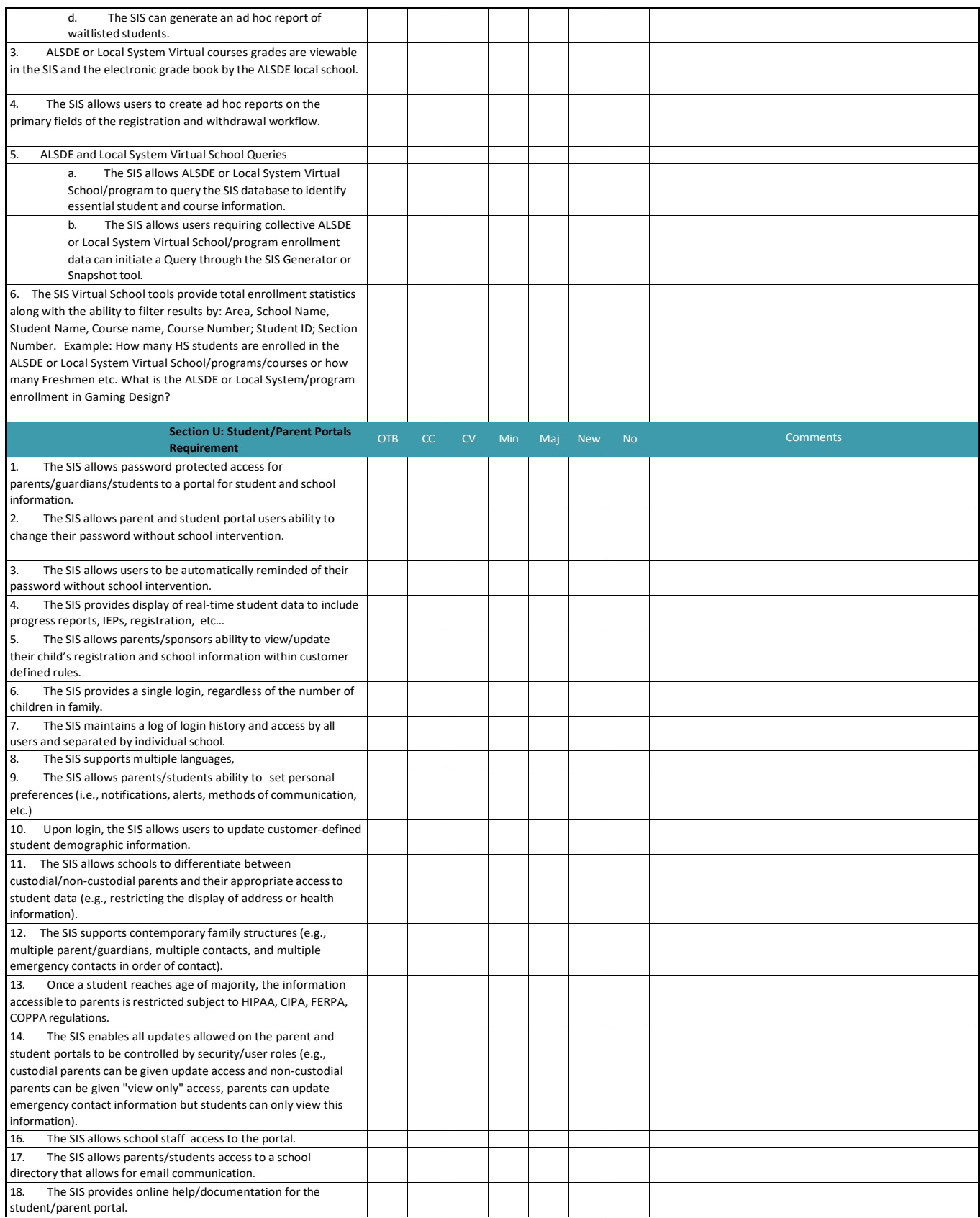

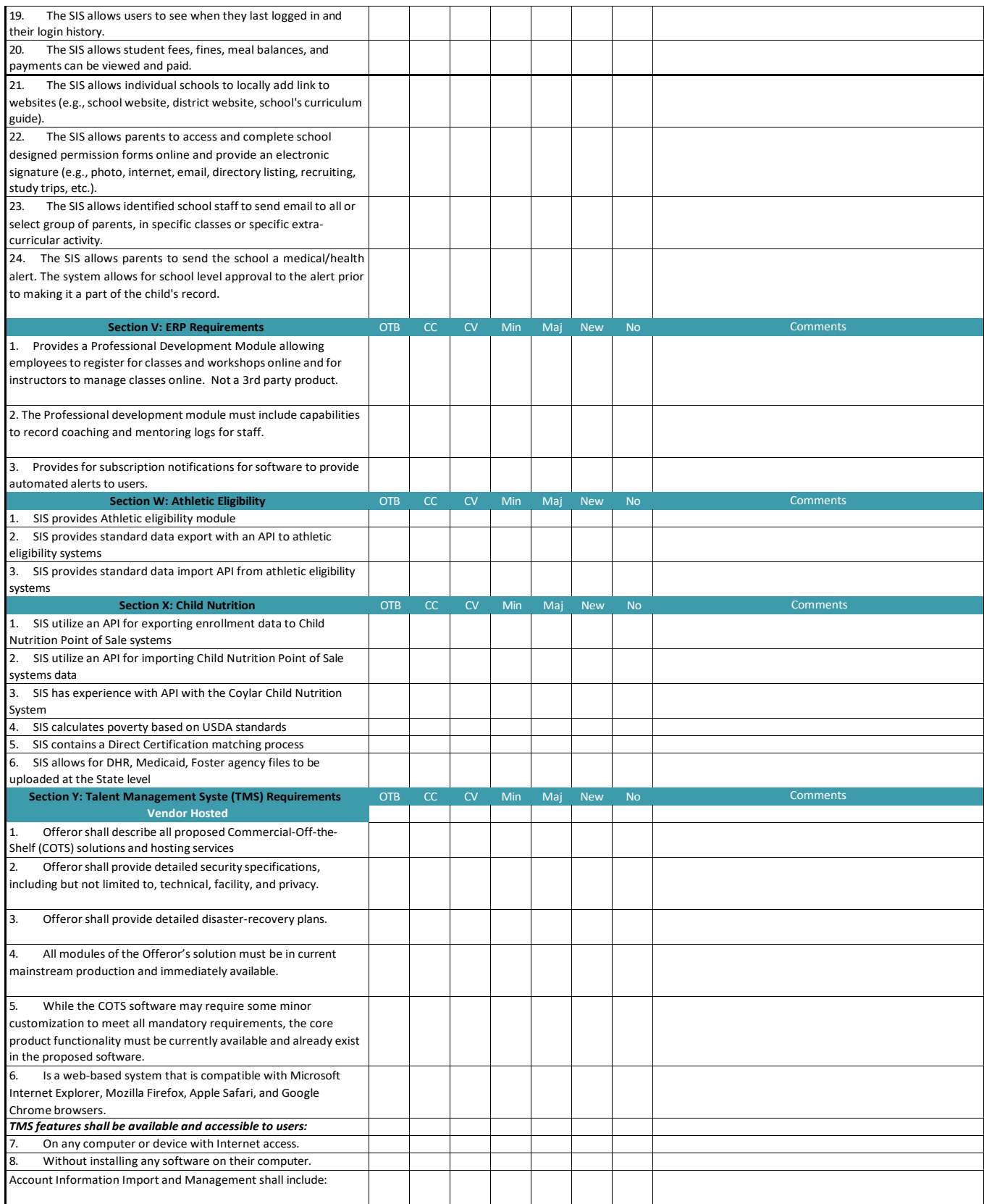

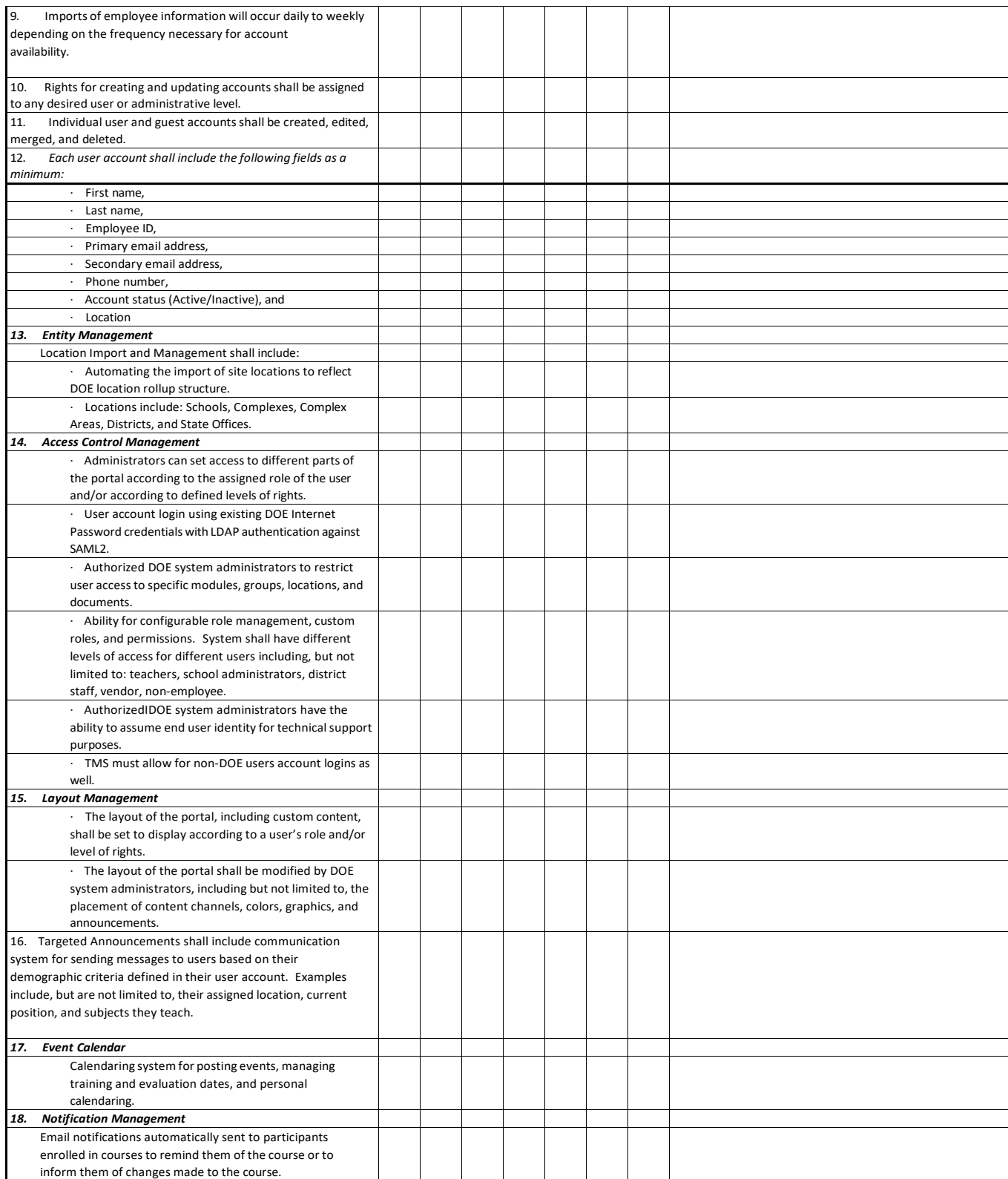

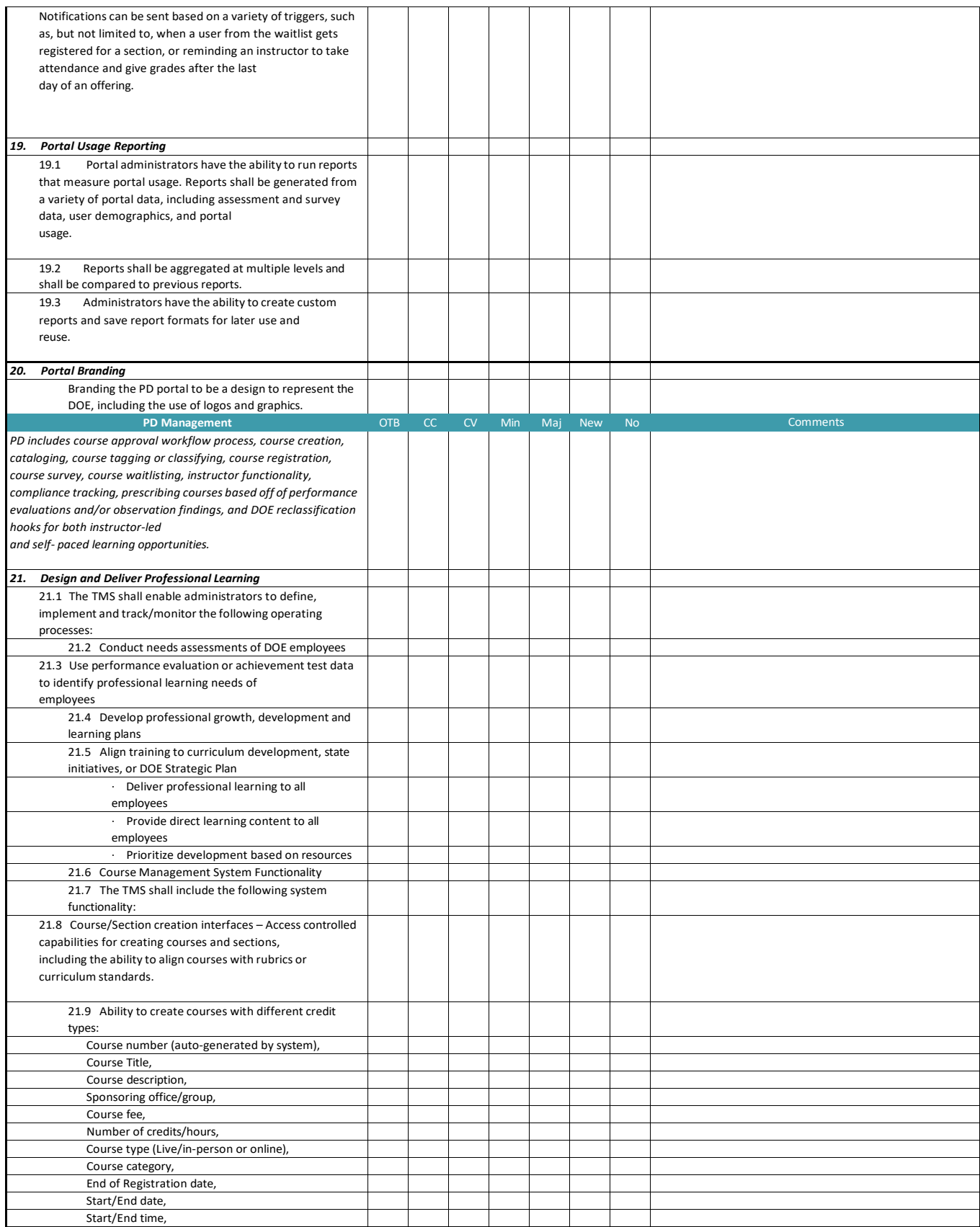

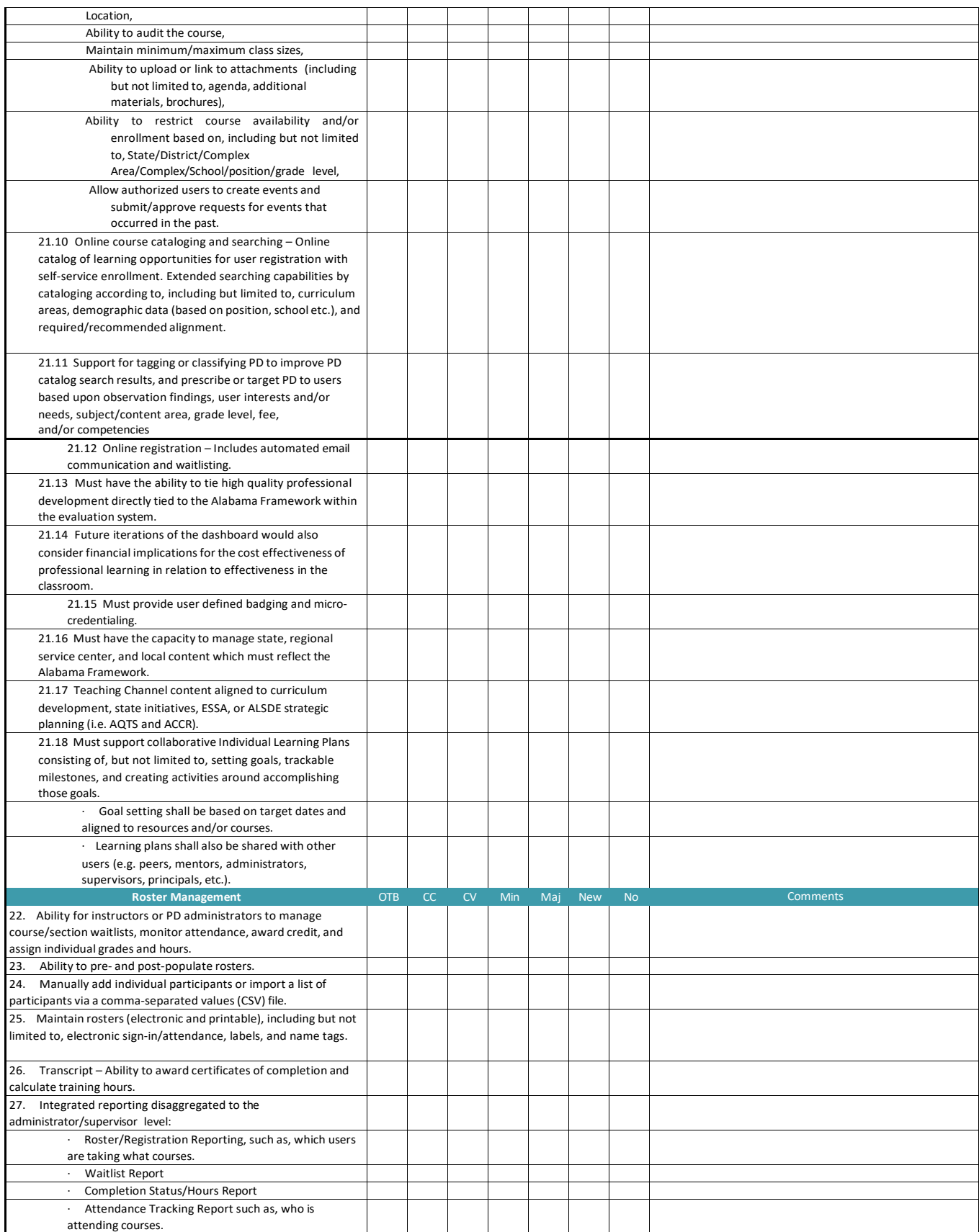

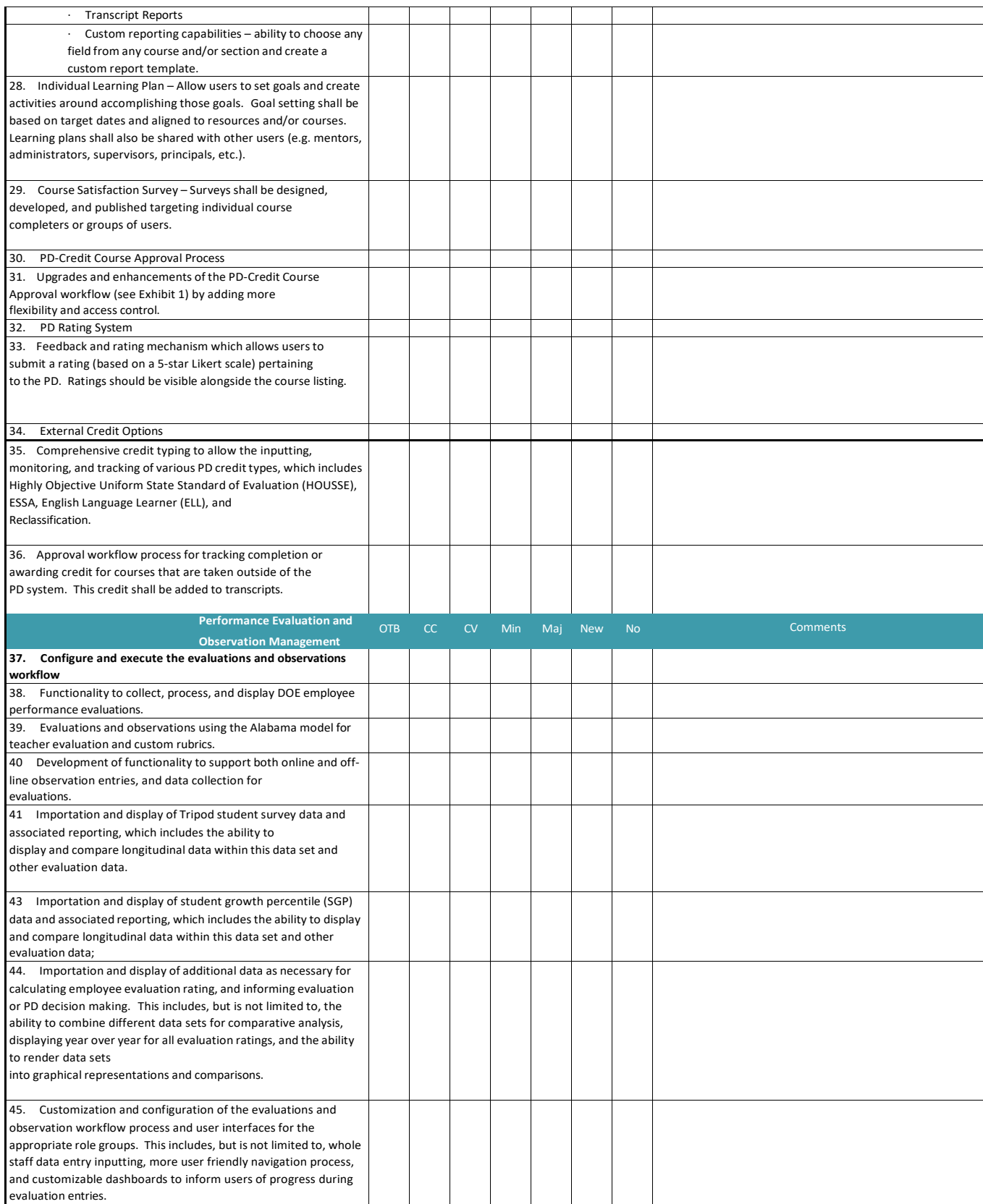

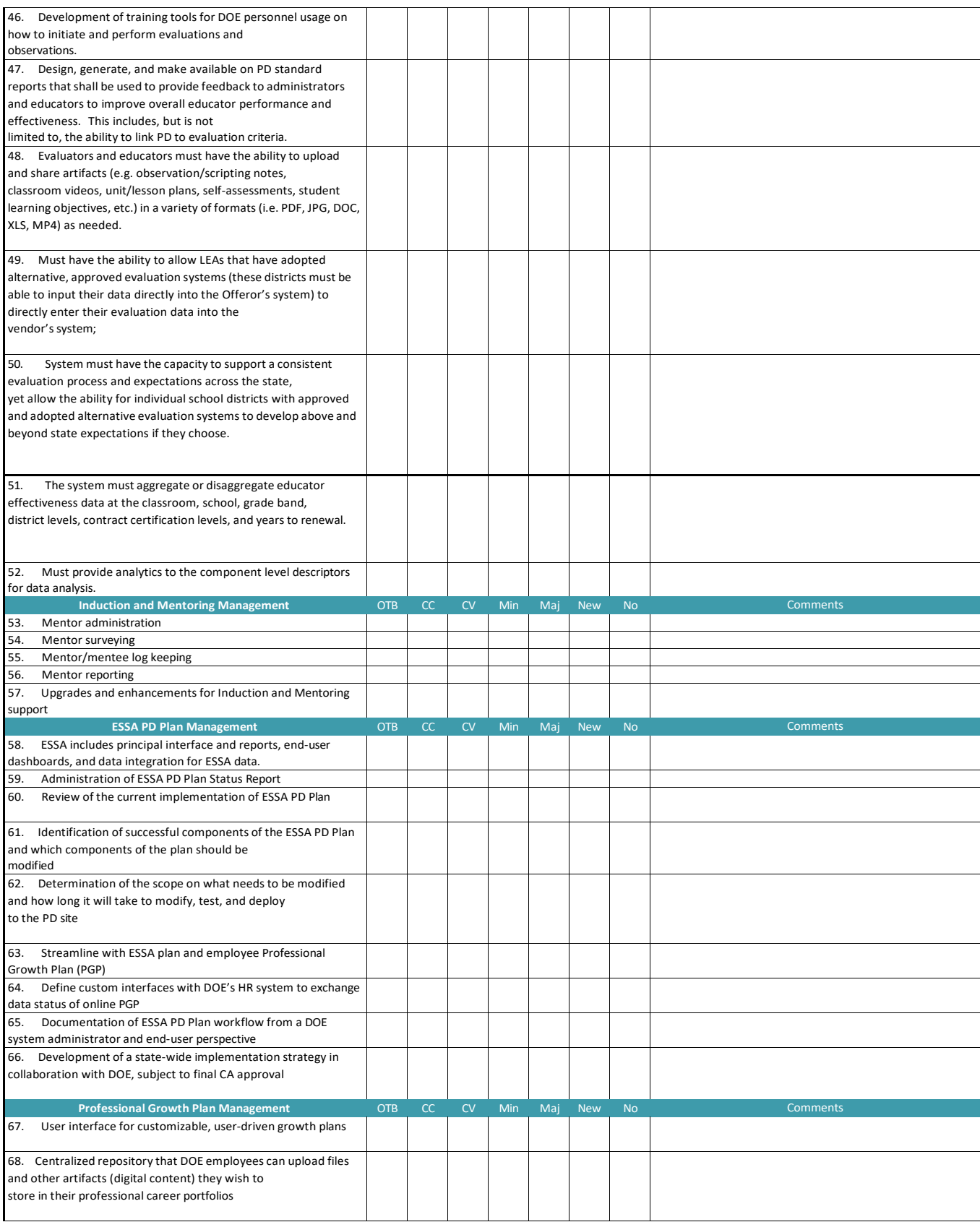

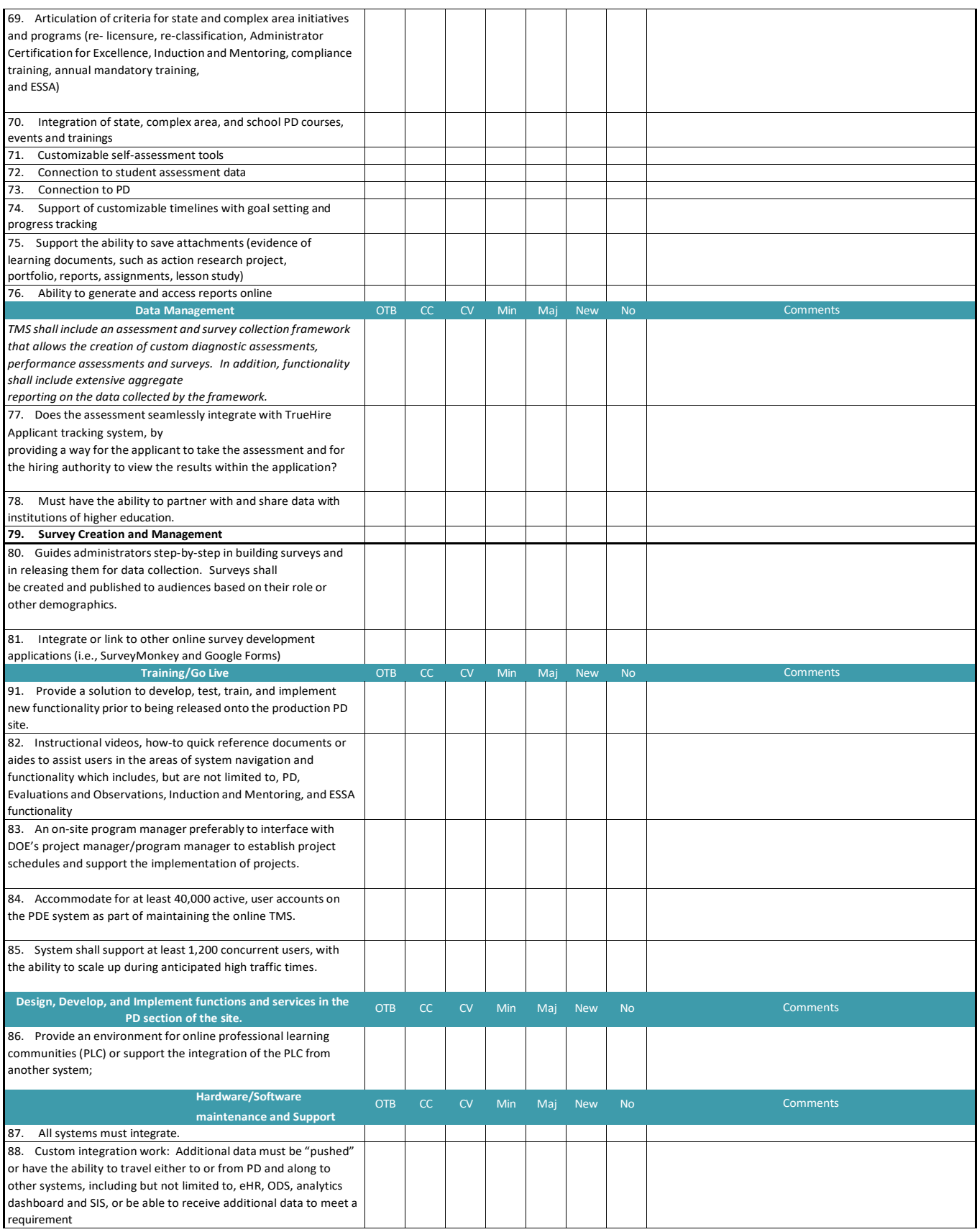

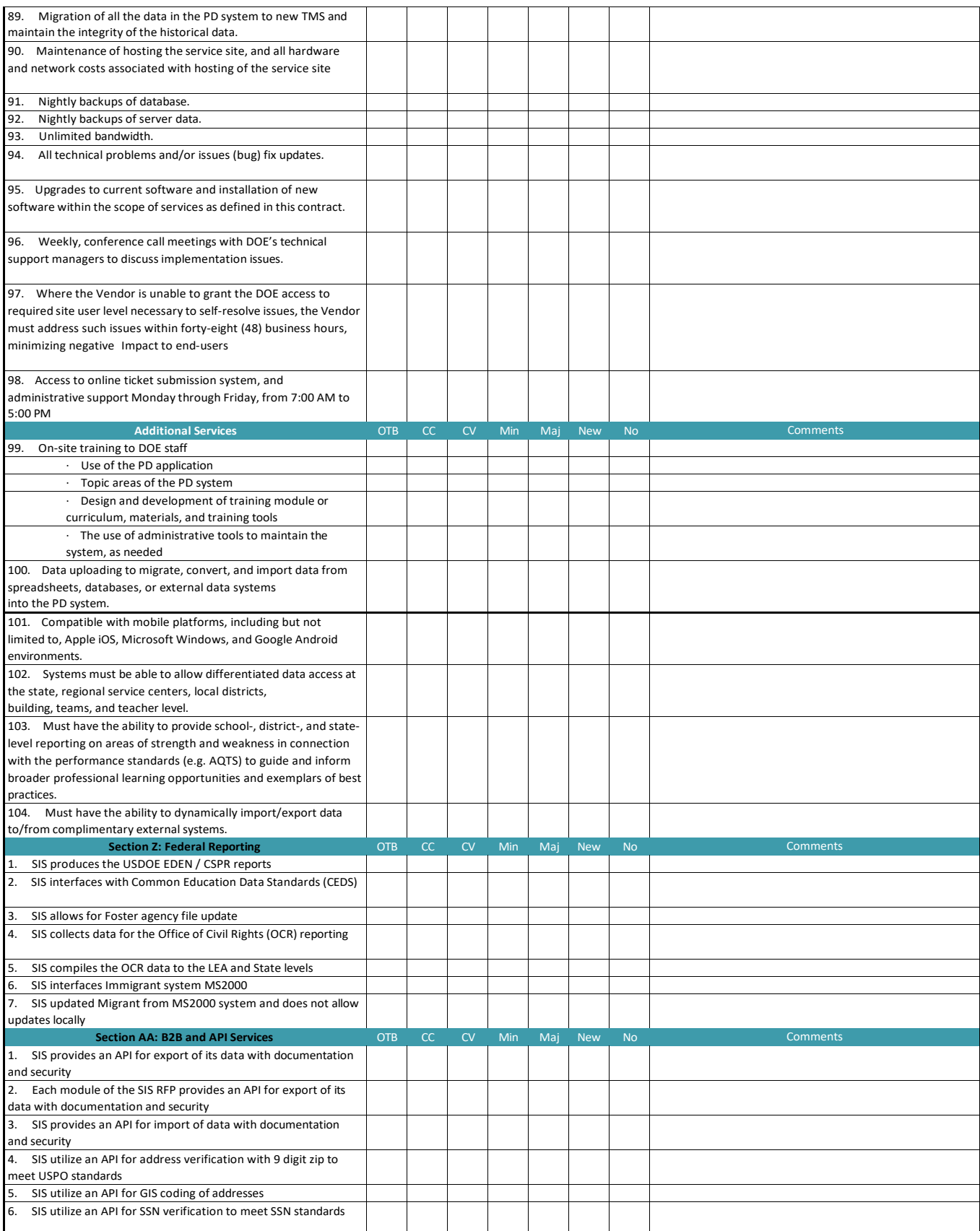

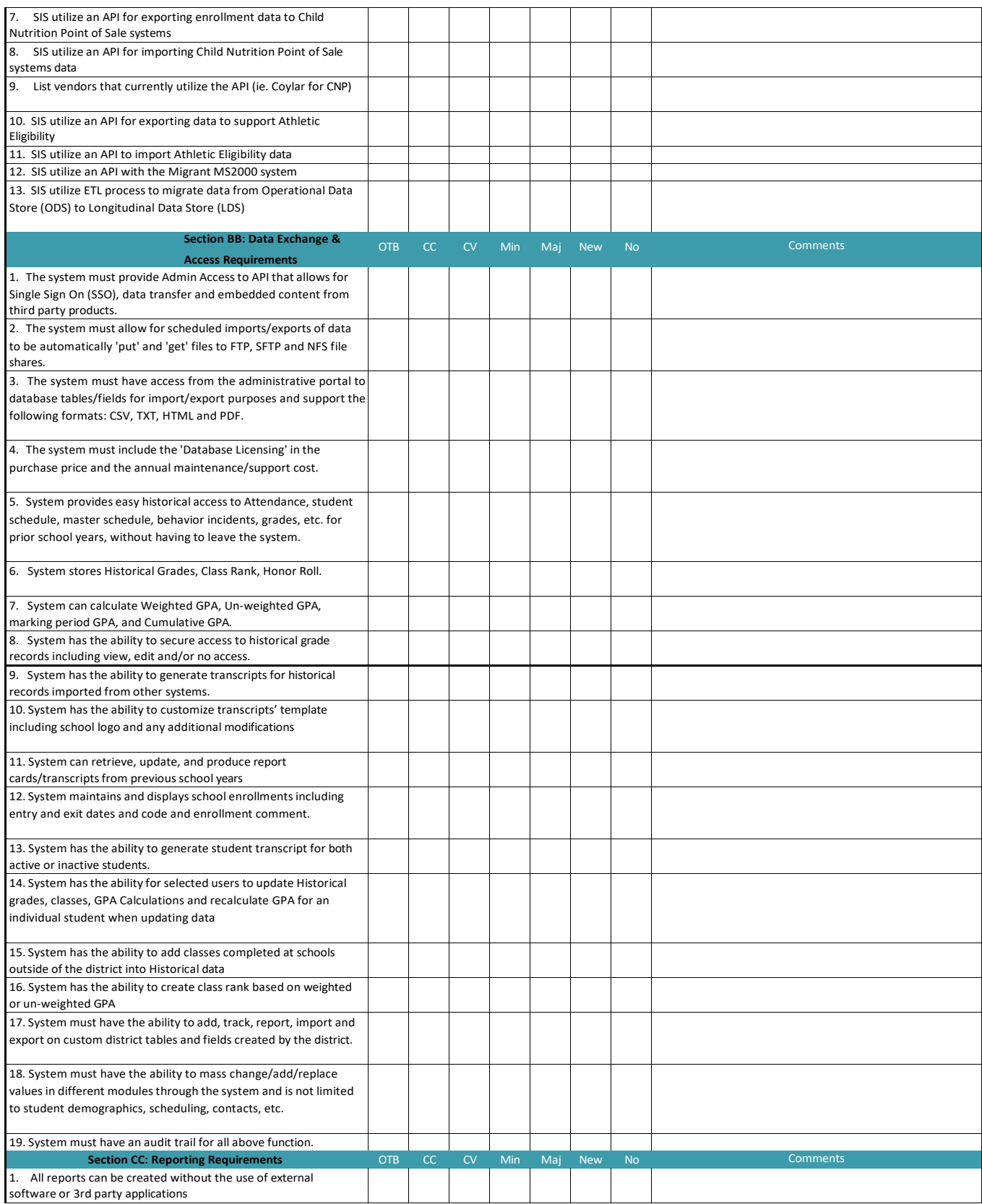

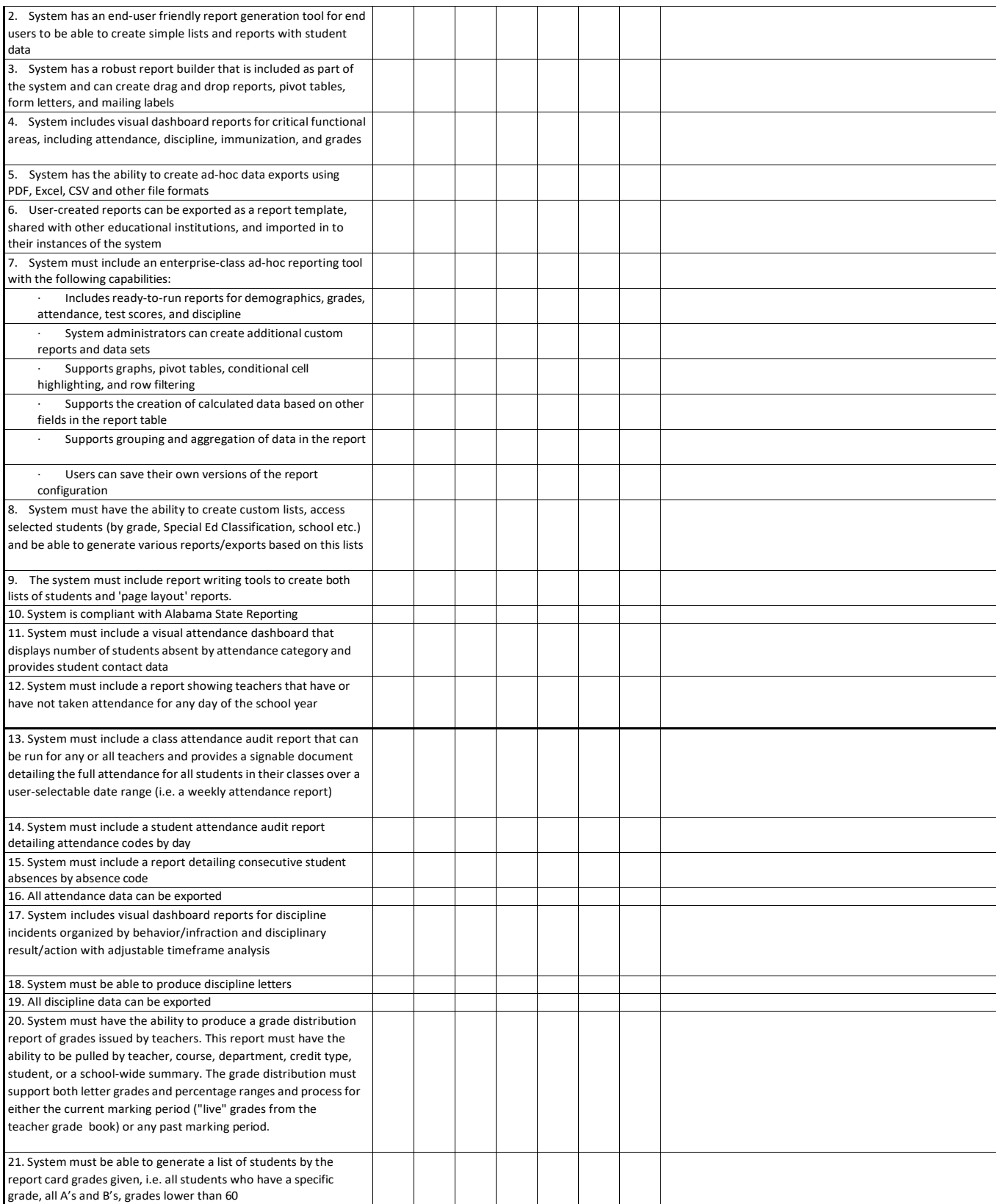

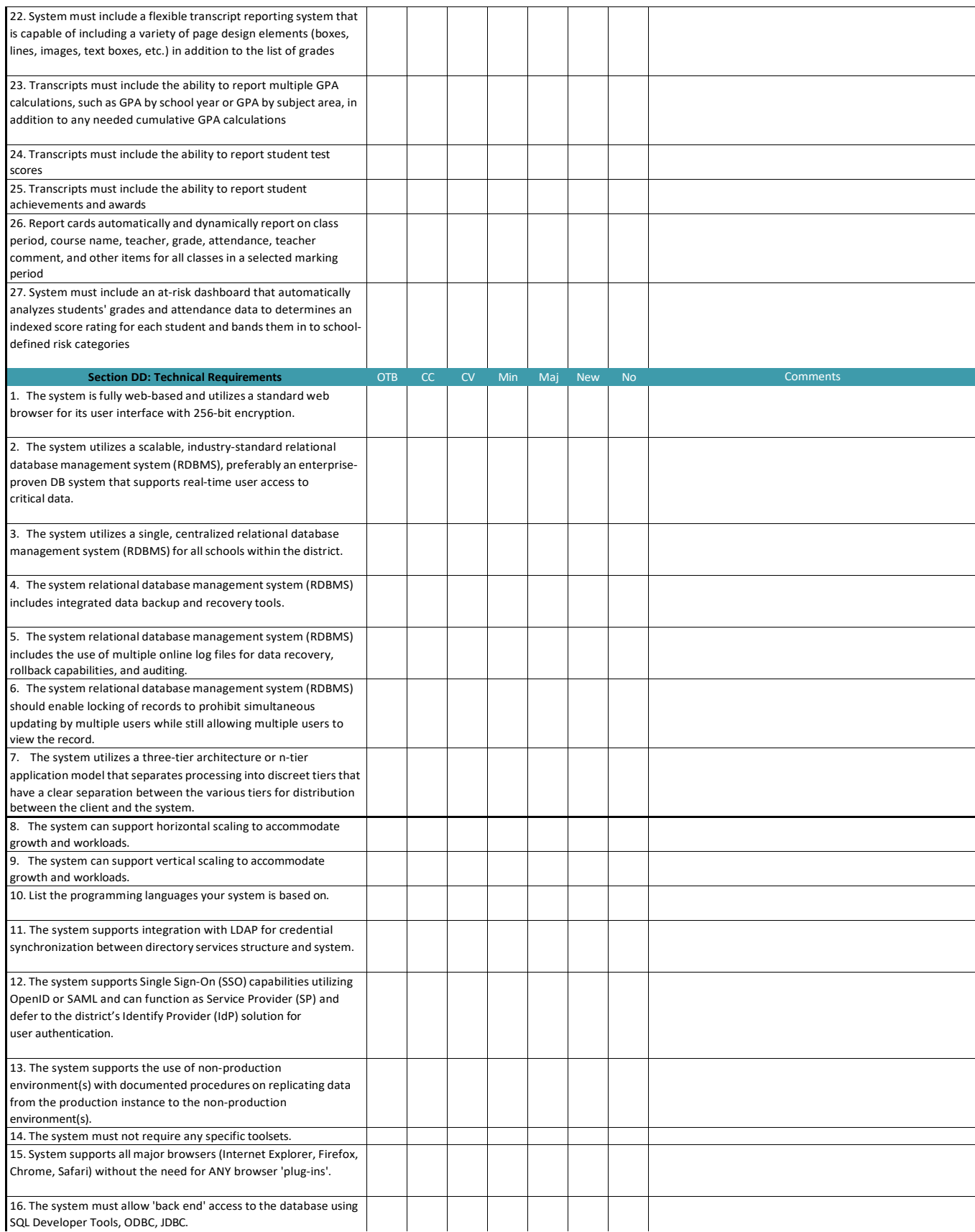

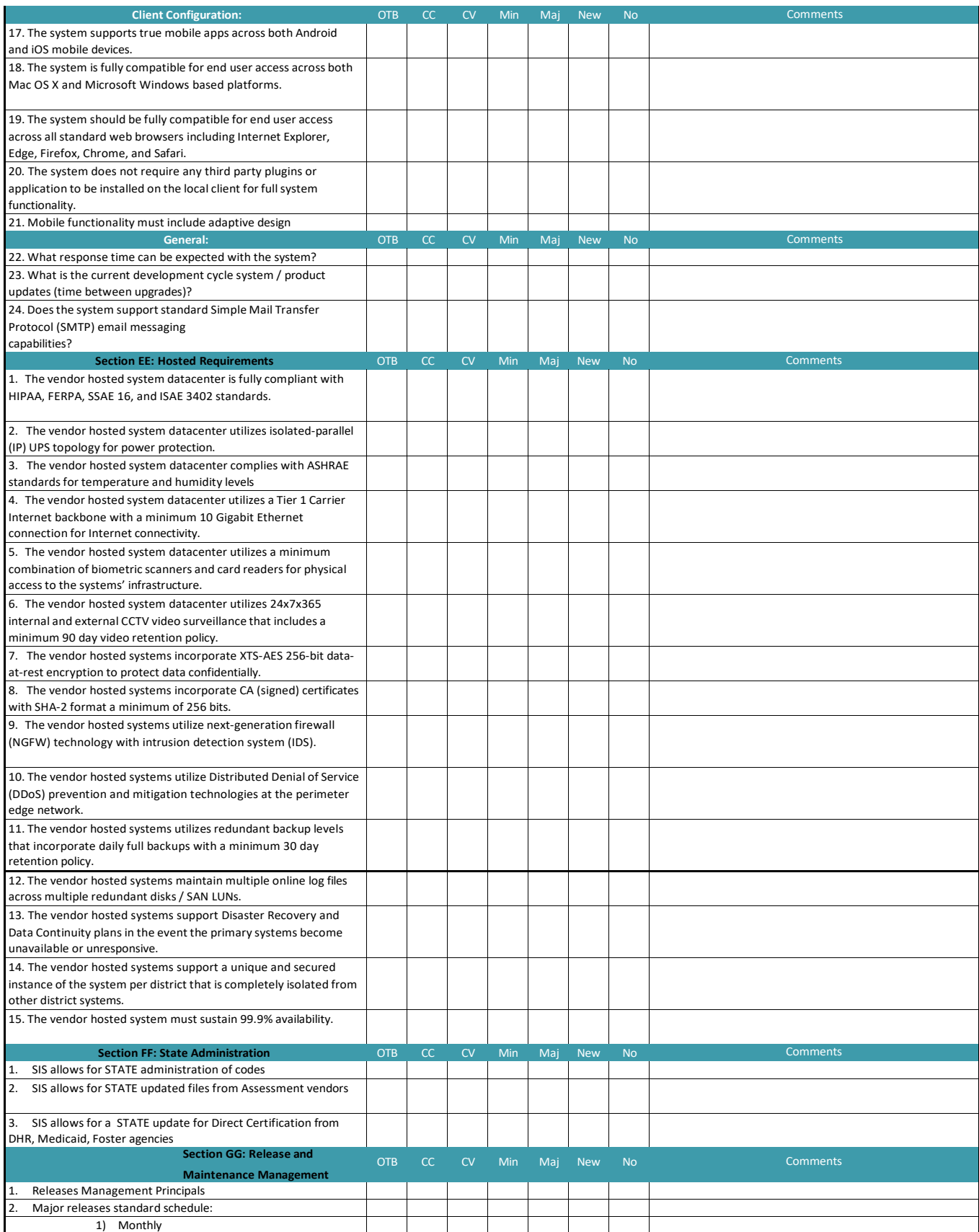

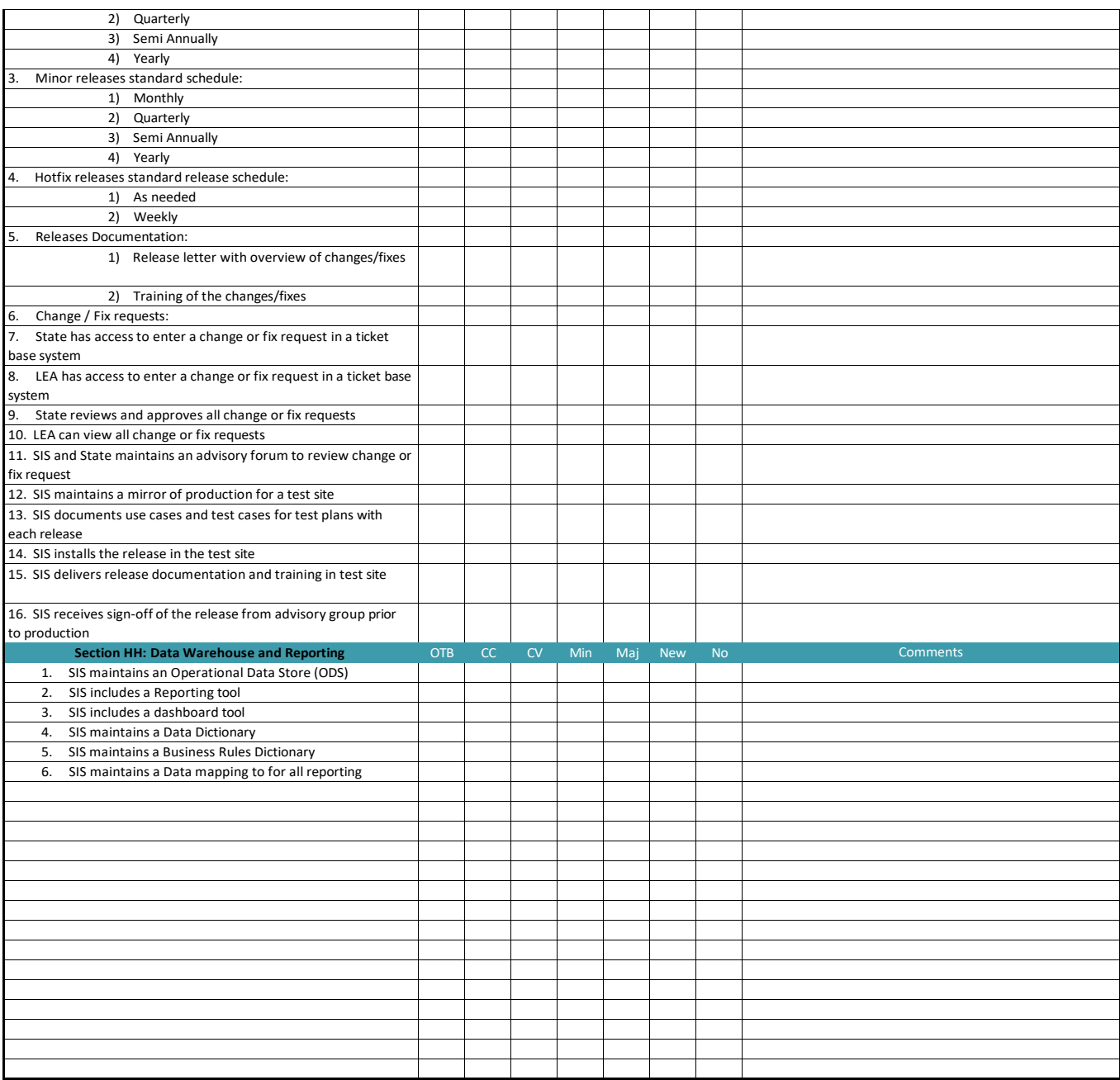